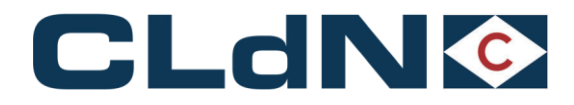

# C.WEB EDI Booking Flow

1

# Version 17.0

Feedback or questions regarding this document? webmaster@cweb.lu

**CLdN IT Applications NV**

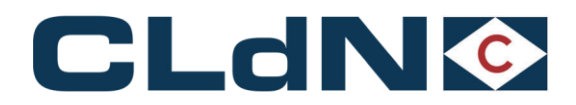

# **Table of Contents**

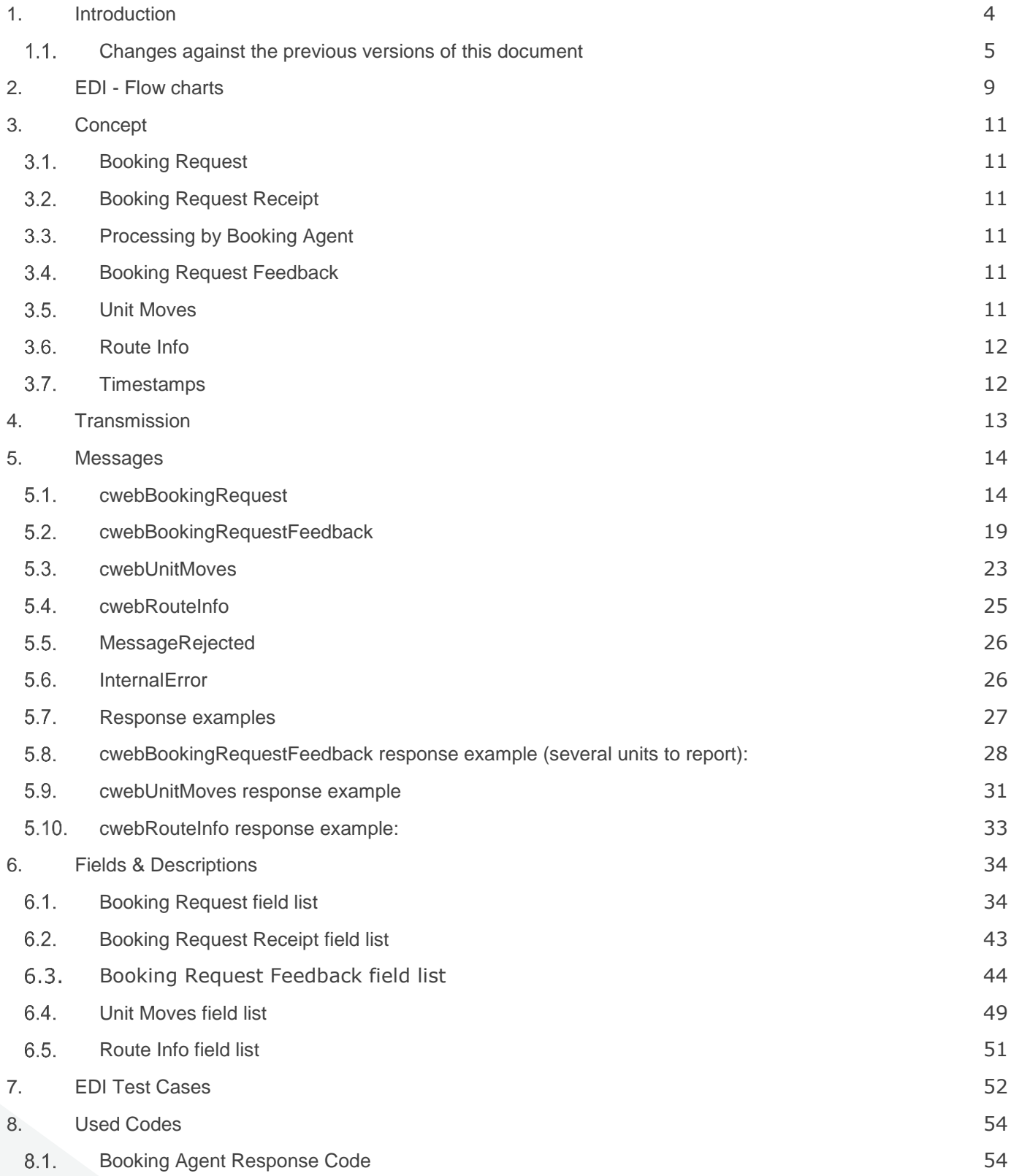

2

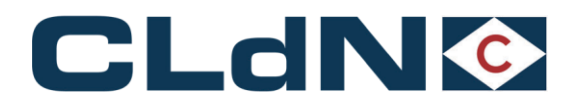

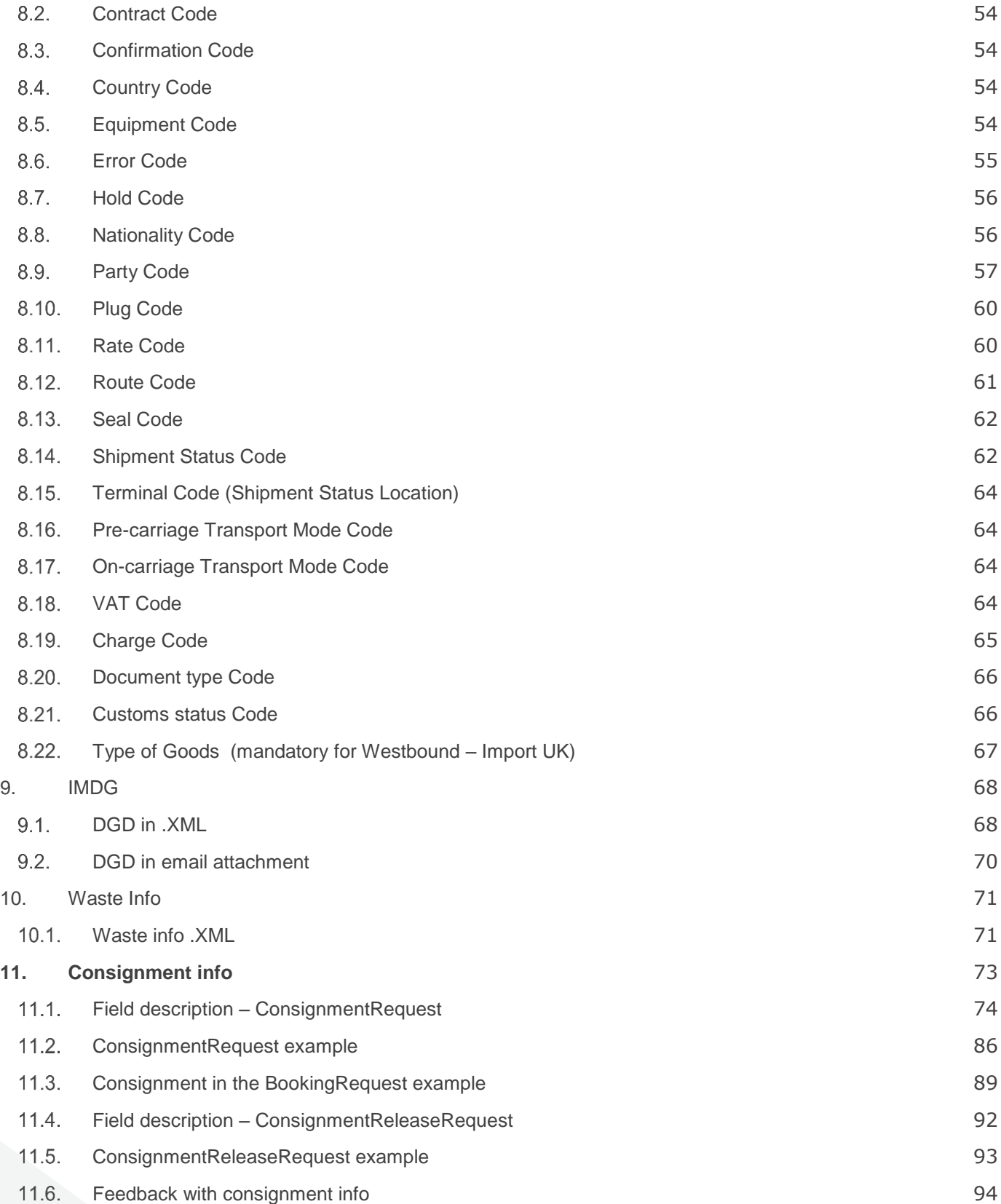

3

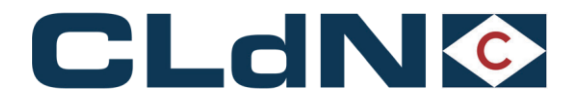

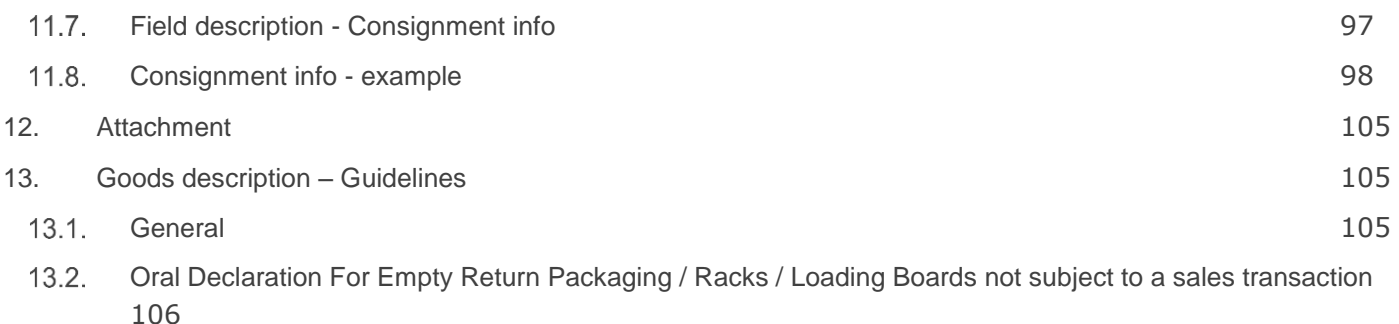

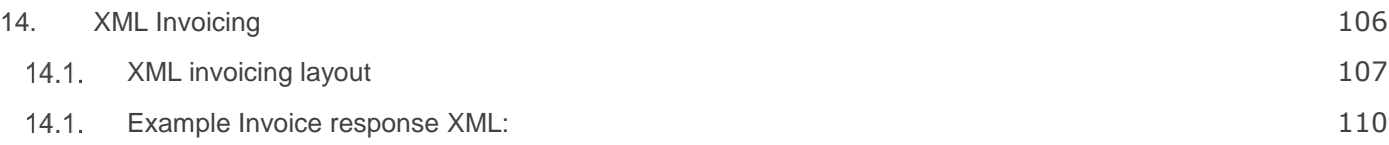

## <span id="page-3-0"></span>**1. Introduction**

This document describes the electronic data interchange flow of CLdN RoRo S.A.:

- 1. Create a request for the creation, modification and/or cancellation of a Booking;
- 2. Report the receipt of the Booking Request and the result of the validity check of the passed data;
- 3. Report feedback on the result of the processing of the Booking Request by the Booking Agent (approval or rejection);
- 4. Report the unit moves in the port of loading and the port of discharge.

#### **Online application**

There also is an online application [\(www.cweb.lu\)](http://www.cweb.lu/) where customers, who requested a login ID and password, can track and trace their cargo as well as launch booking requests. The validation of all booking requests (either launched by EDI or online) is done by the shipping line's Booking Agents.

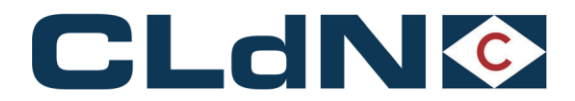

## <span id="page-4-0"></span>**Changes against the previous versions of this document**

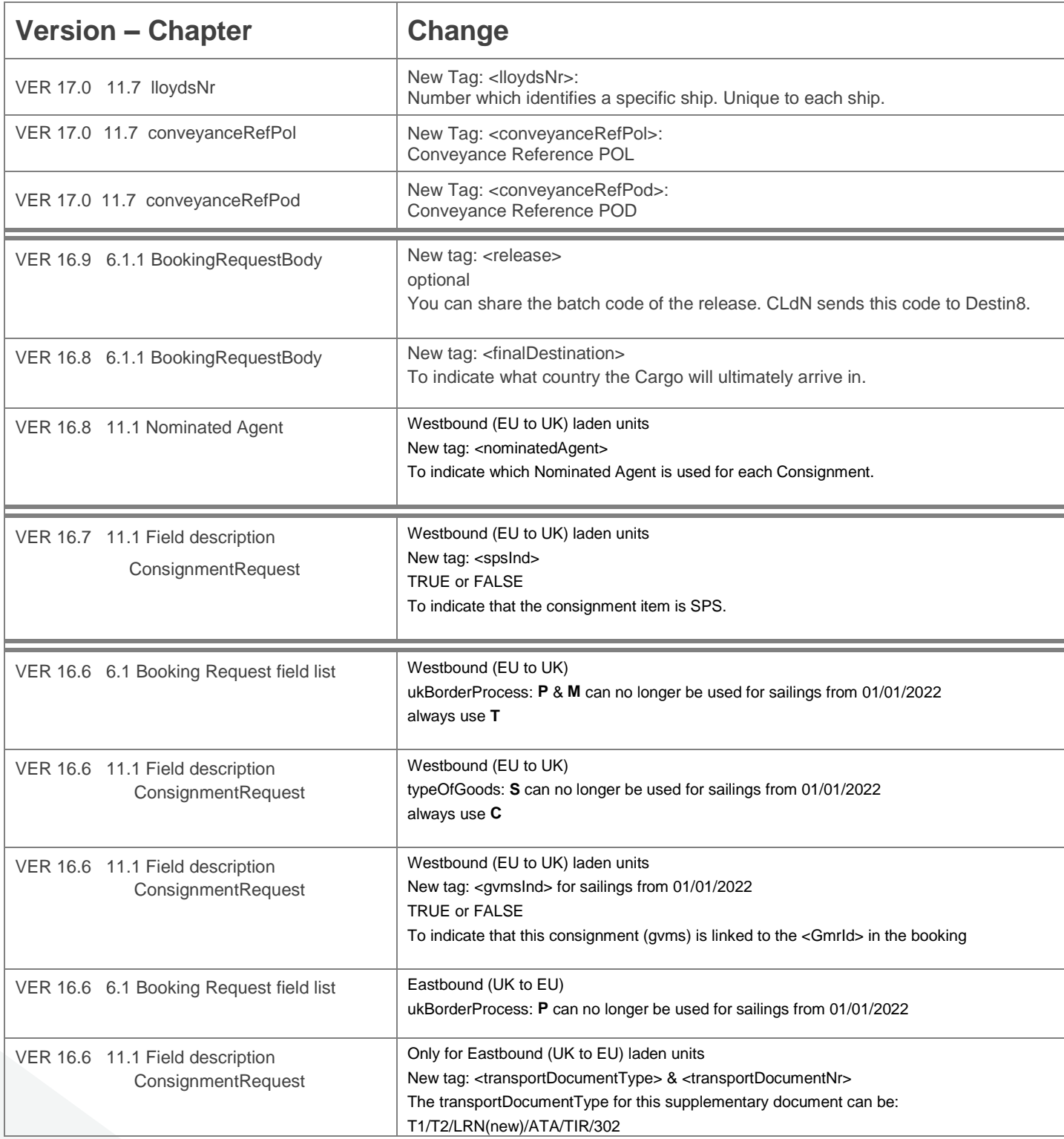

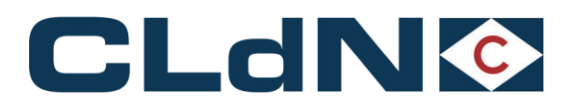

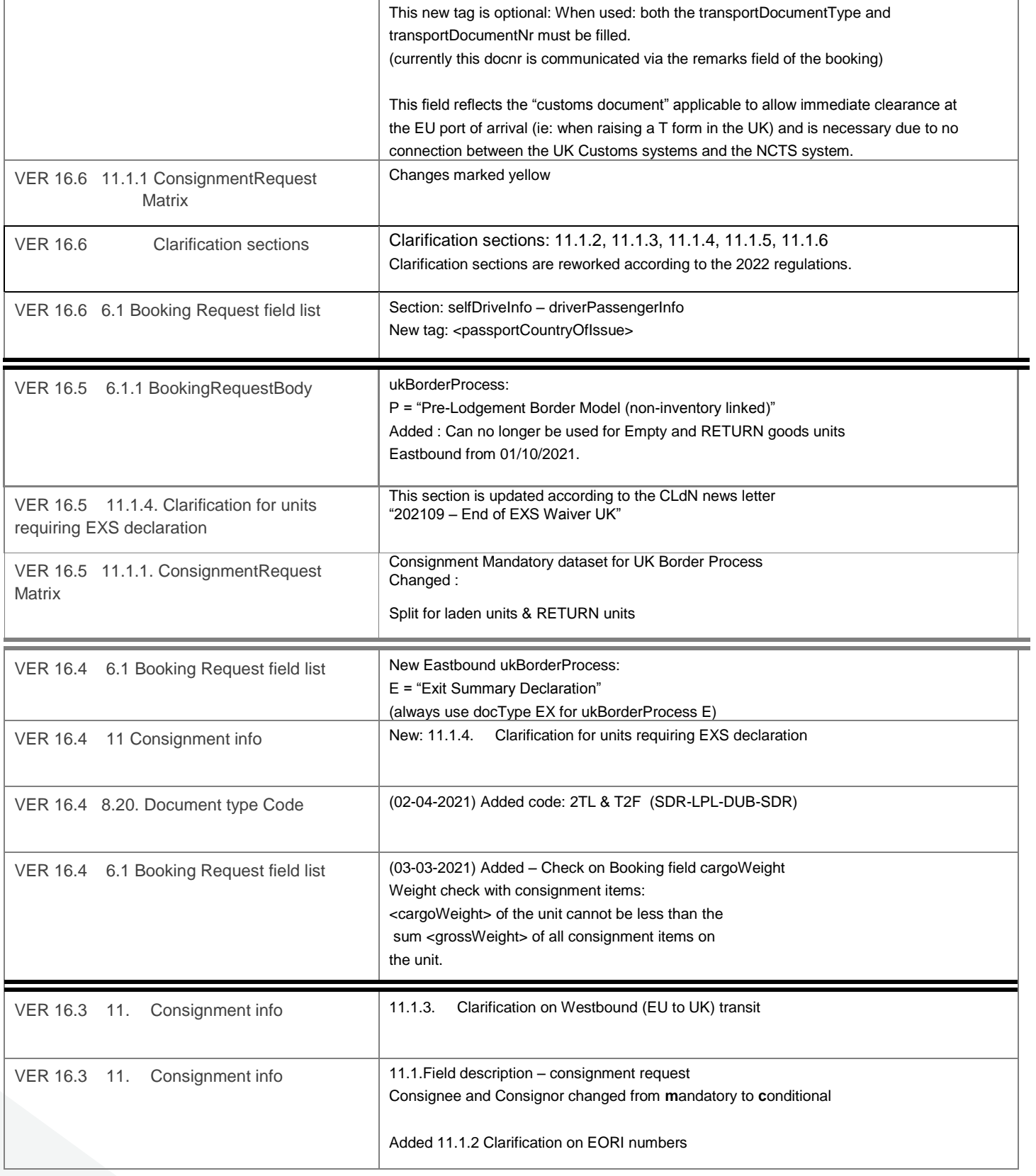

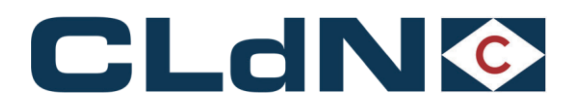

#### VER 16.3

Naming changed in document

#### **Type of Goods**

Standard & SCC EIDR Eligible Goods => Staged Customs Control EIDR Eligible Goods Controlled Goods, ROW Goods not previously…. => Goods Requiring Inventory Linked Declarations, Controlled Goods, Non-Union Goods

#### **Uk Border Process**

P – Prelodgement => Pre-Lodgement Border Model (non-inventory linked)

T – Temporary Storage => Temporary Storage Border Model (Destin8 Inventory Linked)

M - Movement under CTC – Office of Transit => EU – UK Transit to Final Destination (GVMS)

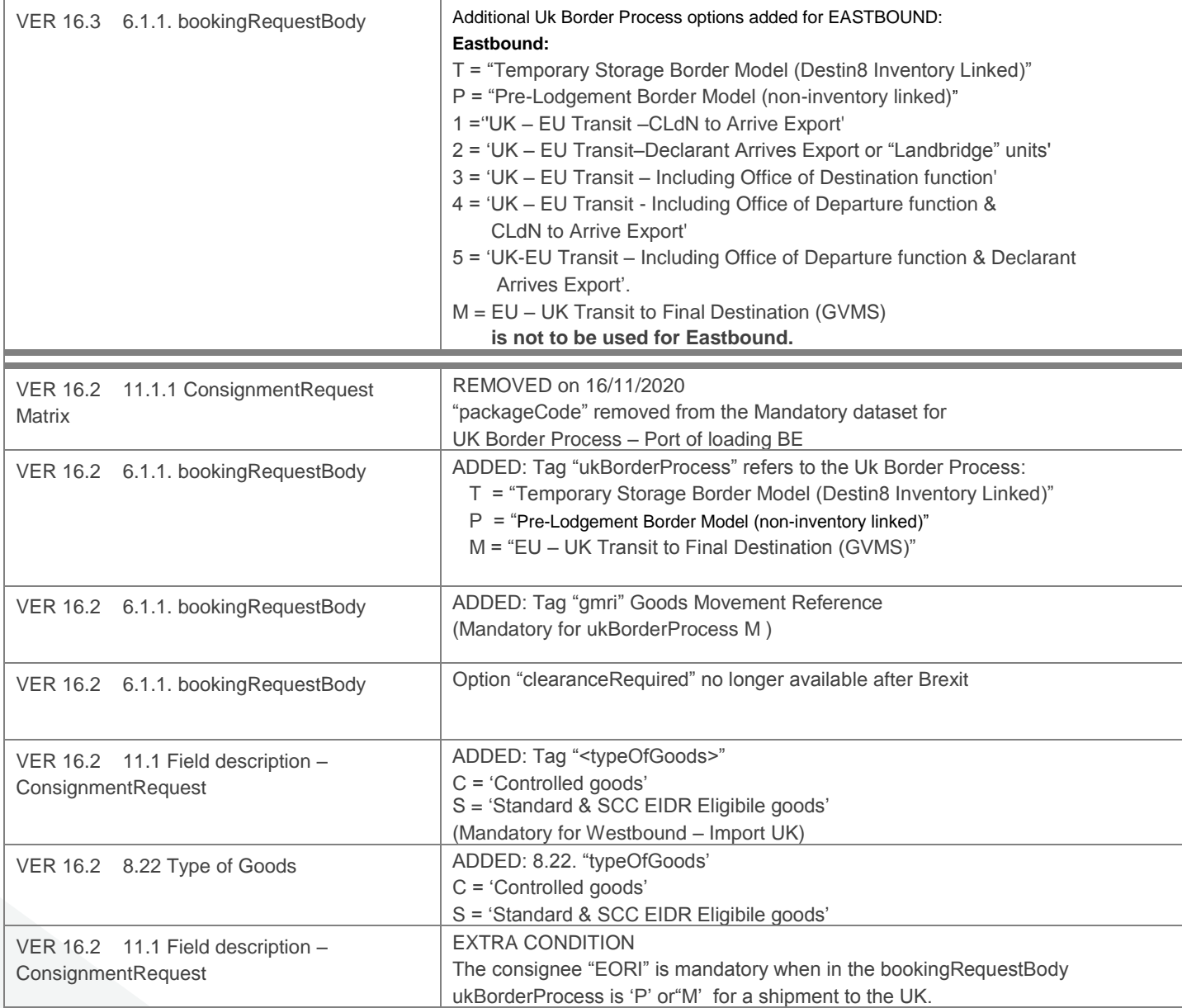

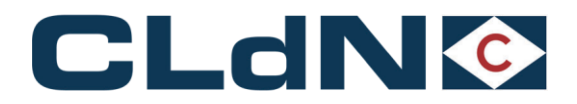

<span id="page-7-0"></span>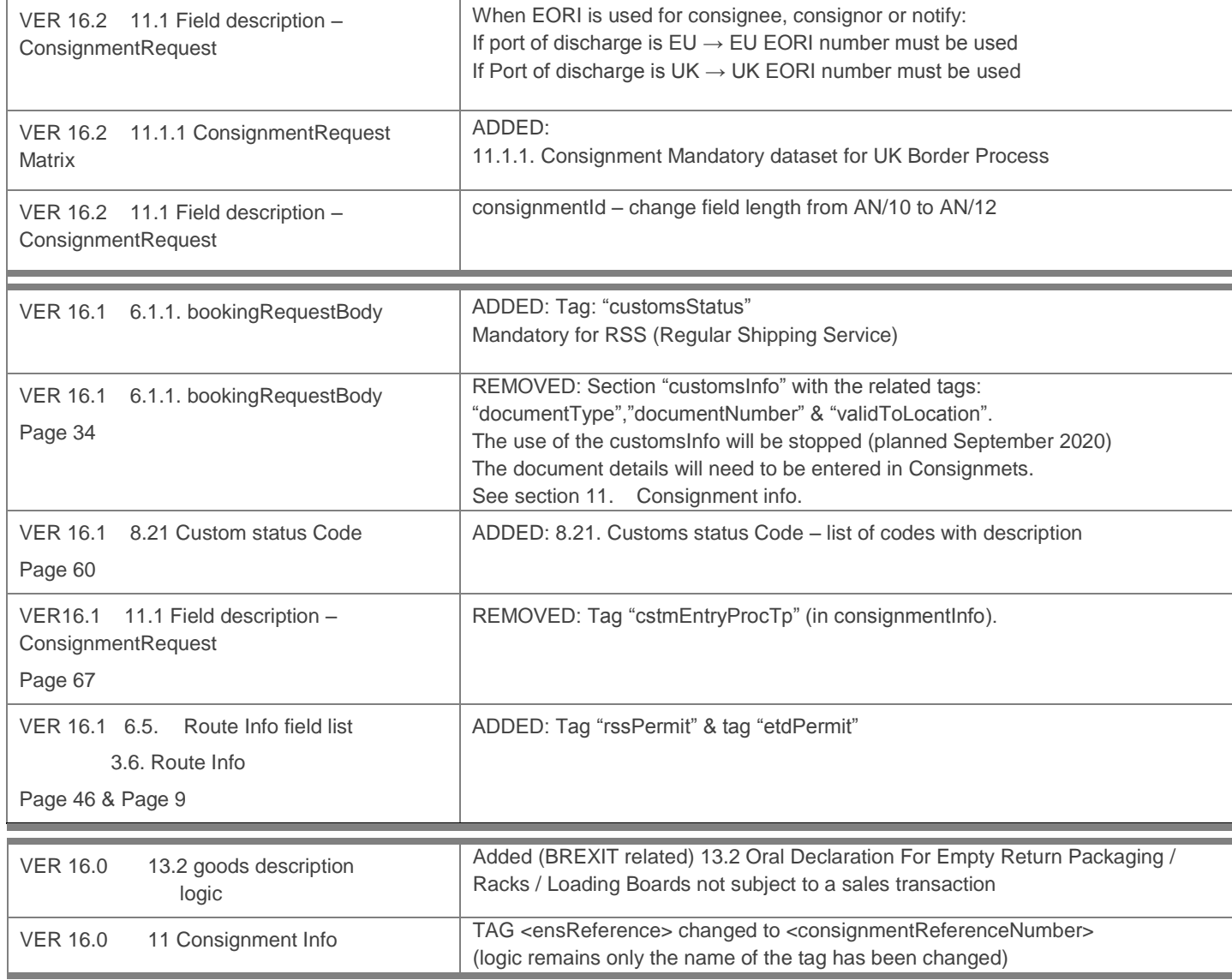

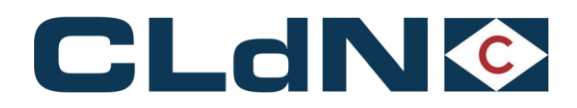

# 2. EDI - Flow charts

# **Booking**

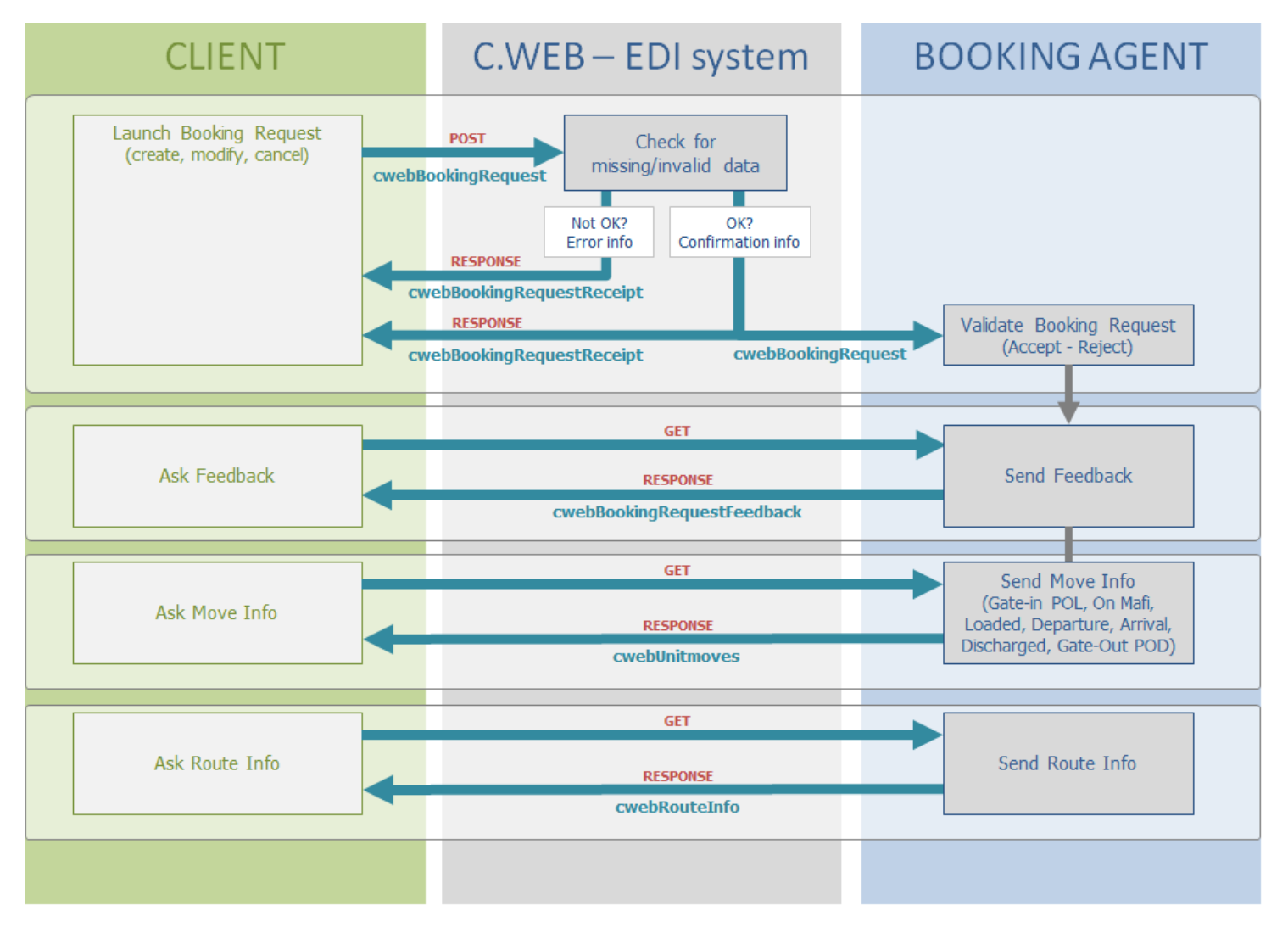

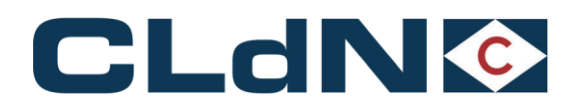

# **Invoicing**

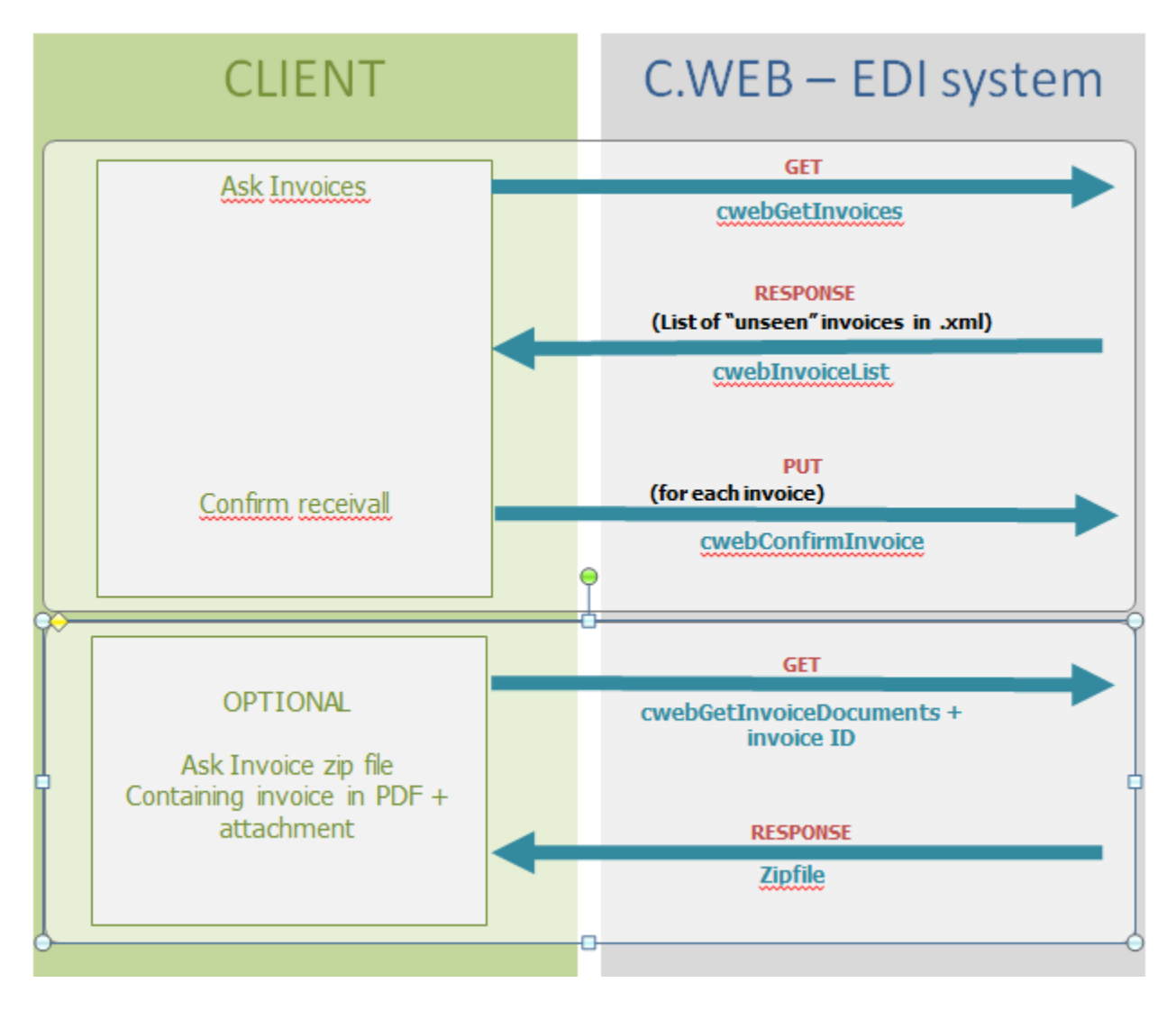

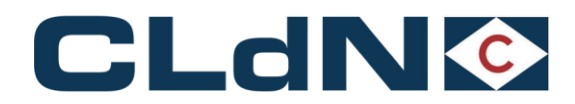

## <span id="page-10-0"></span>**3. Concept**

## <span id="page-10-1"></span>**Booking Request**

Client can create **requests** for creation, modification or cancellation of a booking.

#### <span id="page-10-2"></span>**Booking Request Receipt**

The C.WEB EDI system (the computer system of the ferry line) performs an instantaneous validity check on the passed data and immediately returns a **Booking Request Receipt** as response to your request.

An "Invalid" receipt indicates that your request contains an error and cannot be processed.

A "valid" receipt is merely a confirmation that your request was received correctly. At that moment it is still a request.

## <span id="page-10-3"></span>**Processing by Booking Agent**

At some later point in time (typically a few minutes later), the request is processed by the Booking Agent. He will either approve the request (e.g. a create request will become an actual booking), or reject it (e.g. a modification request is not honored, and the booking remains as-is).

## <span id="page-10-4"></span>**Booking Request Feedback**

Client should regularly (typically every 10 to 15 minutes) ask for feedback to enquire the status of their pending booking requests and actual bookings. The EDI system will reply with a message containing all changes to your bookings or booking requests since the last time you requested feedback.

Feedback information is sent for every change in your bookings, whether or not that change resulted from an EDI request that you sent. These are the possible changes and examples of their cause:

- **created**: your create request was approved by the agent, or a booking was created by the agent, e.g. after receiving an e-mail or fax.
- **modified**: your modification request was approved by the agent, or a modification was made by the agent, e.g. transfer of booking after a no-show.
- **cancelled**: your cancellation request was approved by the agent, or an agent cancelled this booking e.g. after phone call by customer.
- **rejected**: your request (creation, cancellation, modification) was rejected by the agent. The feedback message will contain a reason for the rejection.

Note:

- If there are no changes since the last time you got feedback, you receive an empty feedback response.
- If for a specific booking there have been 2 or more changes since last time, you will only get the last information.
- With each mentioned booking, the Feedback message includes the full current state of that booking (the socalled 'current booking info'). No 'current booking info' is available in case of a cancellation of a booking (i.e. the booking no longer exists), or if the agent rejected a new create request (i.e. the booking doesn't exist yet)
- In case we receive multiple requests regarding the same unit (the same 'client ref'), no feedback is returned until all outstanding Booking Requests for that unit are processed by the Booking Agent.

#### <span id="page-10-5"></span>**Unit Moves**

Clients may send a request to receive Unit Move information. As a result, the following types of moves are reported by the EDI system:

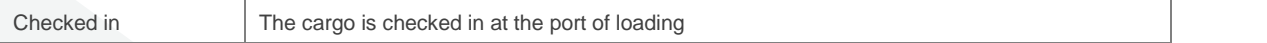

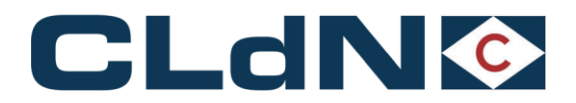

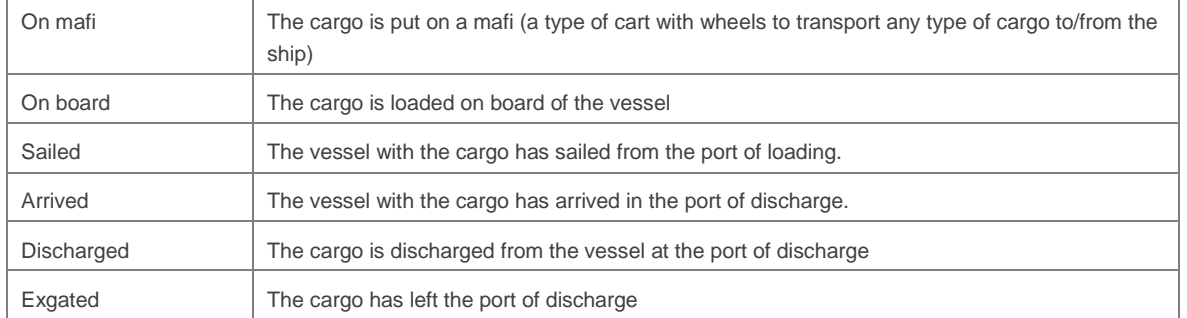

## <span id="page-11-0"></span>**3.6. Route Info**

Clients may send a request to receive sailing schedule information for a specific route. As a result, the following information is reported by the EDI system:

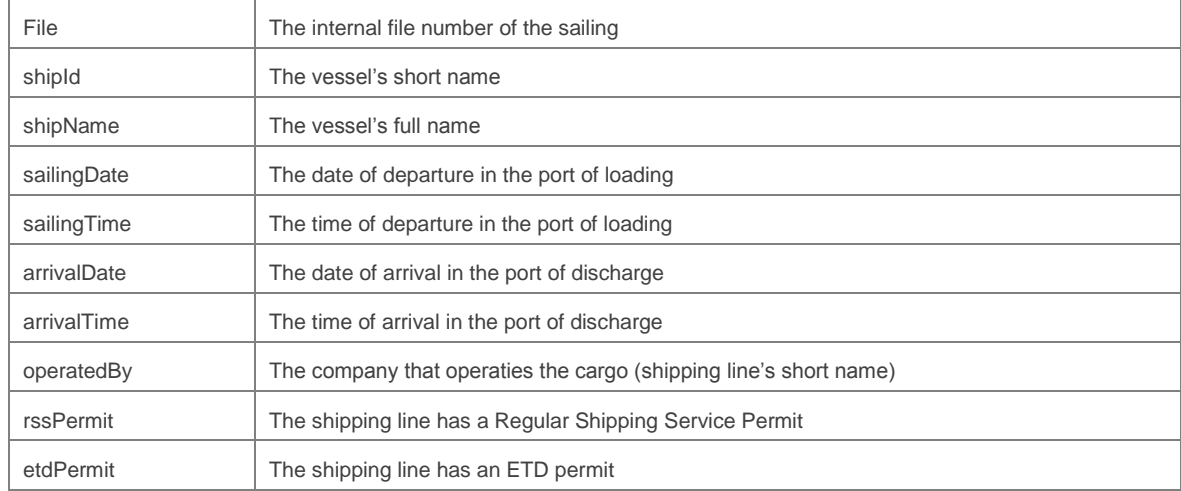

## <span id="page-11-1"></span>**3.7. Timestamps**

All timestamps in the EDI interface are in the time zone notation of the location **where the action is initiated**:

- Moves = time of the location where the move is registered.
- Sailings = local time of the port of departure / arrival.

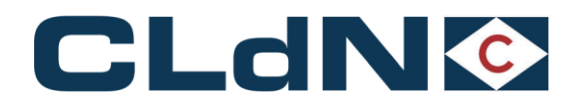

## <span id="page-12-0"></span>**4. Transmission**

## **HTTPS**

Communication between client and the C.WEB EDI system happens via HTTPS.

HTTPS is a networking protocol used throughout the internet. It is well known for its use in internet browsers, for instance on-line banking, secure payment transactions etc.

Basically it is an extension to HTTP that provides encrypted communication and secure identification of a network web server.

Most programming languages and environments provide simple API's that allow easy implementation of HTTPS communication. Please consult your programming language / API for more information on how this is done in your programming environment.

HTTPS communication is always initiated by the client. It sends a request, and the server sends a response. C.WEB EDI utilizes both GET and POST request methods. GET methods are used for simple queries, whereas POST methods are used when additional XML files need to be included in the request. The response is always an XML structure that either contains the requested information, or a structured error message.

The exact XML structures are explained in the next chapters of this document.

To be able to start EDI transmission, clients will have to request an EDI user name and password – it is not possible to start EDI transmission with the logon credentials for the online C.WEB tool.

#### **Authentication**

Authentication happens through so called 'Basic Access Authentication'.

Basically you must pass a valid, authorized user name and password with each request. Failing to do so will result in an error response with HTTP status code 401 (authentication required) or 403 (not authorized). Please consult your programming language / API for more information on how this is done in your programming environment.

#### **XML**

In an XML file no special characters like **&**, **"**, **'**, **<** or **>** are allowed in the 'data', as they might be confusing: it isn't clear what is 'data' and what is 'markup'.

These special characters should be replaced before inserting them in the data parts of the XML message:

- & **& It**; represents "<"
- & **at**; represents ">"
- & amp: represents "&"
- ' represents
- " represents "

Example: the Name tag should read: <name>Laurel & amp; Hardy Ltd.</name>

#### instead of:  $\langle$   $\rangle$   $\langle$   $\rangle$   $\langle$   $\rangle$

For most of the programming languages examples exist on the internet. We suggest to search for "escape XML + [*your programming language*]" with any online search engine (e.g. Google).

This problem can occur in every tag with alphanumeric data. Best thing to do is to cover it with a general routine.

When receiving data you should basically do the same exercise in reverse order (if applicable).

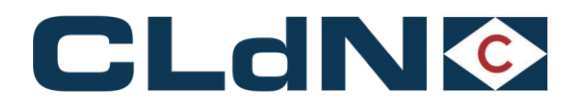

## <span id="page-13-0"></span>**5. Messages**

## <span id="page-13-1"></span>**cwebBookingRequest**

**5.1.1.URL**

<https://www.cweb.lu/edi/cwebBookingRequest> (POST method)

#### **5.1.2.POST data sent with URL**

You must include an XML message as POST data with your booking request. The structure of this message is:

- One header tag
- One or more create, modify, createOrModify or cancel tags

#### **NOTE:**

The createOrModify instruction will cause a create request if the booking doesn't exist yet, OR will cause a modification request if the booking already exists.

```
<?xml version="1.0"?>
日<cwebBookingRequest version="1.0">
由
   \langleheader>|...
   <create>
白
由
      <bookingRequestBody> ...
   </create>
   <modify>
曰
      <bookingRequestBody> ...
甶
   \langle/modify>
   <cancel>白
      <cancelBookingRequestBody> ...
申
    \langle/cancel>
-</cwebBookingRequest>
```
#### $5.1.2.1.$ **Client Header**

## <header>

```
<senderID>ABC</senderID>
      <receiverID>CWEB</receiverID>
      <replyMail replyEvent='rejected'>edisupport@abc.com</replyMail>
      <msgDate>20110325</msgDate>
      <msgTime>14:40:05</msgTime>
      <msgReference>ABC-4456-23</msgReference>
</header>
```
**NOTE:**

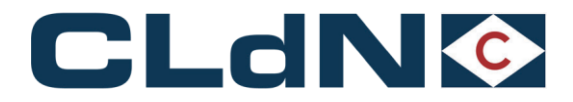

Inside the <replyMail> tag in the header it is possible to add a 'replyEvent' parameter with the following values: 'rejected', 'transferred', 'approved', 'invalid' or a comma-separated combination of those, or 'none' to send no mails. Default is 'none'. Other values are ignored.

When 'invalid' is used, an email will be sent when the request is not correctly created or when the initial XML is directly refused because of wrong content (e.g. invalid port of loading, temperature is not a numeric value,…).

e.g. <replyMail replyEvent='rejected,transferred,invalid'>edisupport@abc.com</replyMail>

The only purpose of the <replyMail> tag is to transmit feedback from the booking agent to the client. NO mail is sent to report that the request was not successfully created. That is communicated via the 'BookingRequestReceipt' message.

#### $5.1.2.2.$ **Contact details (optional)**

Per booking request (create/modify/cancel) you can specify name, phone number and/or e-mail address of the person responsible for the given booking. This information will be visible to our agents so they know who to contact in case of questions. Contact tags are optional.

<create>

**<**contactName**>**John**</**contactName**> <**contactPhone**>**01/234567**</**contactPhone**> <***contactEmail***>**[john@foo.com](mailto:john@foo.com)**</**contactEmail**>** <bookingRequestBody>

#### $5.1.2.3.$ **bookingRequestBody**

<bookingRequestBody>

```
<clientReference>ABC:123:45</clientReference>
   <shippingLineReference>56874921/5</shippingLineReference>
   <transportOrderReference>4772934</transportOrderReference>
   <contractCode>ABC</contractCode>
   <routeCode>RTMDUB</routeCode>
   <shipsOptionInd>FALSE</shipsOptionInd>
   <sailingDate>20110330</sailingDate>
   <sailingTime>14:40</sailingTime>
   <equipmentCode>SELF</equipmentCode>
   <unitNumber>BTS8112</unitNumber>
   <iluCode>DFDG0067111</iluCode>
   <fullInd>TRUE</fullInd>
 <customsStatus>T</customsStatus>
   <goodDescription>Marmelade</goodDescription>
   <measurementInfo>
          <length>13.60</length>
          <tareWeight>5500</tareWeight>
          <cargoWeight>20000</cargoWeight>
          <vgm>18620</vgm>
          <vgmResponsible>JAMES BOND</vgmResponsible>
          <width>3.5</width>
          <height>4.2</height>
   </measurementInfo>
```
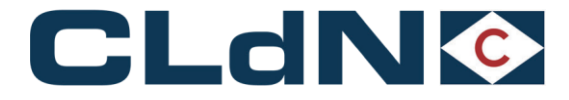

<wasteInd>true</wasteInd> <animalByproductInd>false</animalByproductInd> <lateArrivalInd>FALSE</lateArrivalInd> <deliveryDate>20110330</deliveryDate> <noStackAtArrivalInd>FALSE</noStackAtArrivalInd> <hazardousInfo> <unNumber>5564</unNumber> <classNum>3</classNum> <packingGroup>2/<packingGroup> <limitedQuantInd>FALSE</limitedQuantInd> </hazardousinfo> <temperatureInfo> <temperature>-5</temperature> <mintemperature>-6</mintemperature> <maxtemperature>-4</maxtemperature> <plugAtPortOfLoadingCode>Y</plugAtPortOfLoadingCode> <plugOnVesselCode>N</plugOnVesselCode> <plugAtPortOfDischargeCode>M</plugAtPortOfDischargeCode> </temperatureInfo> <sealInfo> <sealTypeCode>CA</sealTypeCode> <sealNumber>4587</sealNumber>  $\le$ /seallnfo $\ge$ <sealinfo> <sealTypeCode>CU</sealTypeCode> <sealNumber>566237</sealNumber> </sealInfo> <clearanceRequired>FALSE</clearanceRequired> <remarks>CONTAINS GLASS</remarks> <partvlnfo> <partyCode>CONSIGNEE</partyCode> <name>BOSTON ltd</name> <address>Roadhouse52</address> <countryCode>IE</countryCode> <city>DUBLIN</city> <vat>BE11111111</vat> </partyInfo> <partyInfo> <partyCode>NOTIFY</partyCode> <name>Mr.Willis</name> <address>Roadhouse 52</address>  $\alpha$ /partylnfo> <preOnCarriageInfo> <preCarriageTransportModeCode>RL</preCarriageTransportModeCode> <estimatedDateOfArrival>20110322</estimatedDateOfArrival> <onCarriageTransportModeCode>RL</onCarriageTransportModeCode> <estimatedDateOfDeparture>20110326</estimatedDateOfDeparture> </preOnCarriageInfo> <selfDriveInfo> <transportCompany>BESTTRANS</transportCompany> <transportLicensePlate>555KGH</transportLicensePlate> <transportCountryCode>BE</transportCountryCode> <driverPassengerInfo> <lastName>VFRMFULFN</lastName>

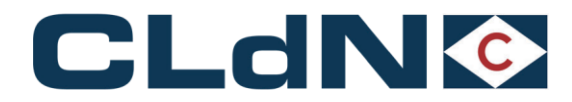

<firstName>JOS</firstName> <passportNumber>123-54447745-96</passportNumber> <nationalityCode>BE</nationalityCode> <placeOfBirth>DEURNE</placeOfBirth> <dateOfBirth>19640826</dateOfBirth> <gender>M</gender> <passportExpiryDate>20160930</passportExpiryDate> < passportCountryOfIssue>BE</passportCountryOfIssue> </driverPassengerInfo> </selfDriveInfo> </bookingRequestBody>

**TIP regarding Hazardous info:** include your DGD info in the XML or send your DGD via email and link it with your request! See ['9. IMDG'](#page-63-4)

#### $5.1.2.4$ **cancelBookingRequestBody**

<cancelBookingRequestBody> <clientReference>ABC:123:45</clientReference> <shippingLineReference>56874921/5</shippingLineReference> </cancelBookingRequestBody>

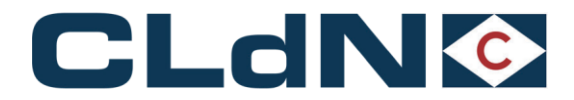

#### **5.1.3.Response received from URL**

You receive an XML message as response to your booking request (the "Booking Request Receipt"). The structure of this message is:

- One header tag
- One or more receipt tags with either confirmation info or error info.

```
<?xml version="1.0"?>
Fike Communion Communion Fixer (1.0">
   \langleheader>|...
禸
南
   <receipt> ...
    <receipt> ...
中
 </cwebBookingRequestReceipt>
```
#### $5.1.3.1$ **EDI Header**

#### <span id="page-17-0"></span><header>

<senderID>CWEB</senderID> <receiverID>ABC</receiverID> <replyMail>webmaster@cweb.lu</replyMail> <msgDate>20110325</msgDate> <msgTime>14:40:05</msgTime> <msgReference>45585</msgReference>

</header>

 $5.1.3.2.$ **"Valid" Receipt**

<receipt>

<clientReference>ABC:123:45</clientReference> <shippingLineReference>56874921/5</shippingLineReference> <bookingRequestId>25548</bookingRequestId> <transportOrderReference>4772934</transportOrderReference> <confirmationInfo> <confirmationCode>OK</confirmationCode> <confirmationDescription>Descriptionofconfirmation</confirmationDescription>

</confirmationInfo>

</receipt>

 $5.1.3.3.$ **"Invalid" Receipt**

#### <receipt>

<clientReference>ABC:123:45</clientReference> <shippingLineReference>56874921/5</shippingLineReference> <bookingRequestId>25548</bookingRequestId> <transportOrderReference>4772934</transportOrderReference> <errorInfo> <errorCode>1000</errorCode> <errorDescription>Descriptionoferror</errorDescription>

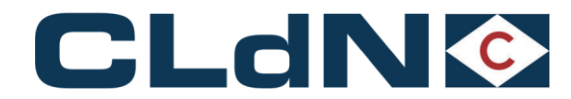

#### </errorInfo>

</receipt>

#### <span id="page-18-0"></span>**cwebBookingRequestFeedback**

**5.2.1.URL**

<https://www.cweb.lu/edi/cwebBookingRequestFeedback> (GET method)

#### **5.2.2.Response received from URL**

The structure of the Booking Request Feedback response is:

- One header tag
- Zero or more created, modified, cancelled, or requestRejected tags
- Current booking info tags and error info tags

#### <?xml **version**="1.0"?>

<cwebBookingRequestFeedback **version**="1.0">  $<$ header $>$ ... <created> <clientReference>**ABC:123**</clientReference> <shippingLineReference>**32477966/4**</shippingLineReference> <bookingRequestId>**78977**</bookingRequestId> <transportOrderReference>**4772934**</transportOrderReference> <currentBookingInfo>. . . </created> <modified>. . . <cancelled>. . . <requestRejected>. . . </cwebBookingRequestFeedback>

#### $5.2.2.1$ **EDI Header**

Same as [5.1.3.1](#page-17-0) [EDI Header.](#page-17-0)

#### $5.2.2.2.$ **CurrentBookingInfo**

#### <currentBookingInfo>

<bookingRequestBody>

<clientReference>ABC:123:45</clientReference> <shippingLineReference>56874921/5</shippingLineReference> <transportOrderReference>4772934</transportOrderReference> <contractCode>ABC</contractCode> <routeCode>RTMDUB</routeCode> <shipsOptionInd>FALSE</shipsOptionInd> <sailingDate>20110330</sailingDate> <sailingTime>14:40</sailingTime> <equipmentCode>SELF</equipmentCode>

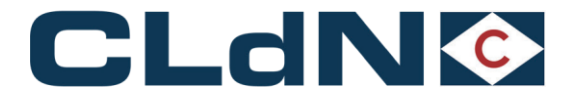

```
<unitNumber>BTS8112</unitNumber>
       <iluCode>DFDG0067111</iluCode>
       <fullInd>TRUE</fullInd>
       <customsStatus>T</customsStatus>
       <goodDescription>Marmelade</goodDescription>
       <measurementInfo>
              <length>13.60</length>
              <tareWeight>5500</tareWeight>
              <cargoWeight>20000</cargoWeight>
              <vgm>18620</vgm>
              <vgmResponsible>JAMES BOND</vgmResponsible>
              <width>3.5</width>
              <height>4.2</height>
       </measurementInfo>
       <lofolnd>FALSE</lofolnd>
       <urgencyInd>TRUE</urgencyInd>
<wasteInd>true</wasteInd>
<animalByproductInd>false</animalByproductInd>
       <deliveryDate>20110330</deliveryDate>
       <noStackAtArrivalInd>FALSE</noStackAtArrivalInd>
       \epsilonhazardouslnfo>
              <unNumber>5564</unNumber>
              <classNum>3</classNum>
              <packingGroup>2/<packingGroup>
              <limitedQuantInd>FALSE</limitedQuantInd>
       </hazardousInfo>
       <temperatureInfo>
              <temperature>-5</temperature>
              <mintemperature>-6</mintemperature>
              <maxtemperature>-4</maxtemperature>
              <plugAtPortOfLoadingCode>Y</plugAtPortOfLoadingCode>
              <plugOnVesselCode>N</plugOnVesselCode>
              <plugAtPortOfDischargeCode>M</plugAtPortOfDischargeCode>
       \le/temperatureInfo>
       <sealInfo>
              <sealTypeCode>CA</sealTypeCode>
              <sealNumber>4587</sealNumber>
       </sealInfo>
       <sealInfo>
              <sealTypeCode>CU</sealTypeCode>
              <sealNumber>566237</sealNumber>
       </sealInfo>
       <clearanceRequired>FALSE</clearanceRequired>
       <remarks>CONTAINS GLASS</remarks>
       <partylnfo>
              <partyCode>SHIPPER</partyCode>
              <name>TRANSLINK</name>
              <address>OPINELSTRAAT 41</address>
              <address2>BOX 20</address2>
              <countryCode>BE</countryCode>
                      <city>ANTWERP</city>
       </partyInfo>
       <partyInfo>
              <partyCode>CONSIGNEE</partyCode>
```
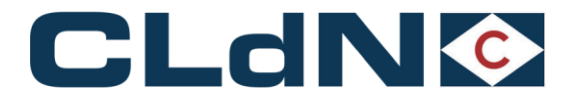

<name>BOSTON Itd</name> <address>Roadhouse52</address> <countryCode>IE</countryCode> <city>DUBLIN</city> <vat>BE11111111</vat> </partyInfo> <partyInfo> <partyCode>NOTIFY</partyCode> <name>Mr.Willis</name> <address>Roadhouse 52</address>  $\alpha$ /partylnfo> <preOnCarriageInfo> <preCarriageTransportModeCode>RL</preCarriageTransportModeCode> <estimatedDateOfArrival>20110322</estimatedDateOfArrival> <onCarriageTransportModeCode>RL</onCarriageTransportModeCode> <estimatedDateOfDeparture>20110326</estimatedDateOfDeparture> </preOnCarriageInfo> <selfDriveInfo> <transportCompany>BESTTRANS</transportCompany> <transportLicensePlate>555KGH</transportLicensePlate> <transportCountryCode>BE</transportCountryCode> <driverPassengerInfo> <lastName>VERMEULEN</lastName> <firstName>JOS</firstName> <passportNumber>123-54447745-96</passportNumber> <nationalityCode>BE</nationalityCode> <placeOfBirth>DEURNE</placeOfBirth> <dateOfBirth>19640826</dateOfBirth> <gender>M</gender> <passportExpiryDate>20160930</passportExpiryDate> <passportCountryOfIssue>BE</passportCountryOfIssue> </driverPassengerInfo> </selfDriveInfo> </bookingRequestBody> <shippingLine>CLDN</shippingLine> <fileNumber>1.54.210</fileNumber> <vesselName>Amandine</vesselName> <pinCode>4512</pinCode> <shipmentStatusCode>Booked</shipmentStatusCode> <standbyInd>TRUE</standbyInd> <otherSailingInd>FALSE</otherSailingInd> <rateCode>STANDARD</rateCode> <bookingAgentResponseCode>9999</bookingAgentResponseCode> <bookingAgentResponseComment>Comment by agent</bookingAgentResponseComment> <holdSet> <holdCode>IMDG</holdCode> <holdComment>optional remark by agent</holdComment> </holdSet> <holdReleased> <holdCode>IMDG</holdCode> <holdComment>optional remark by agent</holdComment> </holdReleased>

</currentBookingInfo>

 $21$ 

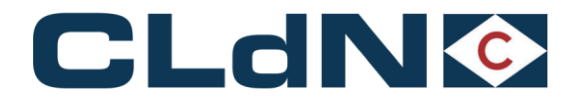

**TIP regarding Hazardous info:** include your DGD info in the XML or send your DGD via email and link it with your request! See ['9. IMDG'](#page-63-4)

**Hold info:** the set or released hold info is always sent in the feedback message. Only if the hold is set and released between two feedback messages, then hold info is not sent, because the second action neutralizes the first.

> $5.2.2.3.$ **ErrorInfo**

<errorInfo>

<errorCode>3123</errorCode> <errorDescription>Description of error</errorDescription> </errorInfo>

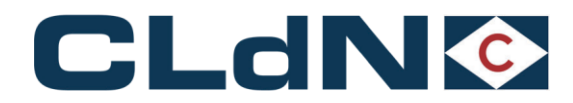

#### <span id="page-22-0"></span>**cwebUnitMoves**

**5.3.1.URL**

<https://www.cweb.lu/edi/cwebUnitMoves> (GET method)

#### **5.3.2.Response received from URL**

The structure of the unit moves response is:

- One header tag
- One or more shipment tags, each with one or more moves

<?xml version="1.0"?>

```
A<cwebUnitMoves version="1.0">
市
    \langleheader\rangle...
     \langleshipment> | .
南
-<br>-<br>-<br>cwebUnitMoves
```
#### $5.3.2.1$ **EDI Header**

Same as [5.1.3.1](#page-17-0) [EDI Header.](#page-17-0)

#### $5.3.2.2.$ **Shipment**

#### <shipment>

<clientReference>ABC:123:45</clientReference> <shippingLineReference>56874921/5</shippingLineReference> <transportOrderReference>4772934</transportOrderReference> <shippingLine>CLDN</shippingLine> <fileNumber>1.54.210</fileNumber> <routeCode>RTMDUB</routeCode> <vesselName>Amandine</vesselName> <unitNumber>BTS8112</unitNumber> <bookedViaCweb>true</bookedViaCweb> <pluggedOnVessel>false</pluggedOnVessel> <holdSet> <holdCode>IMDG</holdCode> <holdComment>optional remark by agent</holdComment> </holdSet> <move> <shipmentStatusCode>Sailed</shipmentStatusCode> <shipmentStatusDate>20110325</shipmentStatusDate> <shipmentStatusTime>14:40</shipmentStatusTime> <shipmentStatusLocation>ZEE</shipmentStatusLocation> <shipmentStatusLocationTerminal>BRIT</shipmentStatusLocationTerminal> <estArrivalDate>20120214</estArrivalDate> <estArrivalTime>20:15</estArrivalTime> <transportCompany></transportCompany> <transportLicensePlate></transportLicensePlate>

</move>

</shipment>

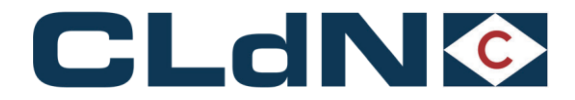

Hold info: in the Moves messages only the currently active (not yet released) holds are sent.

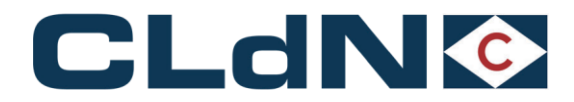

#### <span id="page-24-0"></span>**cwebRouteInfo**

**5.4.1.URL**

<https://www.cweb.lu/edi/cwebRouteInfo?route=POLPOD> (GET method)

#### **5.4.2.Structure**

The Route Info message lists all sailings that are open at the moment the list is requested.

```
<?xml version="1.0"?>
<cwebRouteInfo route="ZEEPUR" version="1.0">
       <header>...
       <sailing>...
</cwebRouteInfo>
```
 $5.4.2.1$ **EDI Header**

Same as [5.1.3.1](#page-17-0) [EDI Header.](#page-17-0)

 $5.4.2.2.$ **Sailing**

#### <sailing>

<file>201256622</file> <shipId>VALE</shipId> <shipName>VALENTINE</shipName> <sailingDate>20120912</sailingDate> <sailingTime>16:00</sailingTime> <arrivalDate>20120913</arrivalDate> <arrivalTime>02:00</arrivalTime> <operatedBy>COBFERAN</operatedBy> <rssPermit>TRUE</rssPermit> <etdPermit>FALSE</etdPermit>

</sailing> <sailing>

```
<file>200754820</file>
<shipId>MELU</shipId>
<shipName>MELUSINE</shipName>
<sailingDate>20290724</sailingDate>
<sailingTime>11:00</sailingTime>
<arrivalDate>20290724</arrivalDate>
<arrivalTime>13:00</arrivalTime>
<operatedBy>COBFERAN</operatedBy>
<rssPermit>TRUE</rssPermit>
<etdPermit>FALSE</etdPermit>
```
</sailing>

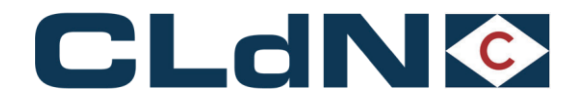

#### <span id="page-25-0"></span>**MessageRejected**

If there is a major error with the EDI request (i.e. wrong URL, XML syntax is incorrect,...), the client receives the following answer:

<?xml version="1.0"?> <messageRejected> <header>...</header> <errorCode>1XXX or 2XXX</errorCode> <errorDescription>some text about the problem</errorDescription> </messageRejected>

#### <span id="page-25-1"></span>**InternalError**

If there is an internal error (bug, abort,...) in the handling of the EDI message, the client receives the following message:

<?xml version="1.0"?> <internalError> <errorCode>0XXX</errorCode> <errorDescription>...</errorDescription> </internalError>

Please note that in this case NO header is sent back.

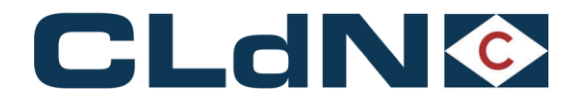

#### <span id="page-26-0"></span>**Response examples**

Below are some example response messages. Note that the layout/formatting is just for readability.

**5.7.1.cwebBookingRequest response example (OK response):**

```
<?xml version="1.0" encoding="UTF-8"?>
<cwebBookingRequestReceipt version="1.0">
<header>
  <senderID>CWEB</senderID>
  <receiverID>XXXX</receiverID>
  <replyMail>webmaster@cweb.lu</replyMail>
  <msgDate>20140508</msgDate>
  <msgTime>10:00:00</msgTime>
  <msgReference>20140508100000_01_00002352</msgReference>
 </header>
 <receipt>
  <clientReference>XXXX</clientReference>
  <bookingRequestId>1449437</bookingRequestId>
  <confirmationInfo>
   <confirmationCode>OK</confirmationCode>
  </confirmationInfo>
 </receipt>
</cwebBookingRequestReceipt>
5.7.2.cwebBookingRequest response example (error response):
<?xml version="1.0" encoding="UTF-8"?>
<cwebBookingRequestReceipt version="1.0">
 <header>
  <senderID>CWEB</senderID>
  <receiverID>XXXX</receiverID>
  <replyMail>webmaster@cweb.lu</replyMail>
  <msgDate>20140508</msgDate>
  <msgTime>10:03:27</msgTime>
  <msgReference>20140508100327_01_00002414</msgReference>
 </header>
 <receipt>
  <clientReference>XXXX</clientReference>
  <transportOrderReference>XXXX</transportOrderReference>
  <errorInfo>
   <errorCode>2008</errorCode>
   <errorDescription>Client Reference XXXX is already in use on a Central Europe-Ireland
   booking (see Shipping Line Reference 34330308/4)</errorDescription>
  </errorInfo>
 </receipt>
</cwebBookingRequestReceipt>
```
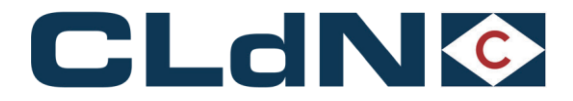

**5.7.3.cwebBookingRequestFeedback response example (no units to report):**

<?xml version="1.0" encoding="utf-8"?> <cwebBookingRequestFeedback version="1.0"> <header> <senderID>CWEB</senderID> <receiverID>XXXX</receiverID> <replyMail[>webmaster@cweb.lu<](mailto:webmaster@cweb.lu)/replyMail> <msgDate>20131104</msgDate> <msgTime>11:01:26</msgTime> <msgReference>20131104110123\_01\_00001168</msgReference> </header> </cwebBookingRequestFeedback>

#### <span id="page-27-0"></span>**cwebBookingRequestFeedback response example (several units to report):**

```
<?xml version="1.0" encoding="utf-8"?>
```

```
<cwebBookingRequestFeedback version="1.0">
 <header>
  <senderID>CWEB</senderID>
  <receiverID>XXXX</receiverID>
  <replyMail>webmaster@cweb.lu</replyMail>
  <msgDate>20131104</msgDate>
  <msgTime>11:00:13</msgTime>
  <msgReference>20131104110010_02_00000352</msgReference>
 </header>
 <modified>
  <clientReference>XXXX</clientReference>ob
  <shippingLineReference>33344979/2</shippingLineReference>
  <bookingRequestId>973633</bookingRequestId>
  <currentBookingInfo>
   <bookingRequestBody>
    <clientReference>XXXX</clientReference>
    <shippingLineReference>33344979/2</shippingLineReference>
    <contractCode>XXXX</contractCode>
    <routeCode>ZEEKGH</routeCode>
    <shipsOptionInd>false</shipsOptionInd>
    <sailingDate>20220105</sailingDate>
    <sailingTime>20:30</sailingTime>
    <arrivalDate>20220106</arrivalDate>
    <arrivalTime>08:00</arrivalTime>
    <equipmentCode>CONT</equipmentCode>
    <fullInd>true</fullInd>
         <customsStatus>R</customsStatus>
         <ukBorderProcess>T</ukBorderProcess>
     <gmrId>GMRI00002KW2</gmrId>
    <goodDescription>cosmetics</goodDescription>
    <measurementInfo>
     <length>13.71</length>
     <tareWeight>4260</tareWeight>
     <cargoWeight>16500</cargoWeight>
    </measurementInfo>
    <lofoInd>false</lofoInd>
    <urgencyInd>false</urgencyInd>
```
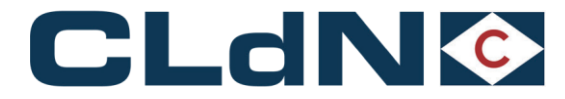

<lateArrivalInd>false</lateArrivalInd> <noStackAtArrivalInd>false</noStackAtArrivalInd> <hazardousInfo> <unNumber>9999</unNumber> <classNum>3</classNum> <packingGroup>2/<packingGroup> <limitedQuantInd>false</limitedQuantInd> </hazardousInfo> <partyCode>CONSIGNEE</partyCode> <name>XXXX</name> <countryCode>BE</countryCode> <vat>BE11111111</vat> </partyInfo> </bookingRequestBody> <shippingLine>CLdN ro-ro sa</shippingLine> <fileNumber>3.37.618</fileNumber> <vesselName>Pauline</vesselName> <pinCode>9999</pinCode> <shipmentStatusCode>Booked</shipmentStatusCode> <standbyInd>false</standbyInd> <otherSailingInd>false</otherSailingInd> </currentBookingInfo> </modified> <created> <clientReference>XXXX</clientReference> <shippingLineReference>33344998/3</shippingLineReference> <bookingRequestId>974092</bookingRequestId> <currentBookingInfo> <bookingRequestBody> <clientReference>XXXX</clientReference> <shippingLineReference>33344998/3</shippingLineReference> <contractCode>XXXX</contractCode> <routeCode>ZEEKGH</routeCode> <shipsOptionInd>false</shipsOptionInd> <sailingDate>20131105</sailingDate> <sailingTime>20:30</sailingTime> <arrivalDate>20131106</arrivalDate> <arrivalTime>08:00</arrivalTime> <equipmentCode>CONT</equipmentCode> <fullInd>true</fullInd> <customsStatus>R</customsStatus> <ukBorderProcess>T</ukBorderProcess> <gmrld>GMRI00002KW2</gmrld> <goodDescription>lubricating oils</goodDescription> <measurementInfo> <length>13.71</length> <tareWeight>4260</tareWeight> <cargoWeight>20000</cargoWeight> </measurementInfo> <lofoInd>false</lofoInd> <urgencyInd>false</urgencyInd> <lateArrivalInd>false</lateArrivalInd> <noStackAtArrivalInd>false</noStackAtArrivalInd <partyInfo>

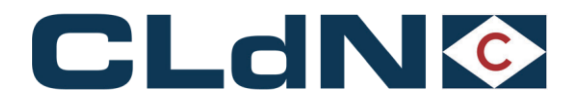

<partyCode>CONSIGNEE</partyCode> <name>XXXX</name> <countryCode>BE</countryCode> <vat>BE11111111</vat> </partyInfo> </bookingRequestBody> <shippingLine>CLdN ro-ro sa</shippingLine> <fileNumber>3.37.618</fileNumber> <vesselName>Pauline</vesselName> <pinCode>9999</pinCode> <shipmentStatusCode>Booked</shipmentStatusCode> <standbyInd>false</standbyInd> <otherSailingInd>false</otherSailingInd> </currentBookingInfo> </created> </cwebBookingRequestFeedback>

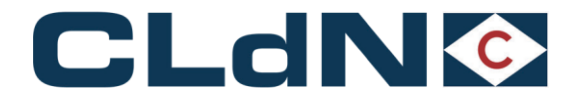

#### <span id="page-30-0"></span>**cwebUnitMoves response example**

```
<?xml version="1.0" encoding="UTF-8"?>
<cwebUnitMoves version="1.0">
 <header>
  <senderID>CWEB</senderID>
  <receiverID>XXXX</receiverID>
  <replyMail>webmaster@cweb.lu</replyMail>
  <msgDate>20140508</msgDate>
  <msgTime>00:06:05</msgTime>
  <msgReference>20140508000604_01_00000017</msgReference>
 </header>
 <shipment>
  <clientReference>XXXX</clientReference>
  <shippingLineReference>34294993/3</shippingLineReference>
  <transportOrderReference>XXXX</transportOrderReference>
  <shippingLine>CLDN</shippingLine>
  <fileNumber>4.55.220</fileNumber>
  <routeCode>ZEEPUR</routeCode>
  <vesselName>Adeline</vesselName>
  <unitNumber>XXXX</unitNumber>
  <move>
   <shipmentStatusCode>Exgated</shipmentStatusCode>
   <shipmentStatusDate>20140507</shipmentStatusDate>
   <shipmentStatusTime>22:51</shipmentStatusTime>
   <shipmentStatusLocation>PUR</shipmentStatusLocation>
   <shipmentStatusLocationTerminal>PTT</shipmentStatusLocationTerminal>
   <transportCompany>XXXX</transportCompany>
   <transportLicensePlate>XXXX</transportLicensePlate>
  </move>
 </shipment>
 <shipment>
  <clientReference>XXXX</clientReference>
  <shippingLineReference>34329940/4</shippingLineReference>
  <transportOrderReference>XXXX</transportOrderReference>
  <shippingLine>CLDN</shippingLine>
  <fileNumber>0.36.900</fileNumber>
  <routeCode>KGHZEE</routeCode>
  <vesselName>Non Arrival Zeebrugge</vesselName>
  <unitNumber>XXXX</unitNumber>
  <holdSet>
   <holdCode>AGENCY</holdCode>
   <holdComment>New Imdg/T1 booking</holdComment>
  </holdSet>
  <move>
   <shipmentStatusCode>Checked in</shipmentStatusCode>
   <shipmentStatusDate>20140507</shipmentStatusDate>
   <shipmentStatusTime>23:25</shipmentStatusTime>
   <shipmentStatusLocation>KGH</shipmentStatusLocation>
   <shipmentStatusLocationTerminal>XXXX</shipmentStatusLocationTerminal>
   <transportCompany>XXXX</transportCompany>
   <transportLicensePlate>XXXX</transportLicensePlate>
  </move>
 </shipment>
</cwebUnitMoves>
```
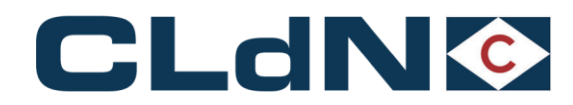

**CLdN IT Applications NV** 

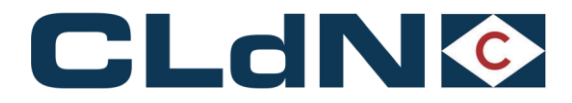

#### <span id="page-32-0"></span> $5.10.$ **cwebRouteInfo response example:**

<?xml version="1.0" encoding="UTF-8"?> <cwebRouteInfo route="ZEEPUR" version="1.0"> <header> <senderID>CWEB</senderID> <receiverID>gcoelmon</receiverID> <replyMail[>webmaster@cweb.lu<](mailto:webmaster@cweb.lu)/replyMail> <msgDate>20140508</msgDate> <msgTime>10:36:58</msgTime> <msgReference>20140508103658\_01\_00002781</msgReference> </header> <sailing> <file>201455230</file> <shipId>VALE</shipId> <shipName>VALENTINE</shipName> <sailingDate>20140508</sailingDate> <sailingTime>16:00</sailingTime> <arrivalDate>20140509</arrivalDate> <arrivalTime>00:01</arrivalTime> <operatedBy>COBFERAN</operatedBy> <rssPermit>TRUE</rssPermit> <etdPermit>TRUE</etdPermit> </sailing> <sailing> <file>201455232</file> <shipId>CELA</shipId> <shipName>CELANDINE</shipName> <sailingDate>20140508</sailingDate> <sailingTime>22:00</sailingTime> <arrivalDate>20140509</arrivalDate> <arrivalTime>06:00</arrivalTime> <operatedBy>COBFERAN</operatedBy> <rssPermit>TRUE</rssPermit> <etdPermit>TRUE</etdPermit> </sailing> ...

</cwebRouteInfo>

# CLdNO

# **6. Fields & Descriptions**

## **Booking Request field list**

<span id="page-33-1"></span><span id="page-33-0"></span>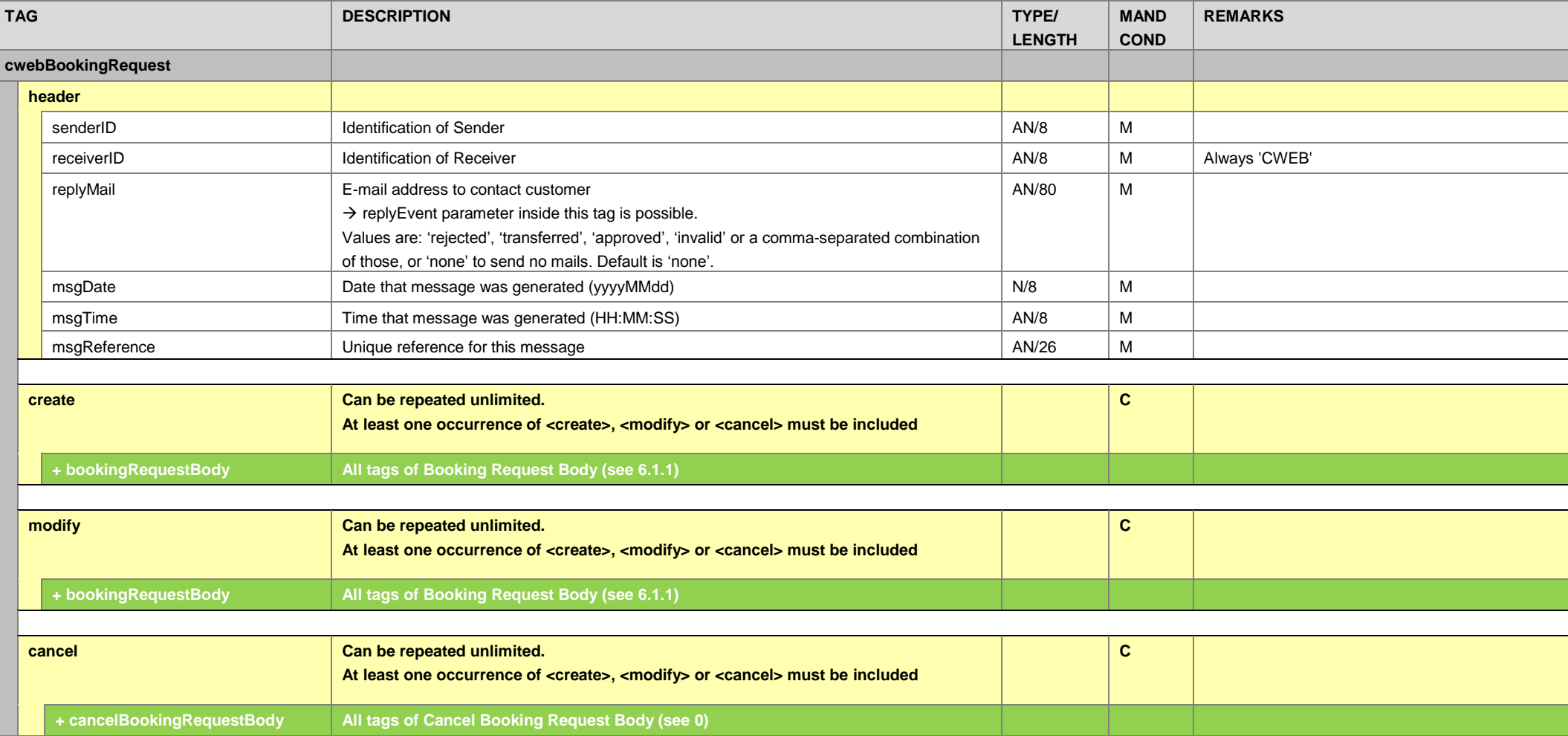

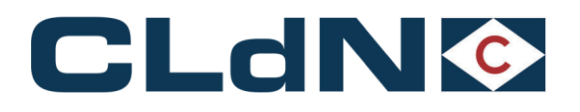

## <span id="page-34-0"></span>**6.1.1.bookingRequestBody**

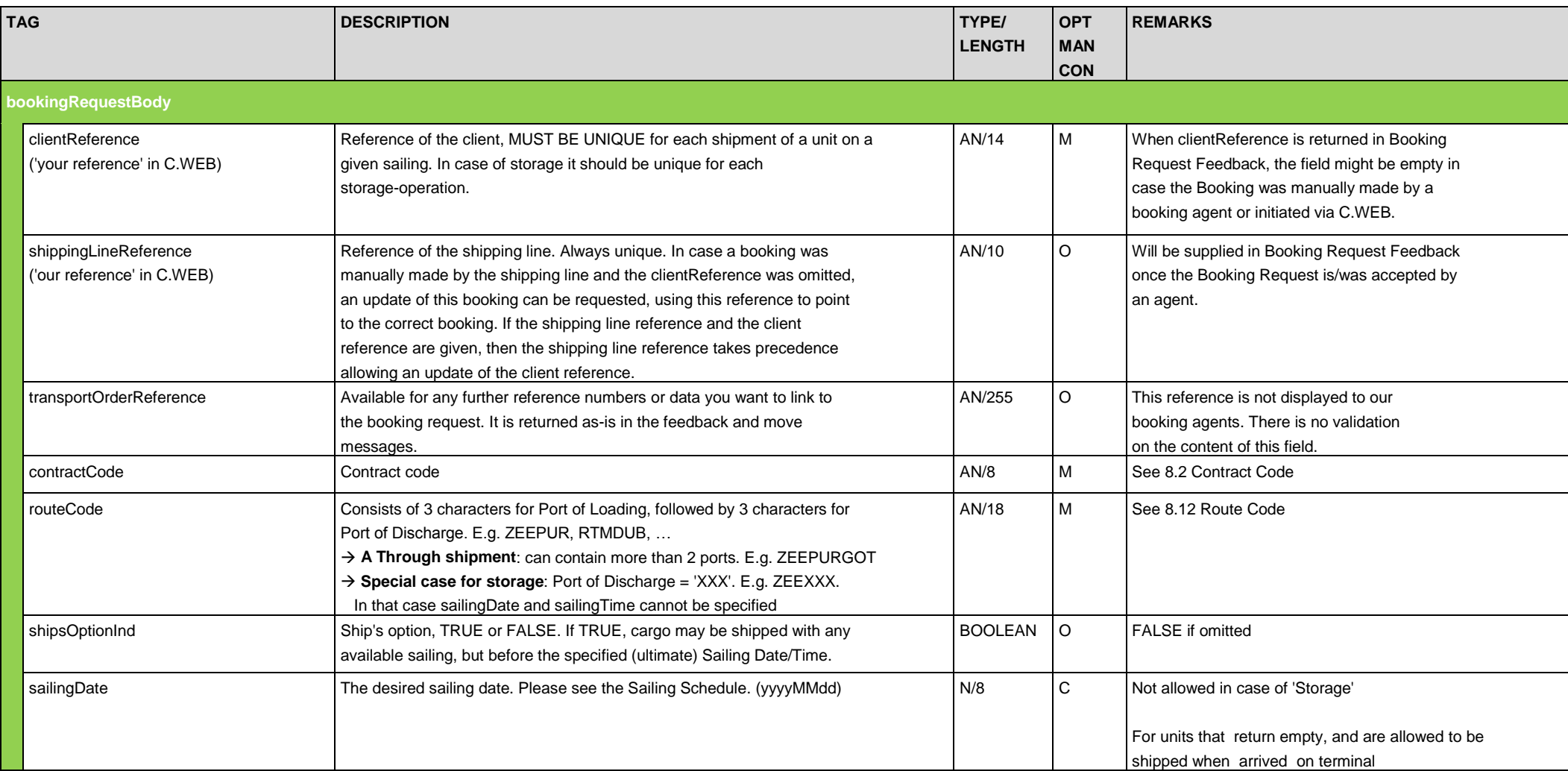

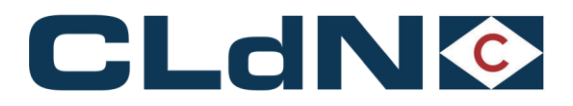

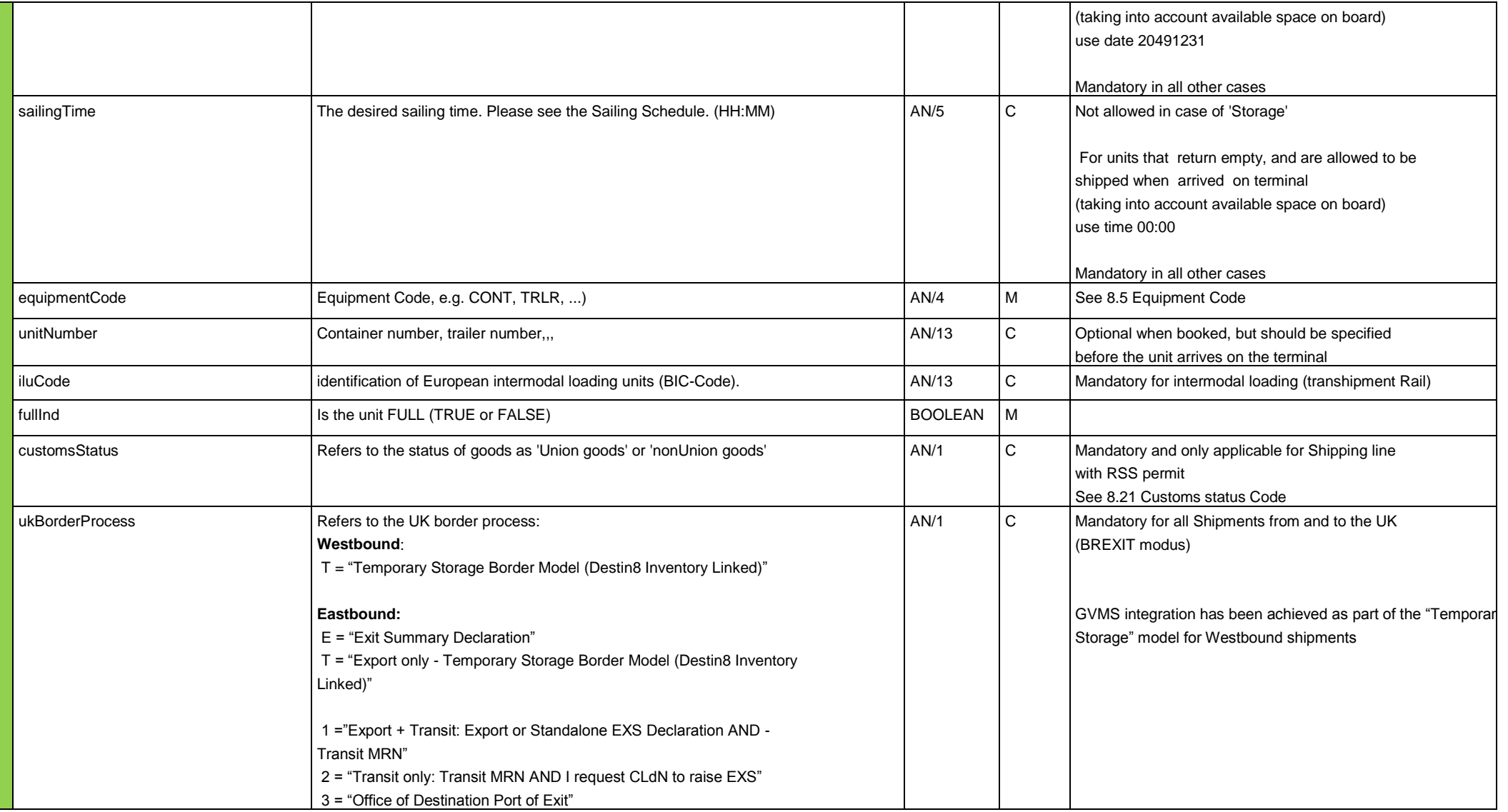
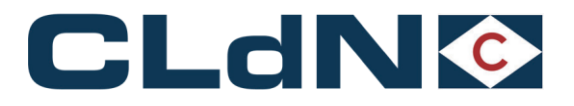

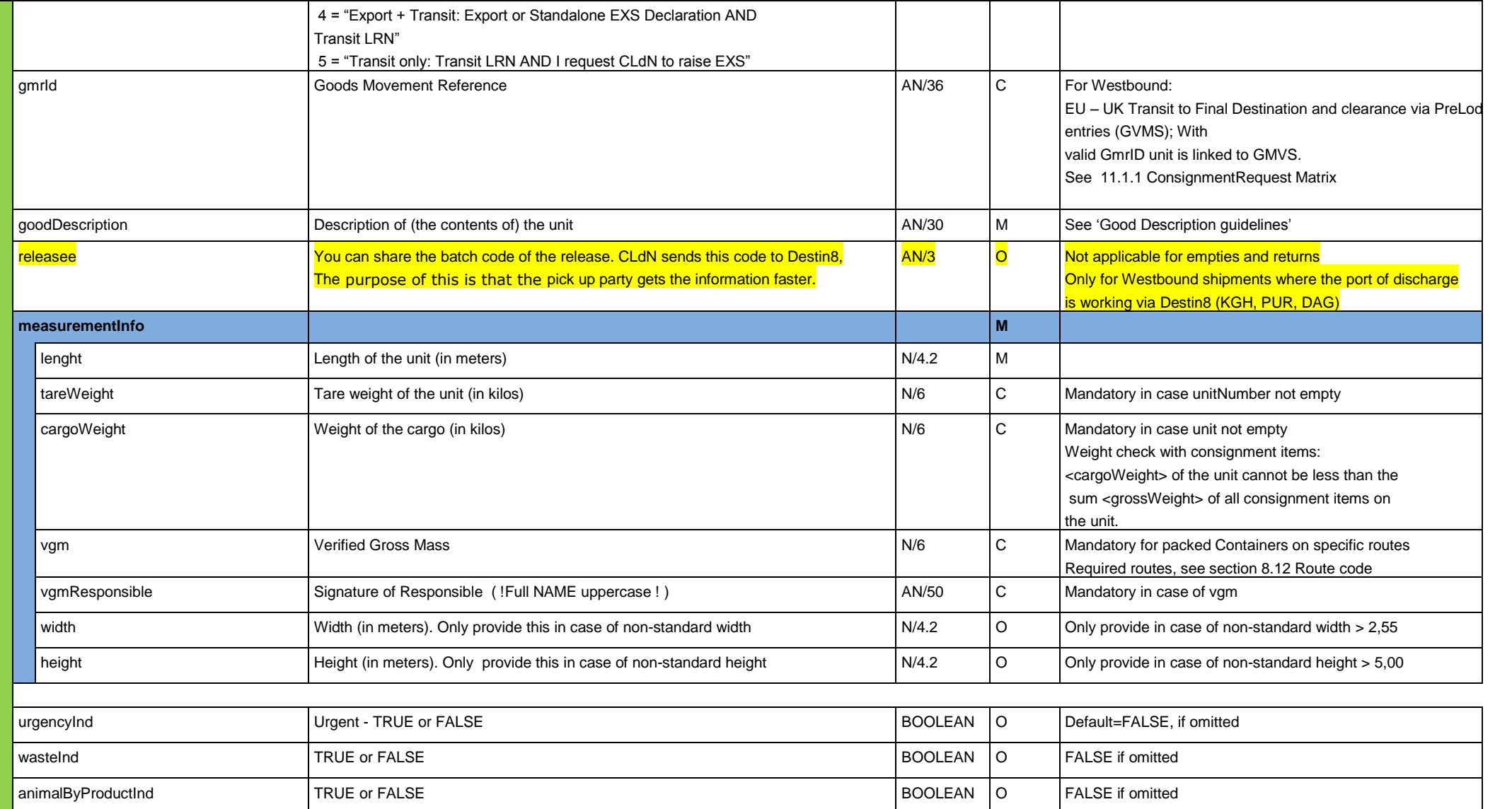

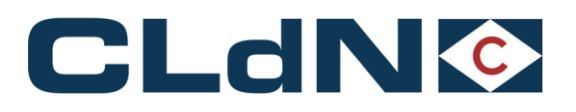

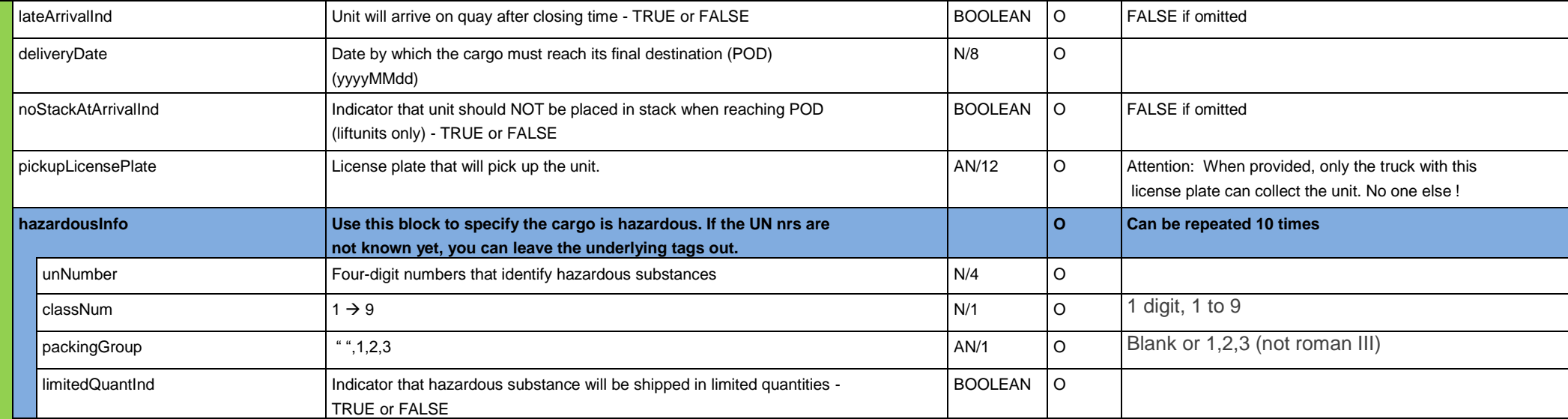

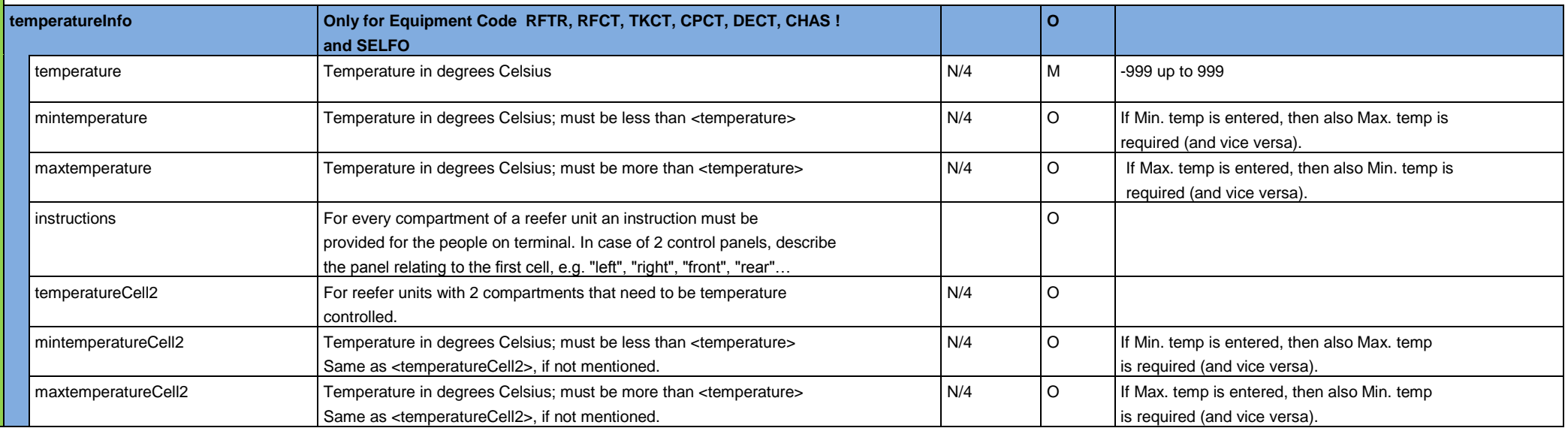

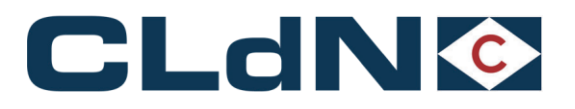

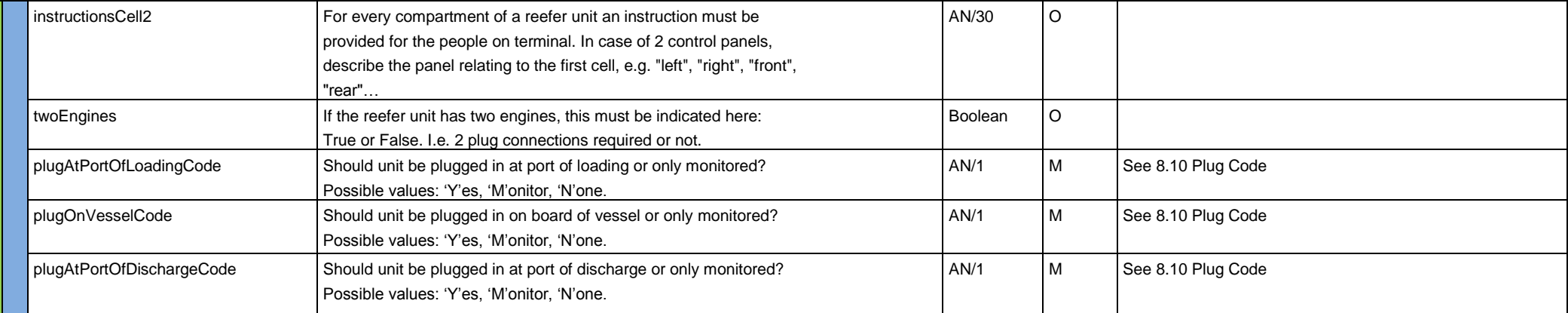

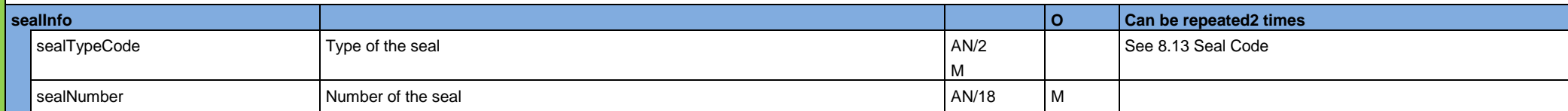

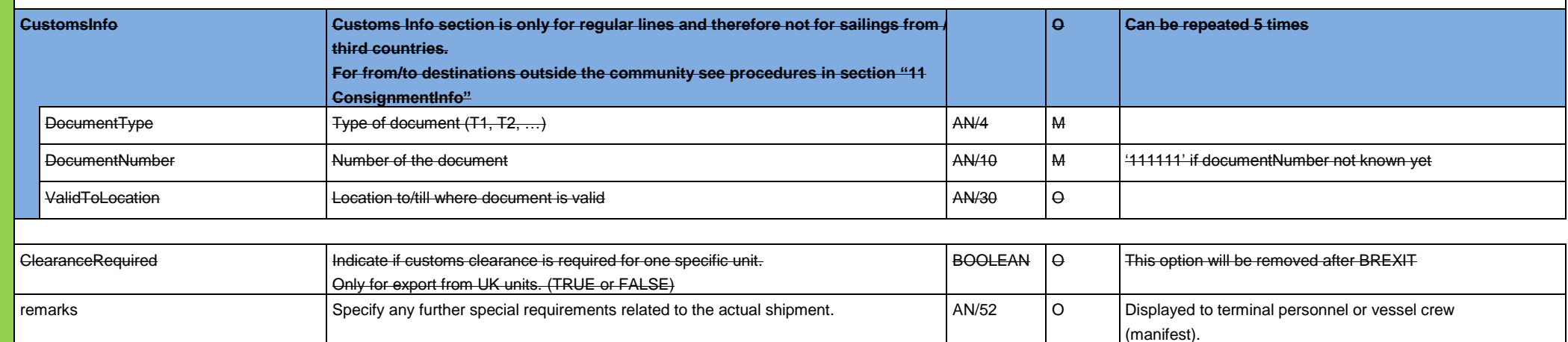

# CLdNC

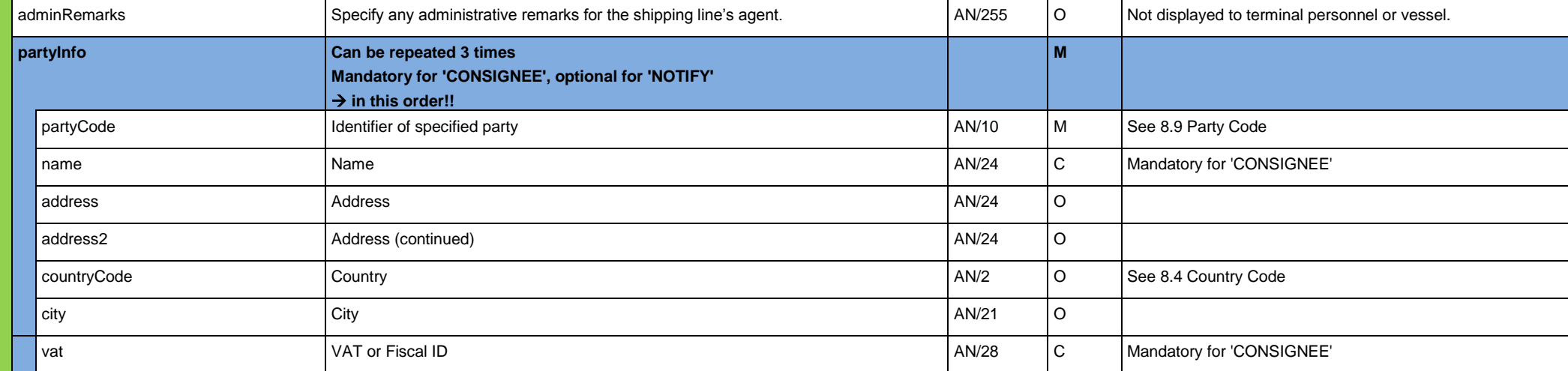

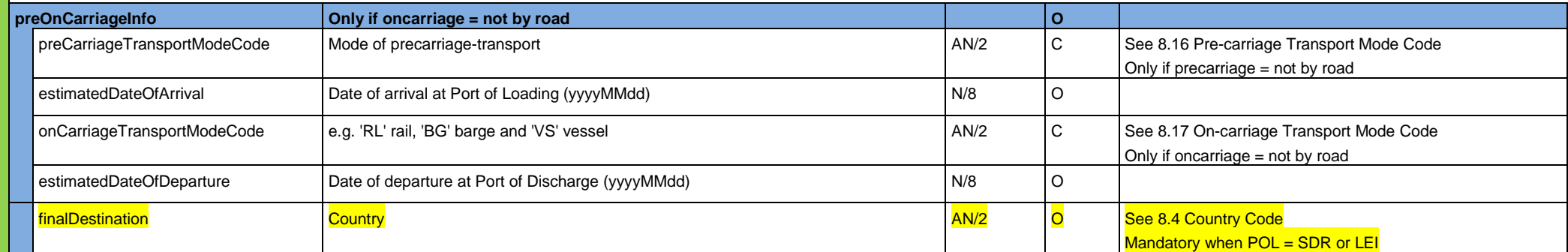

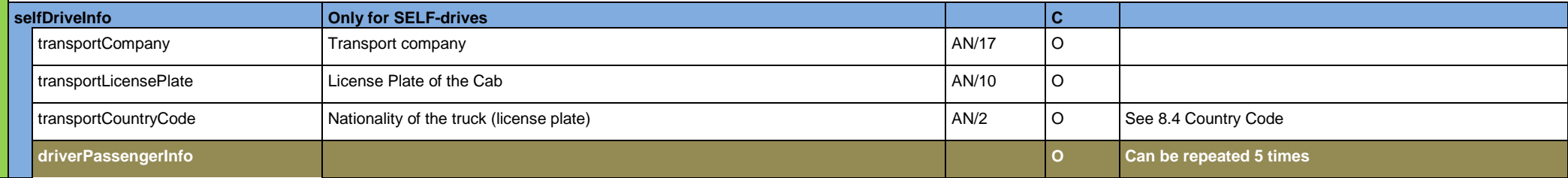

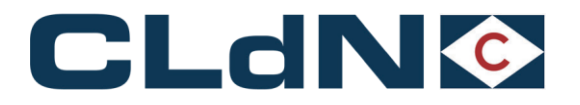

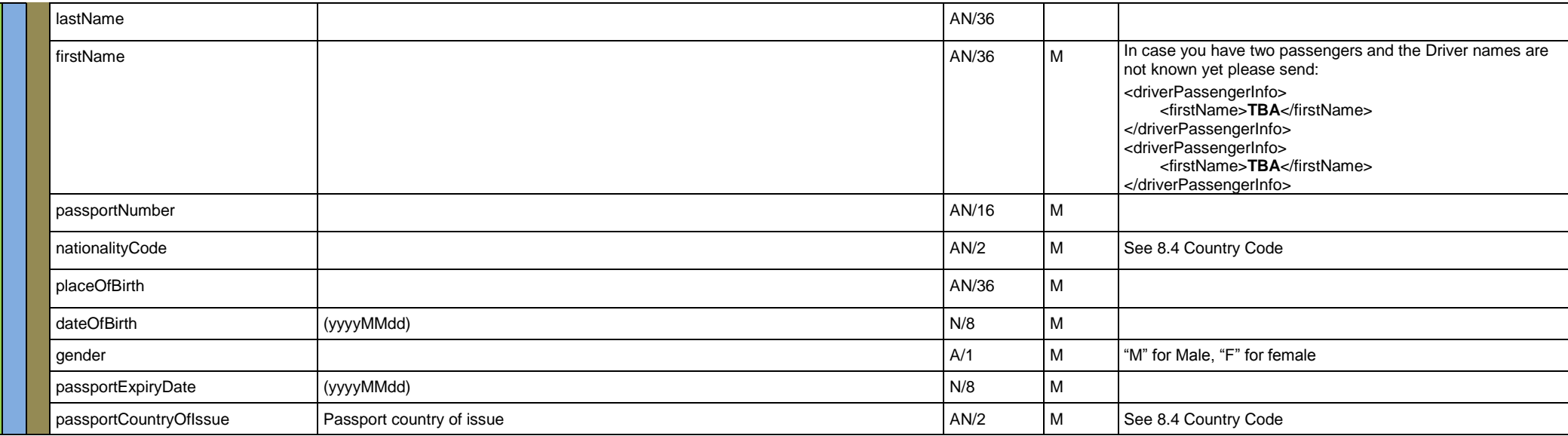

# **6.1.2.cancelBookingRequestBody**

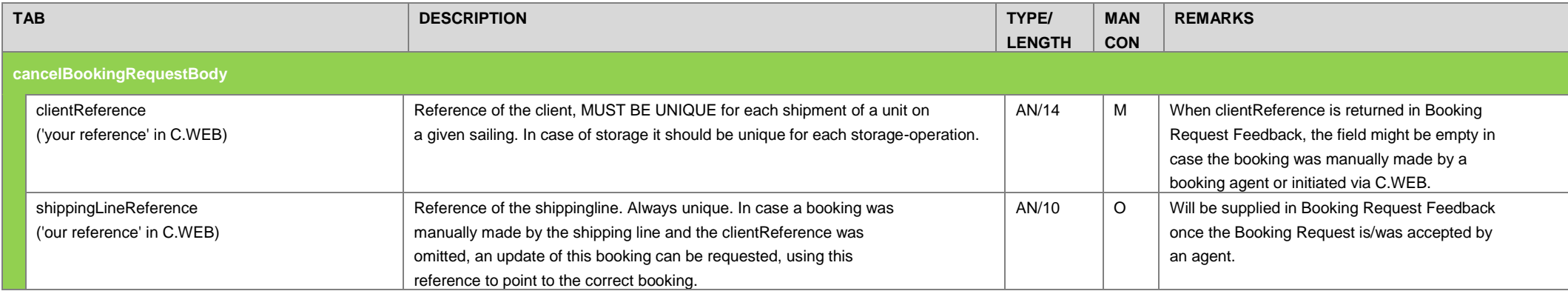

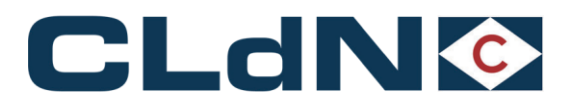

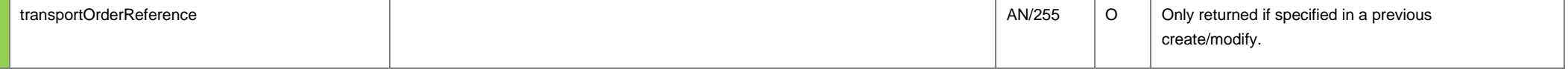

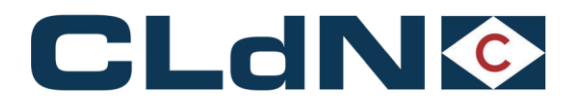

## **Booking Request Receipt field list**

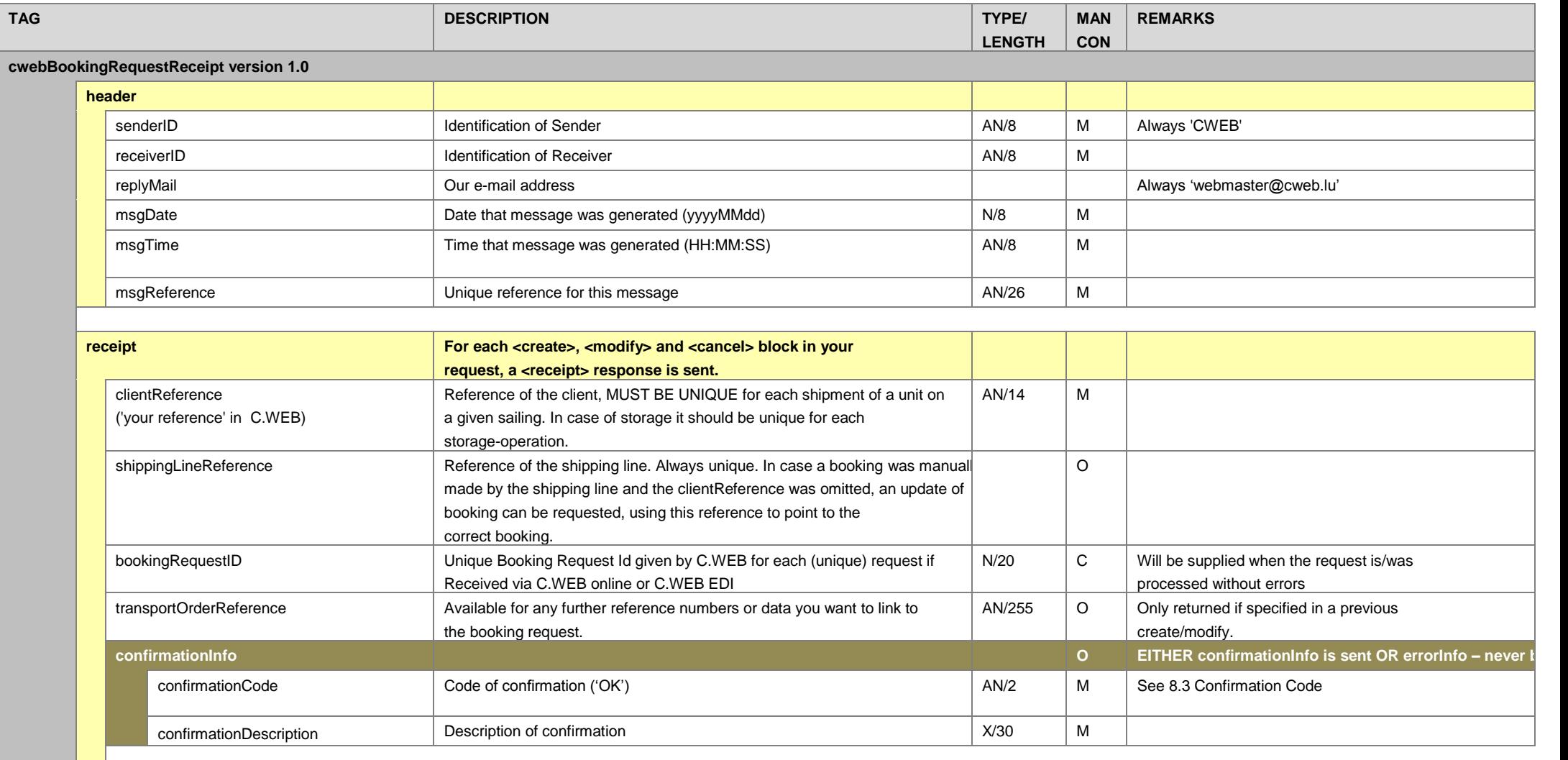

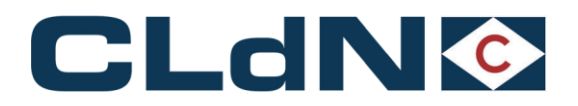

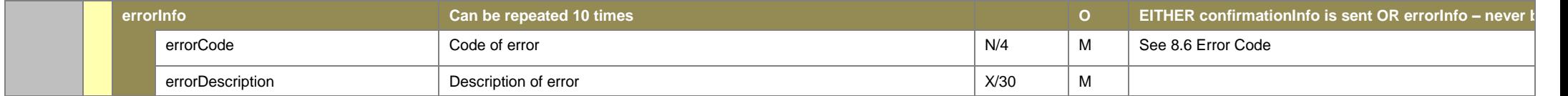

# **Booking Request Feedback field list**

## **6.3.1. bookingRequestFeedback**

# CLdNO

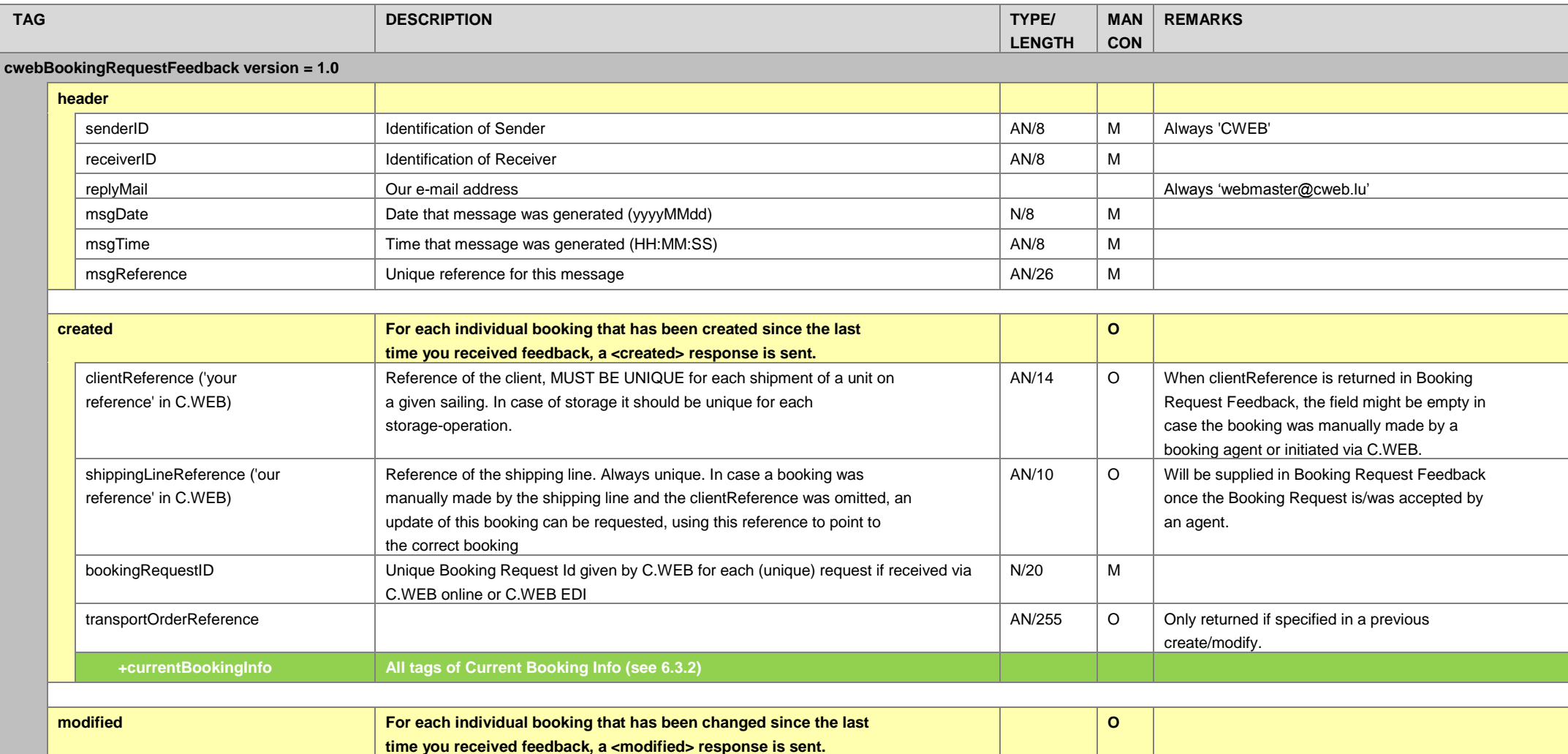

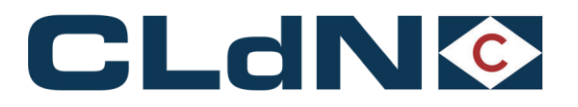

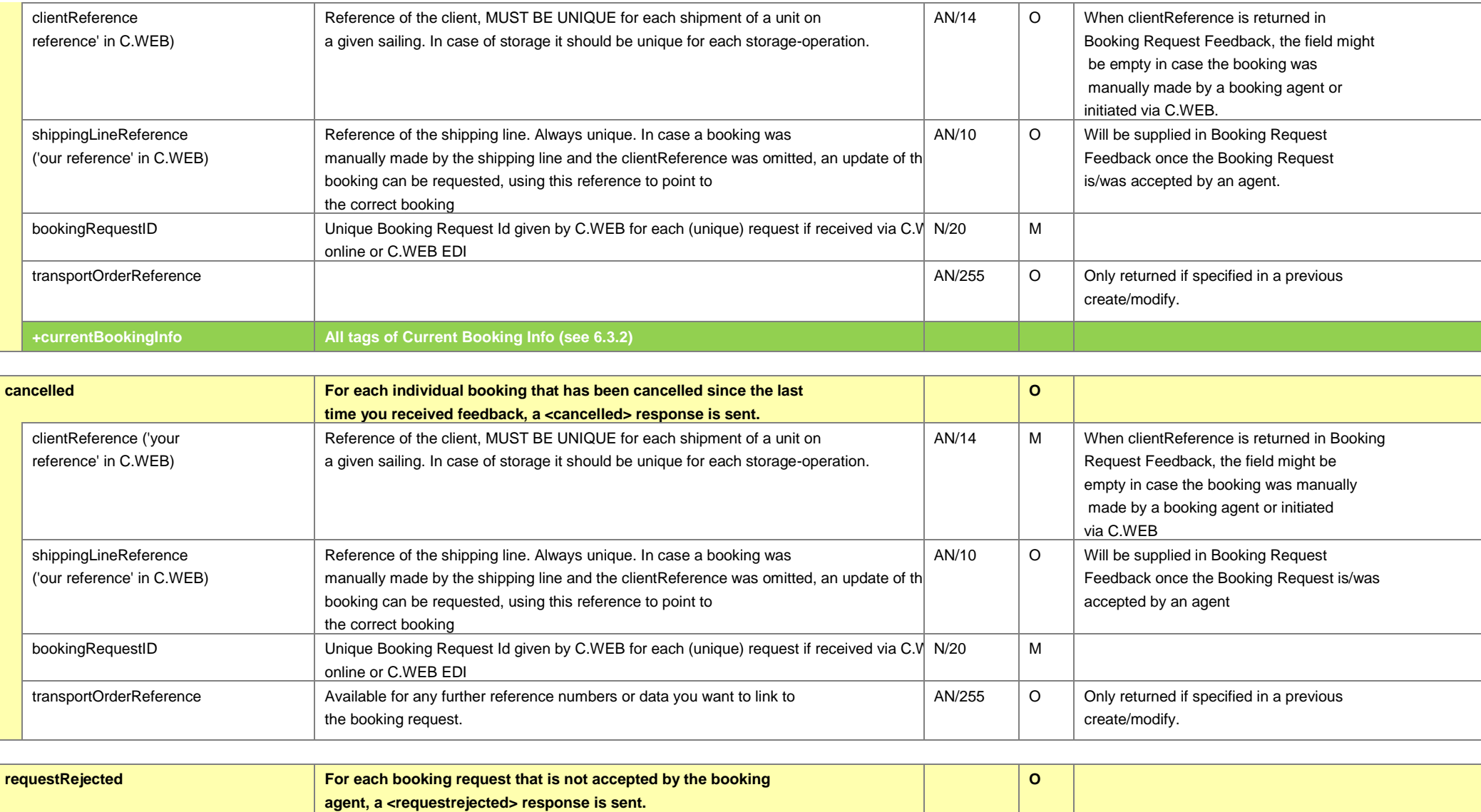

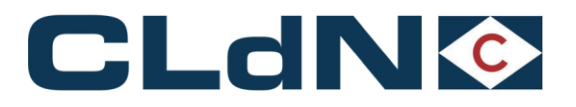

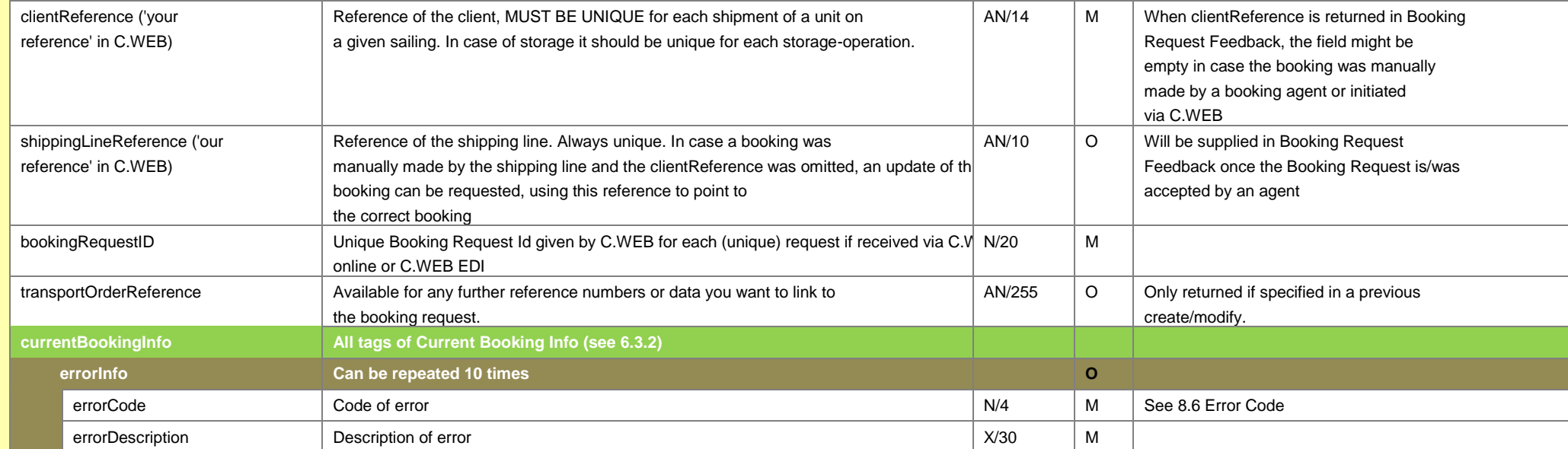

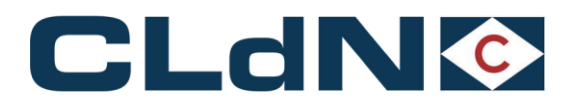

## <span id="page-47-0"></span>**6.3.2.Current Booking Info**

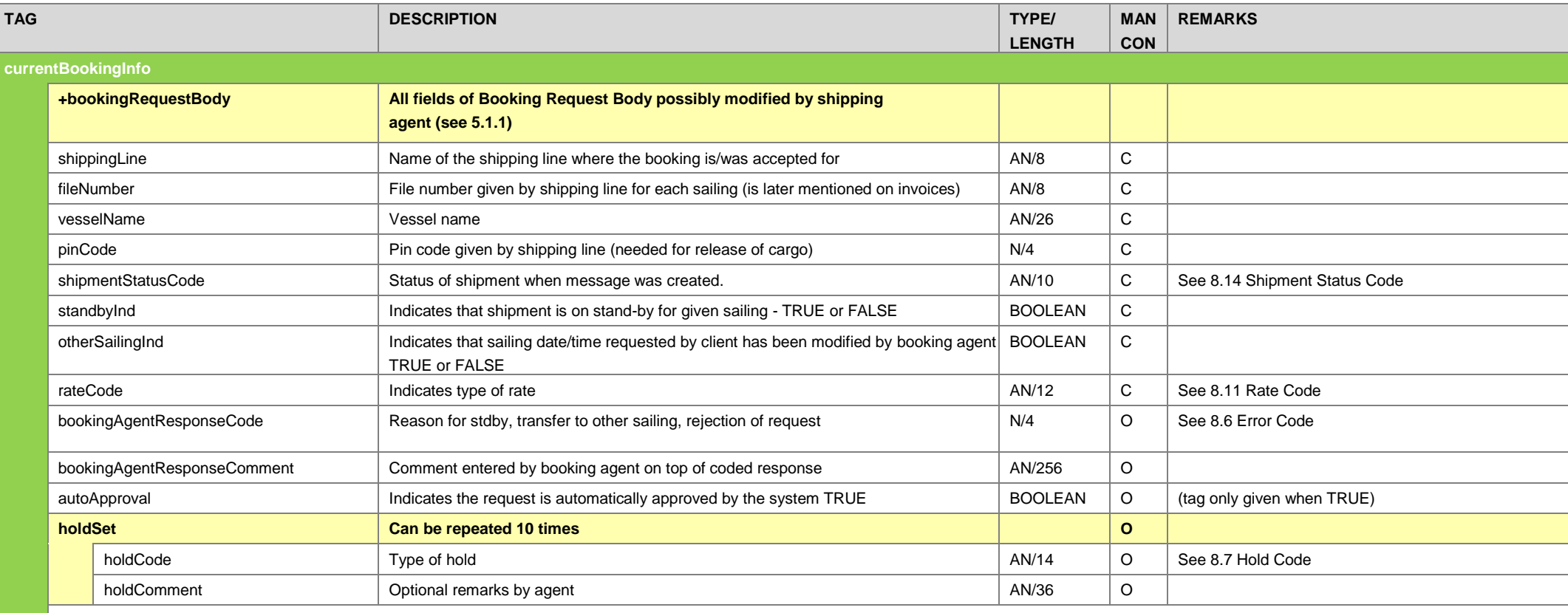

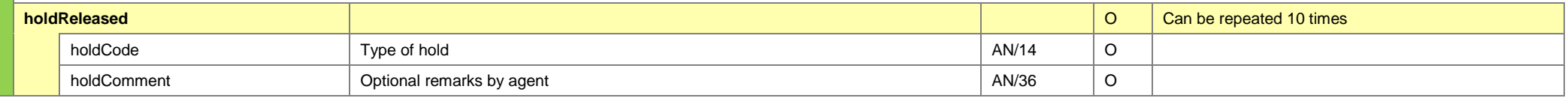

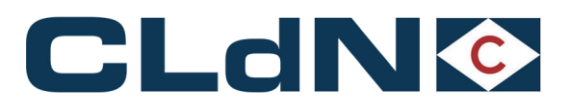

## **Unit Moves field list**

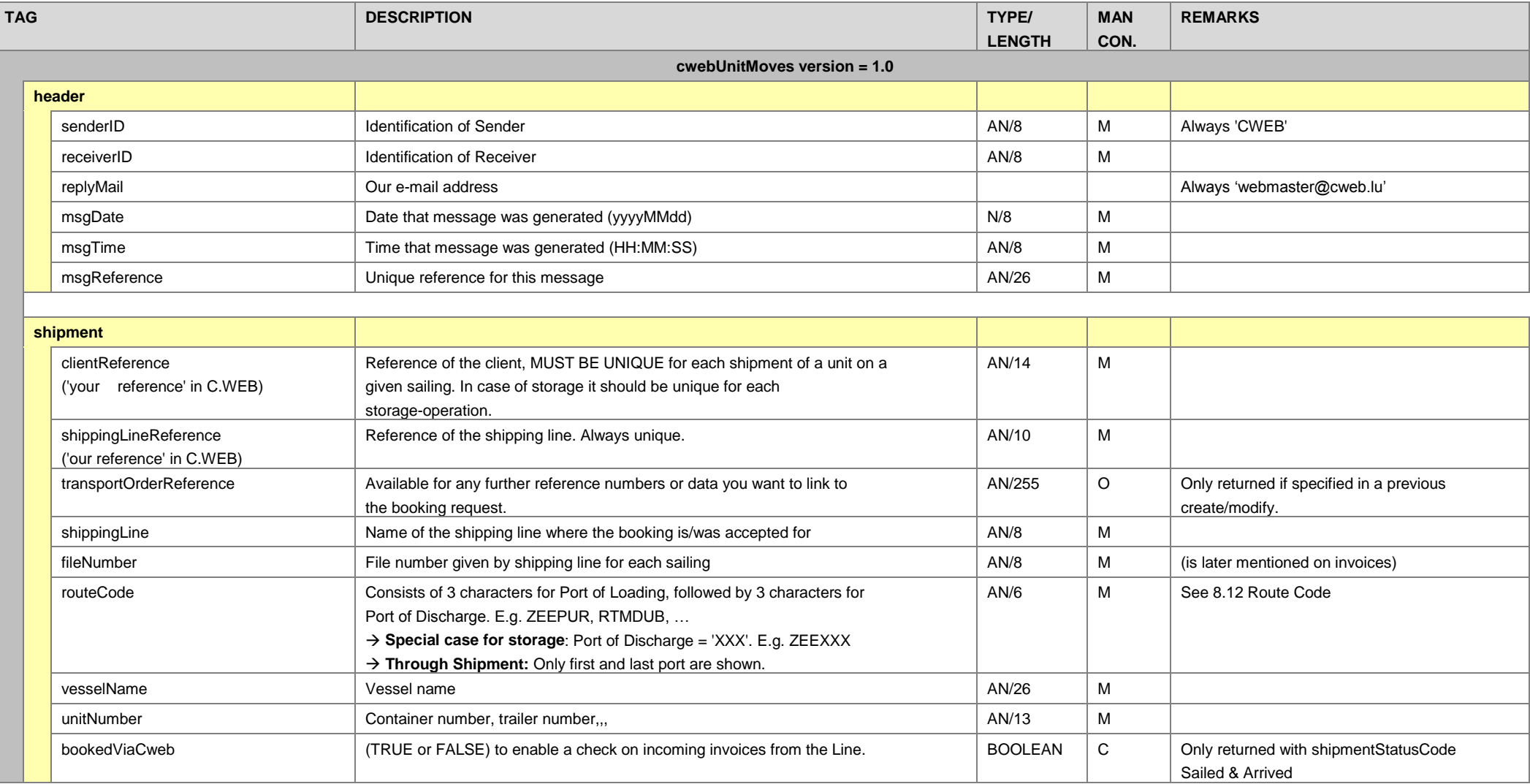

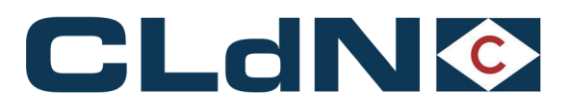

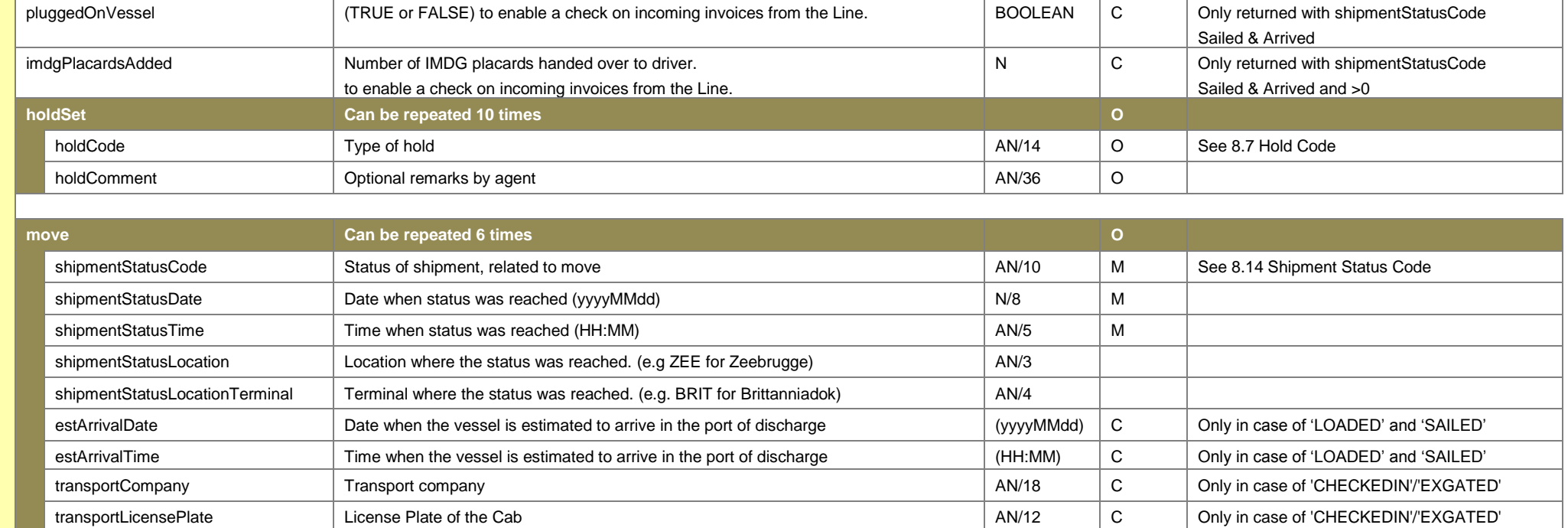

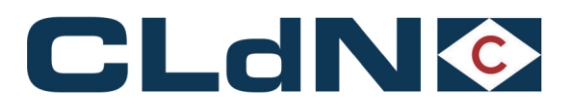

## **Route Info field list**

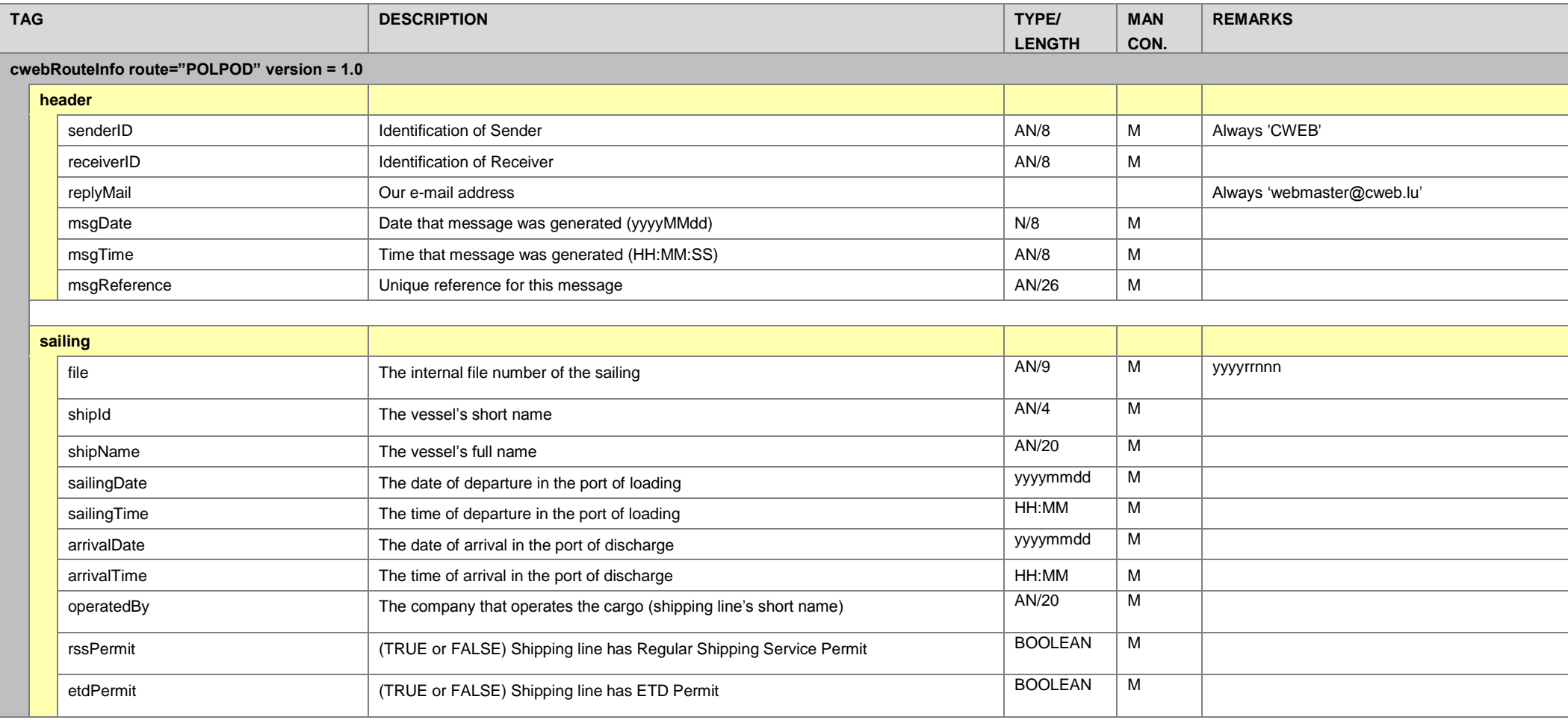

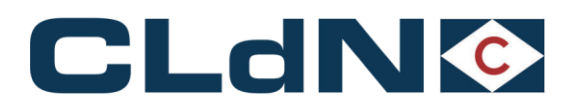

# **7. EDI Test Cases**

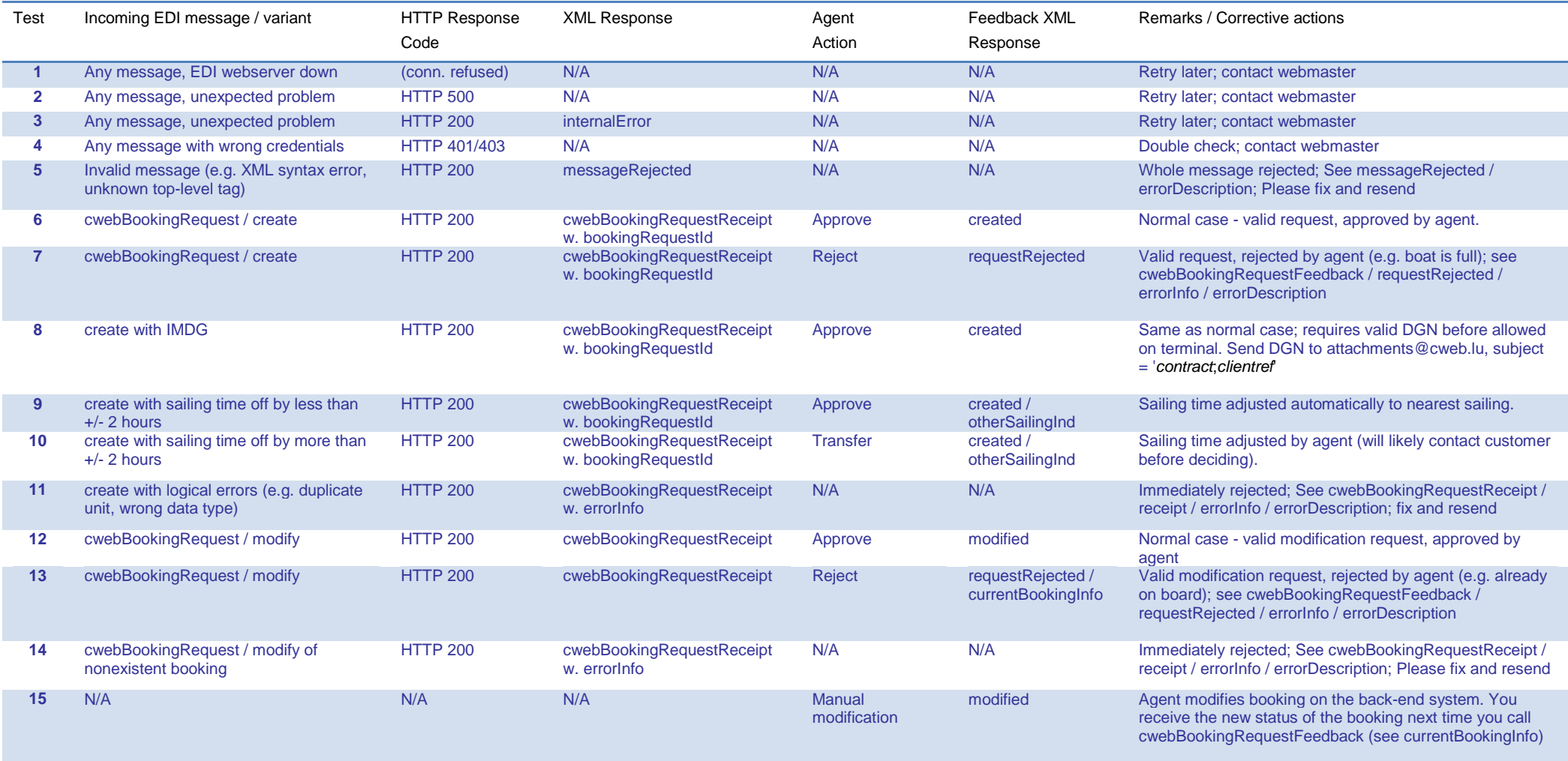

# CLdNC

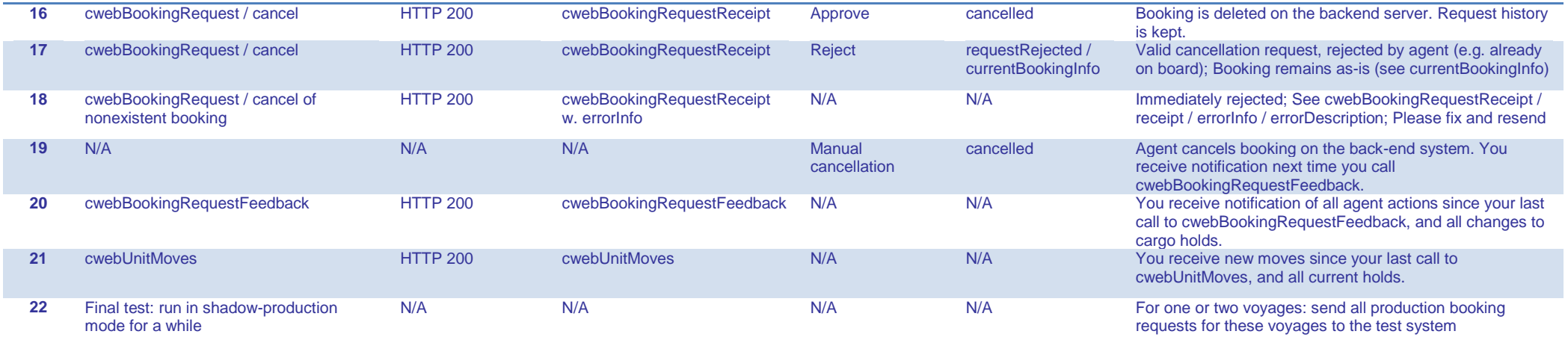

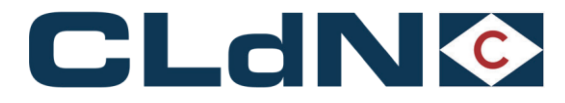

# <span id="page-53-1"></span>**8. Used Codes**

### **Booking Agent Response Code**

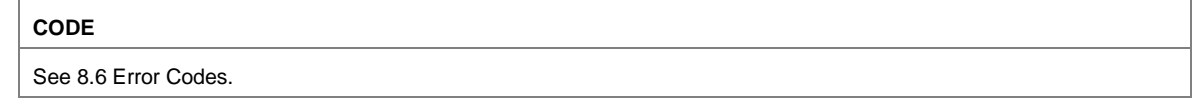

### <span id="page-53-0"></span>**8.2. Contract Code**

### **CODE**

A contract is a commercial agreement. Clients can have different contracts. For each contract a Contract Code exists. Codes will be communicated via your account manager or our EDI Help Desk Team.

## **8.3. Confirmation Code**

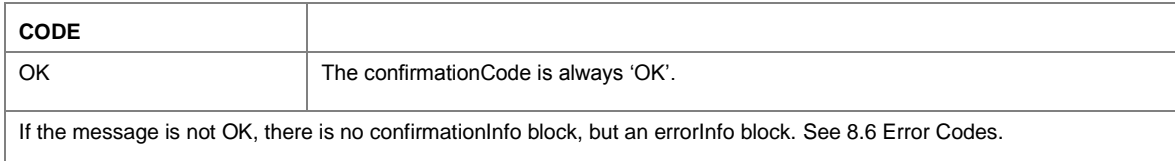

# **8.4. Country Code**

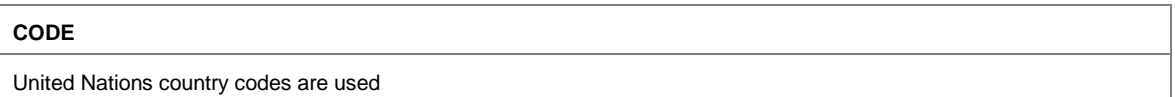

## **Equipment Code**

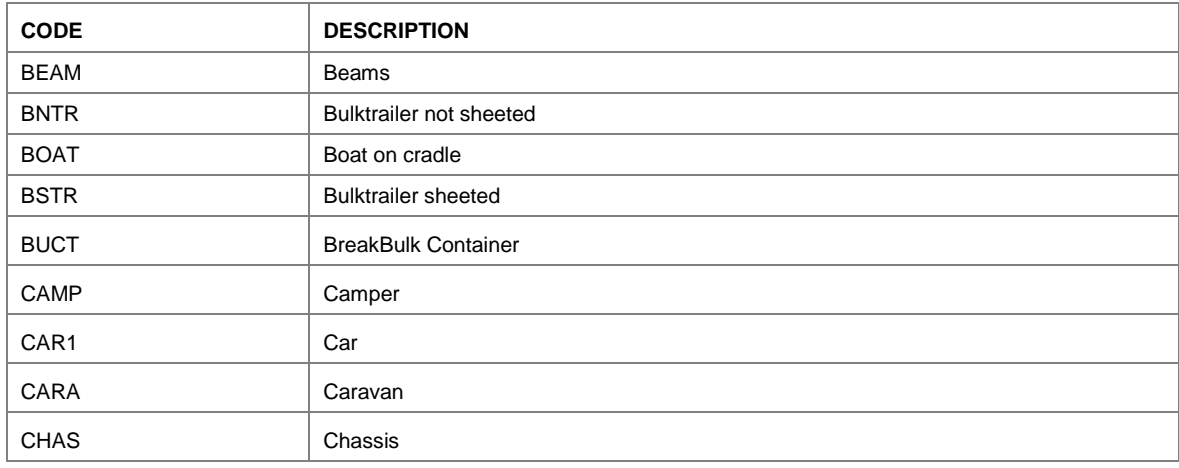

54

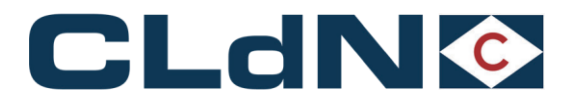

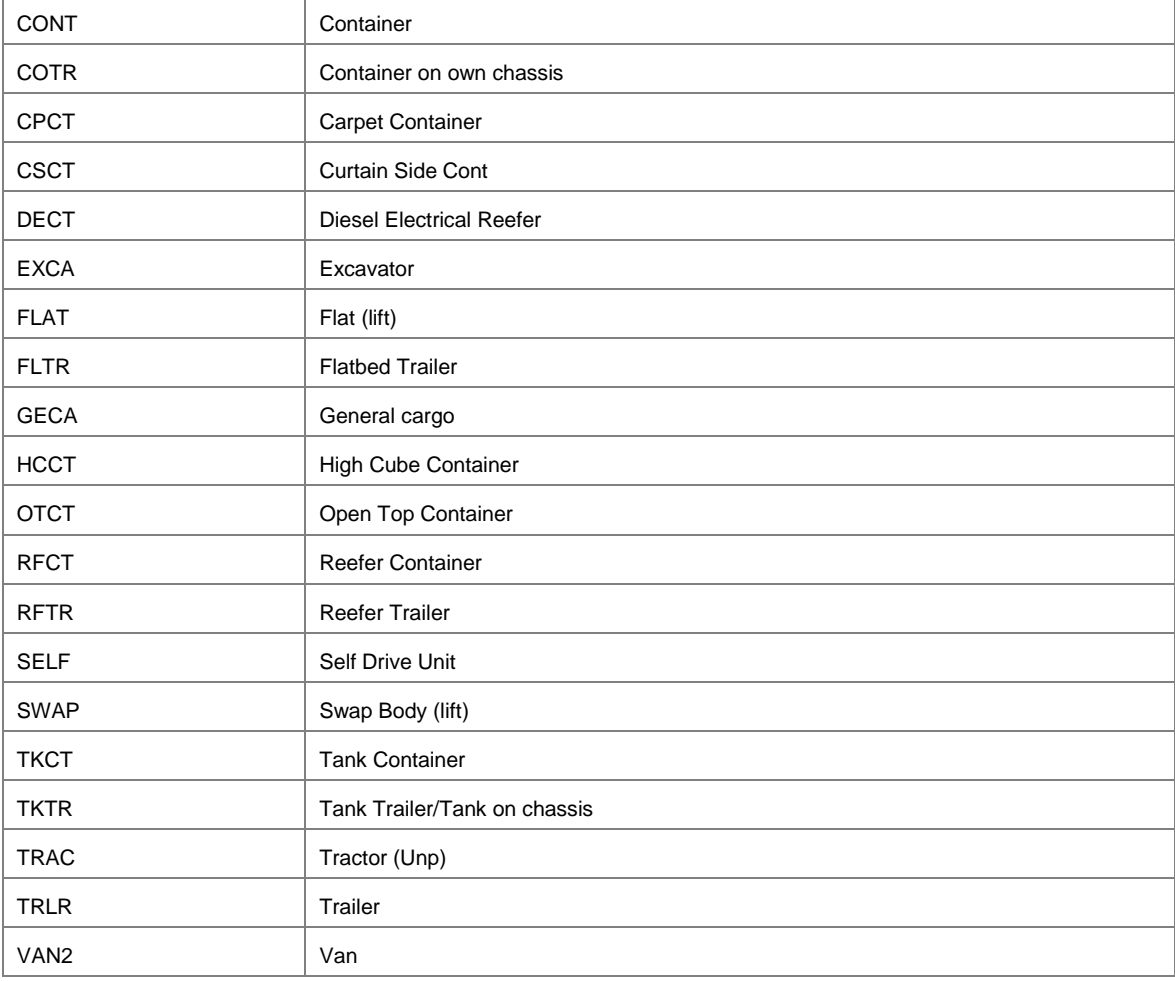

## <span id="page-54-0"></span>**Error Code**

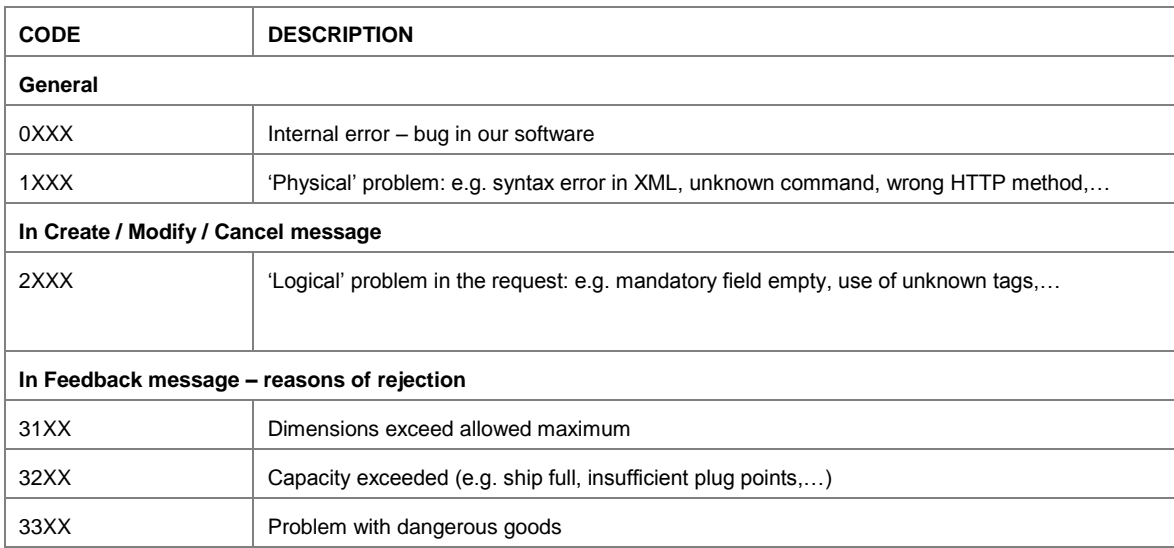

<span id="page-55-0"></span>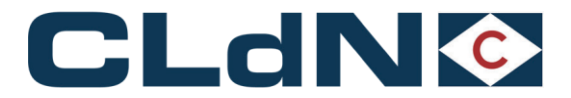

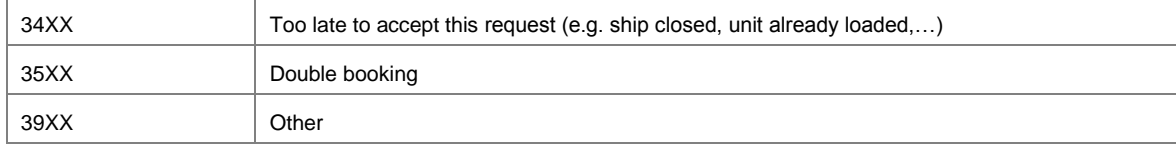

## 8.7. Hold Code

## Customs status related

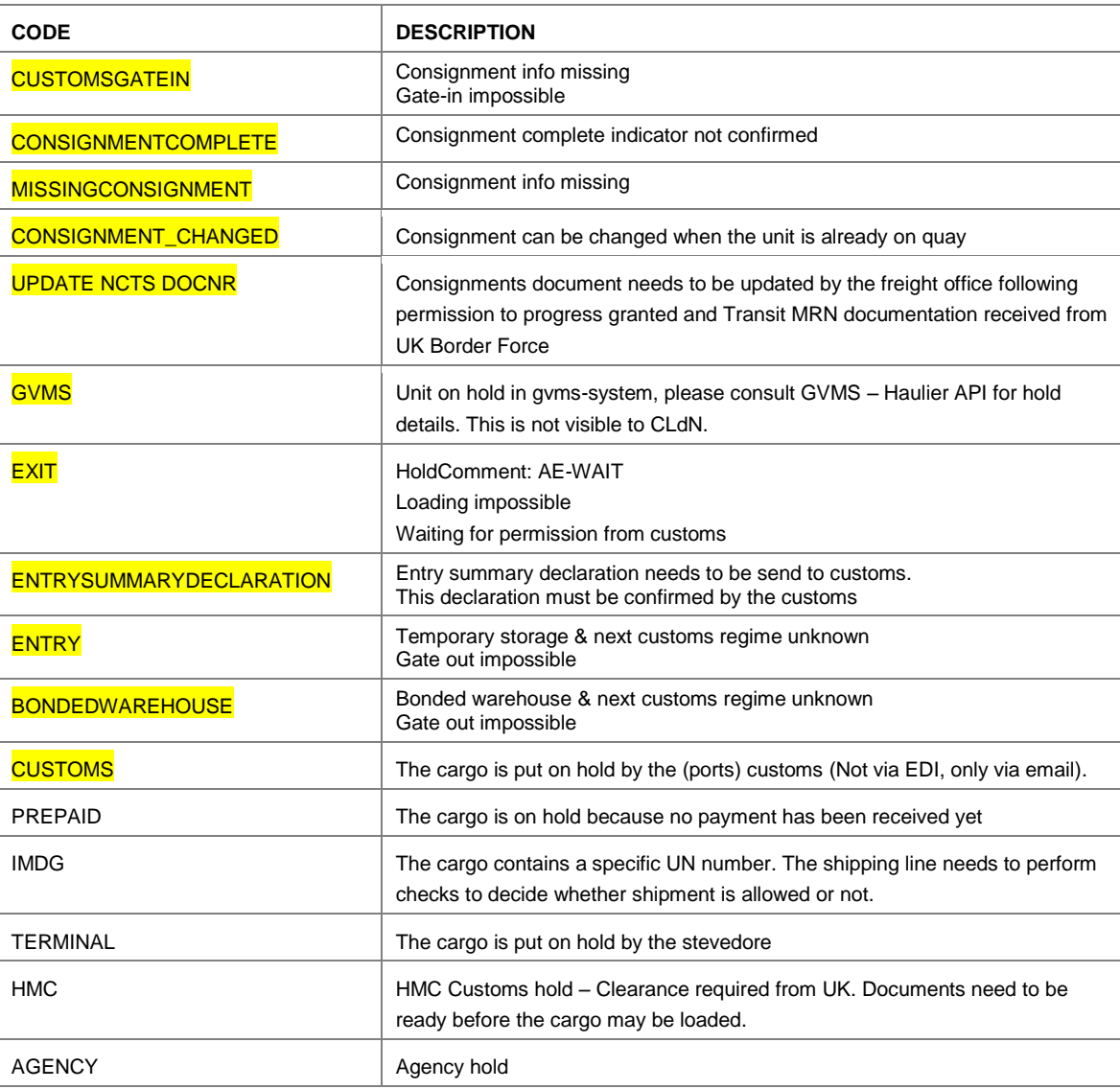

# **8.8. Nationality Code**

### **CODE**

United Nations country codes are used

<span id="page-56-0"></span>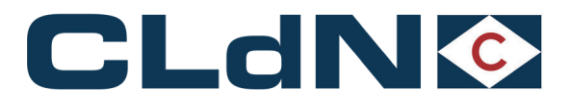

## **Party Code**

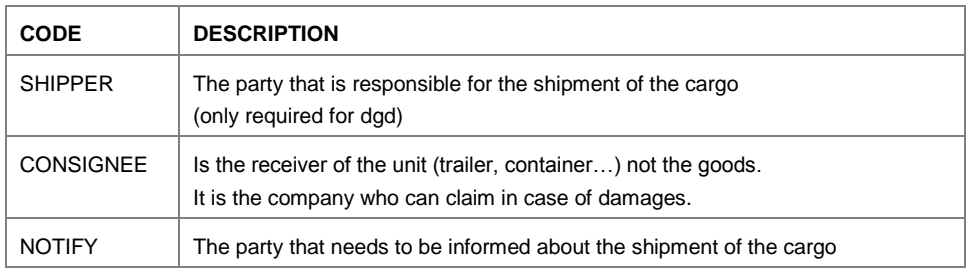

#### Package codes

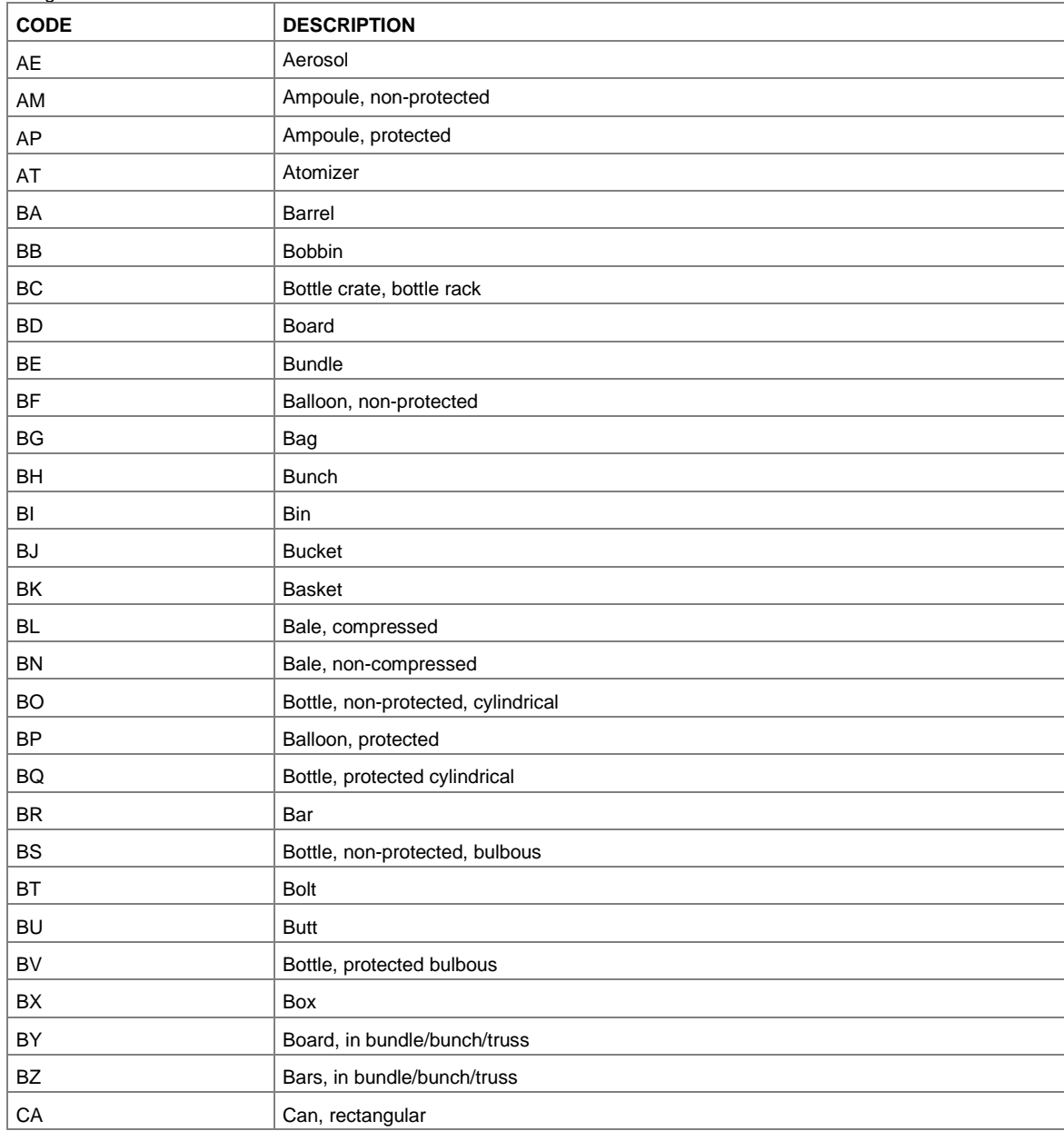

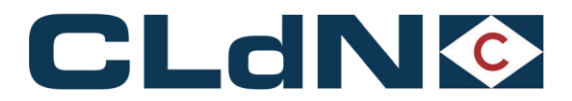

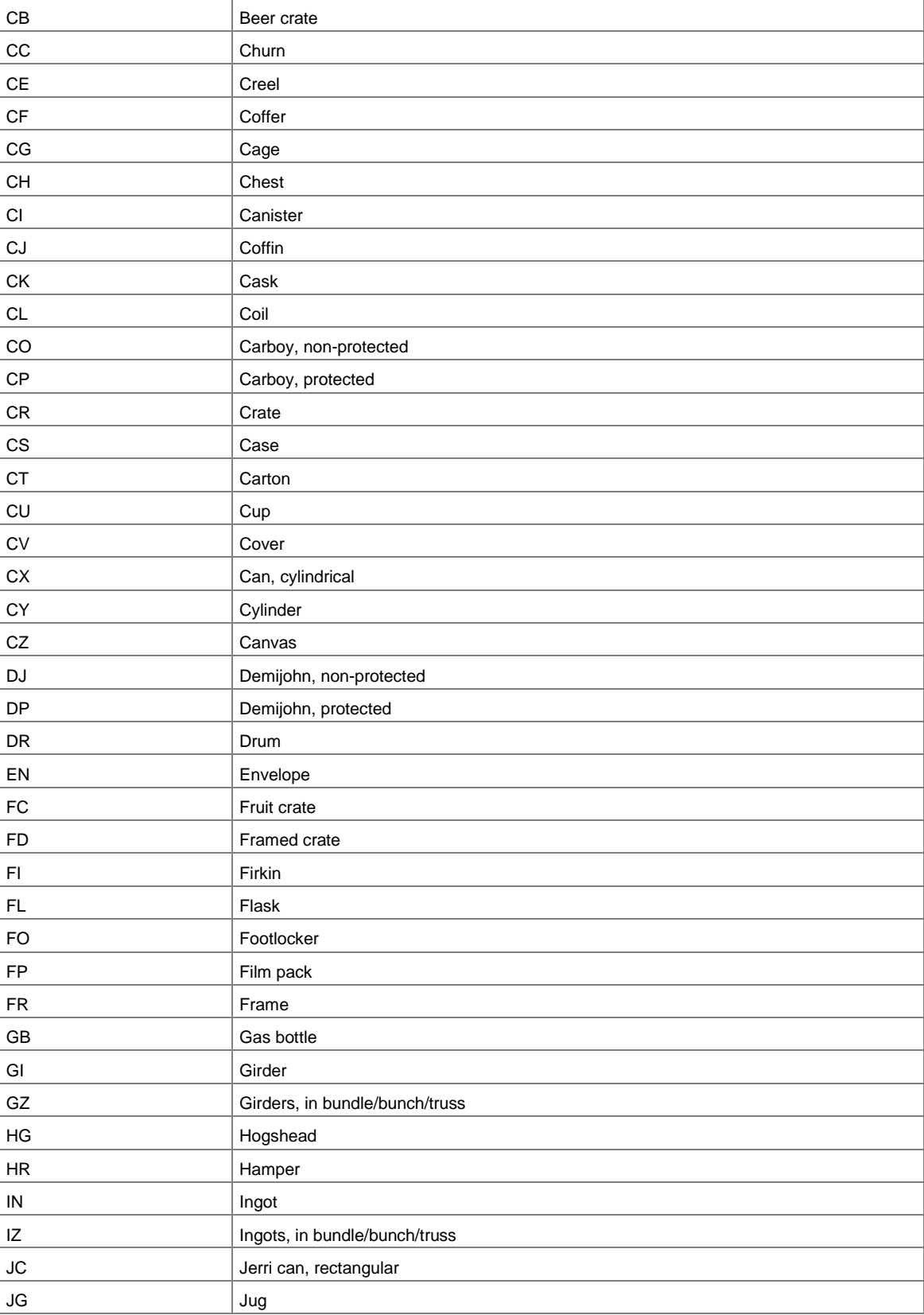

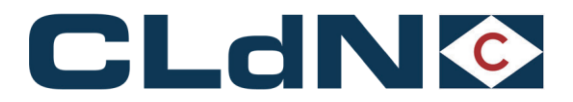

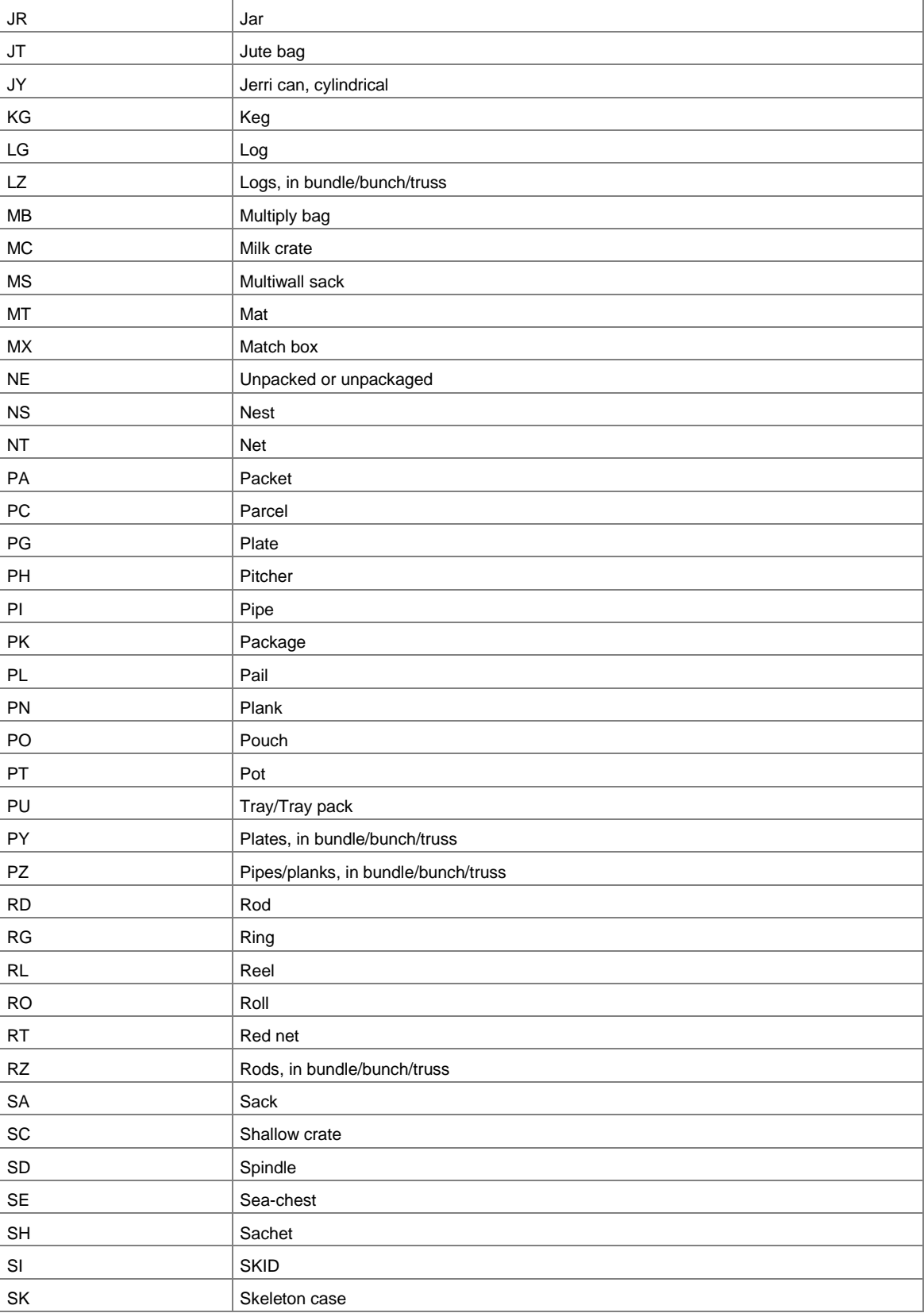

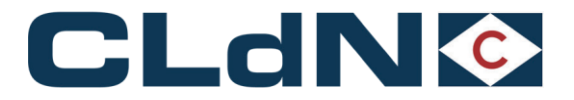

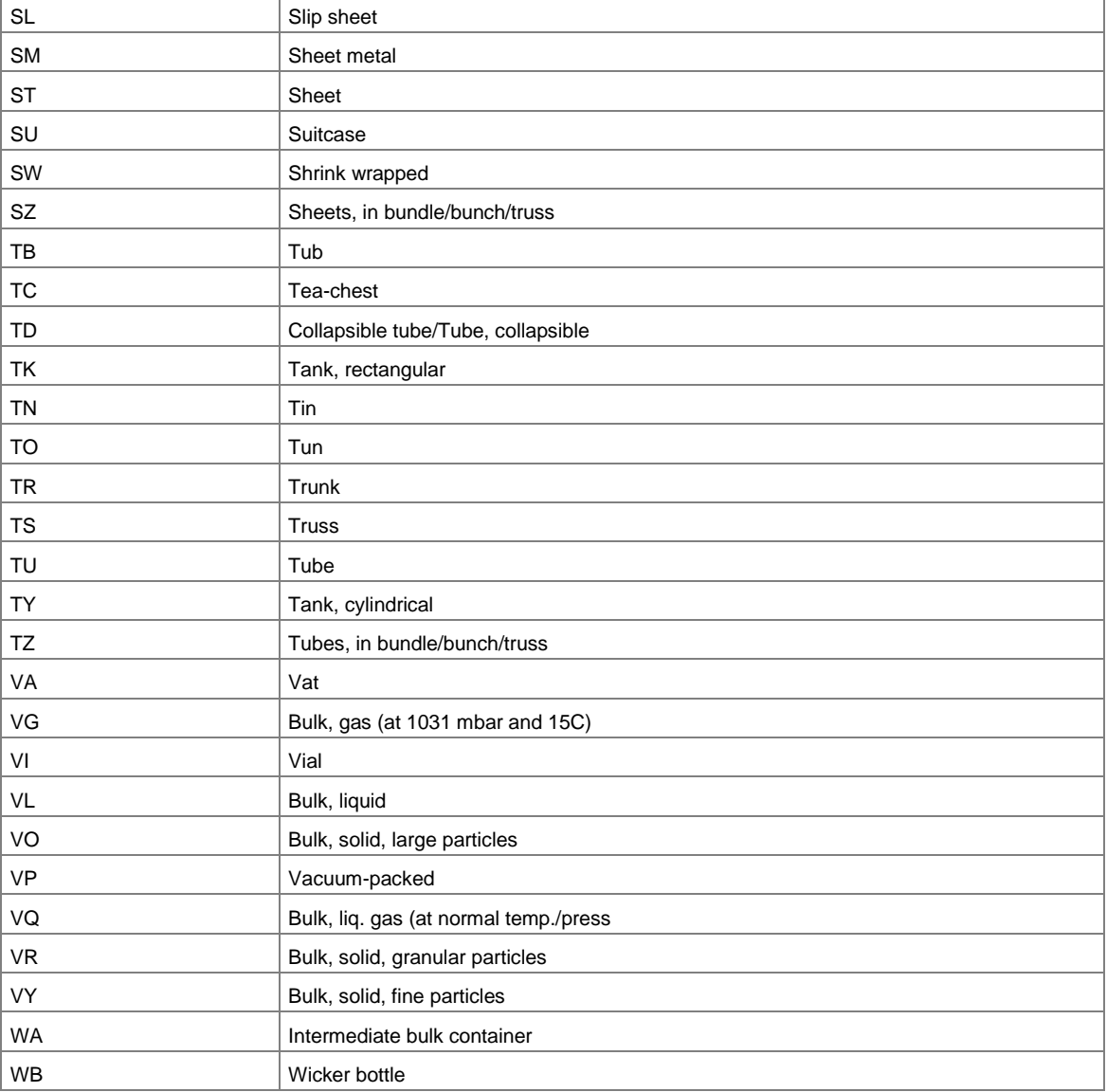

#### <span id="page-59-1"></span><span id="page-59-0"></span> $8.10.$ **Plug Code**

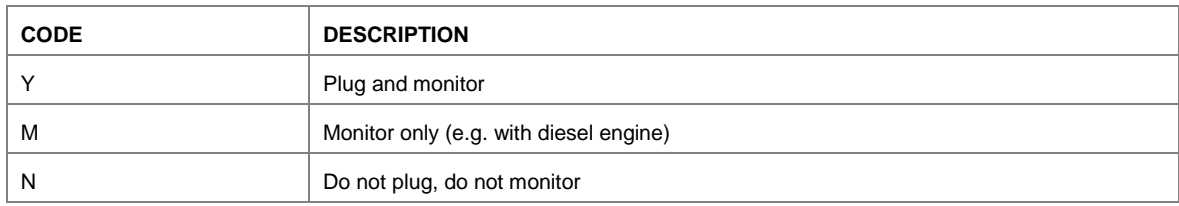

#### $8.11.$ **Rate Code**

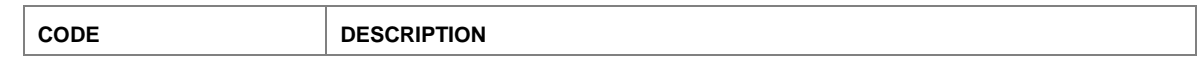

<span id="page-60-0"></span>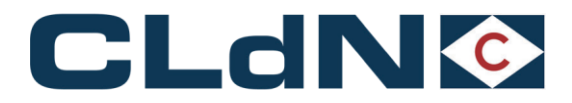

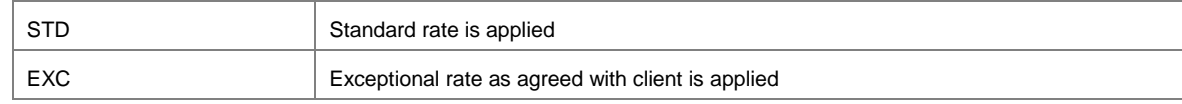

#### $8.12.$ **Route Code**

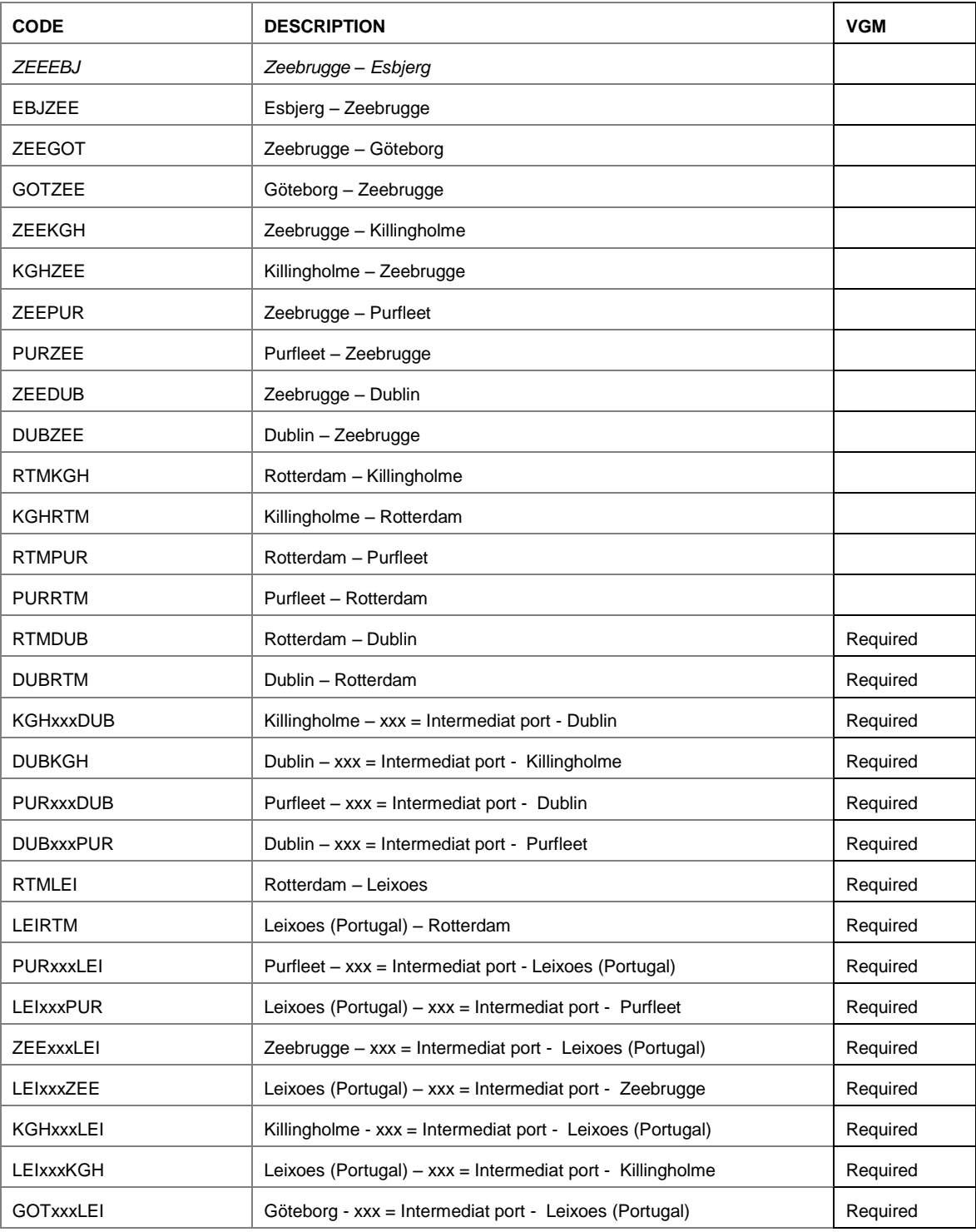

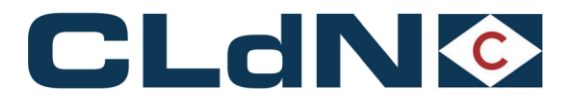

<span id="page-61-0"></span>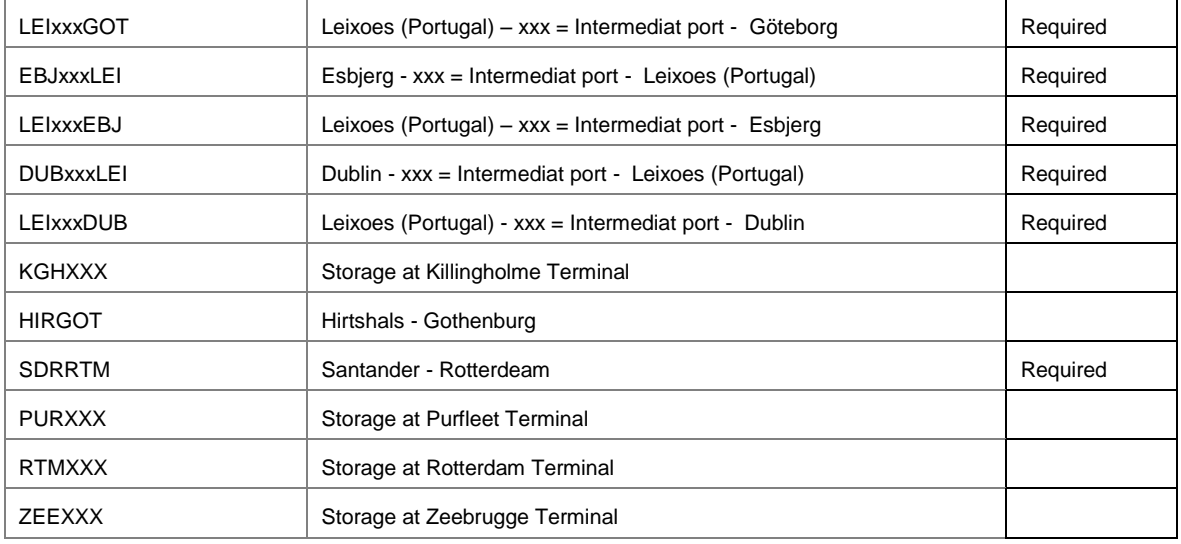

#### <span id="page-61-1"></span> $8.13.$ **Seal Code**

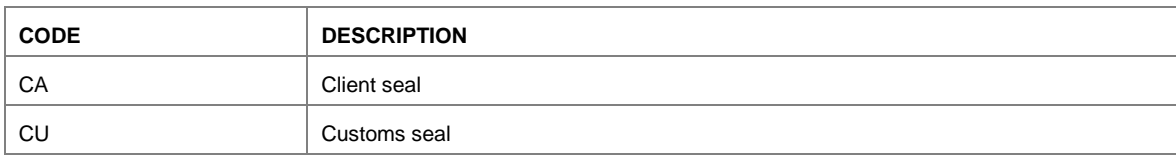

#### $8.14.$ **Shipment Status Code**

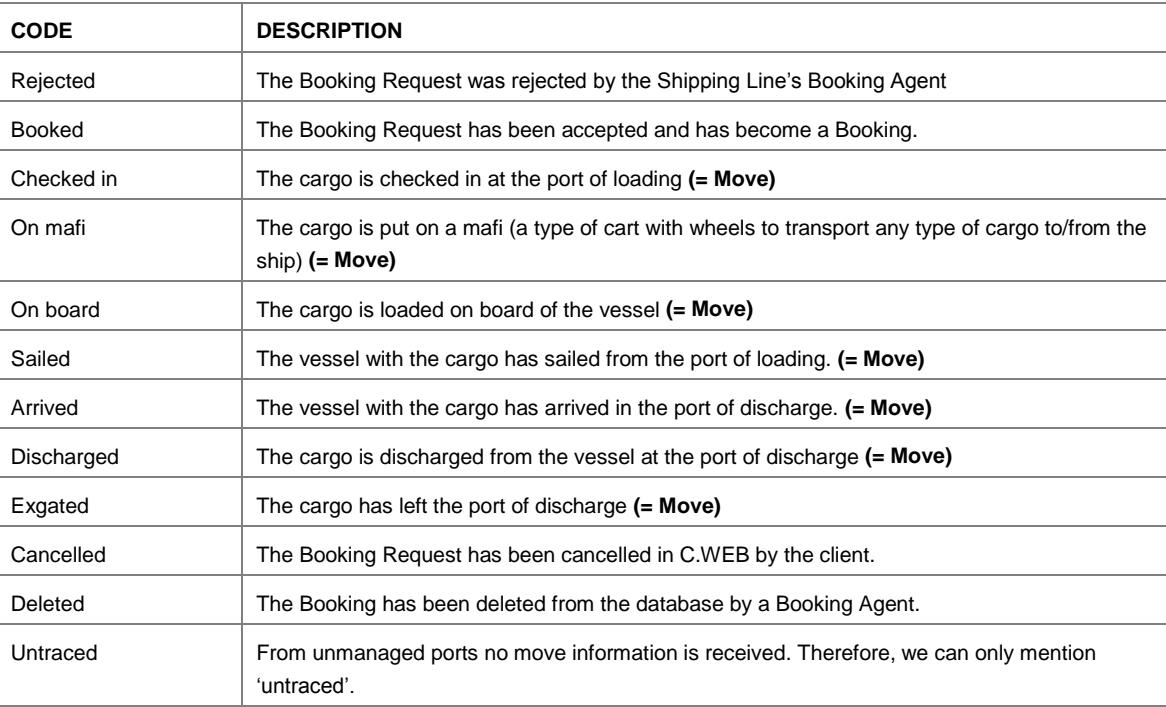

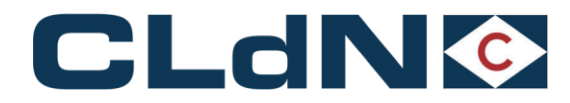

<span id="page-63-0"></span>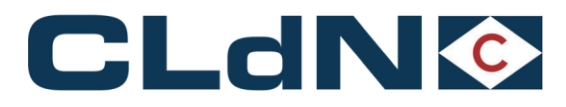

#### <span id="page-63-1"></span> $8.15.$ **Terminal Code (Shipment Status Location)**

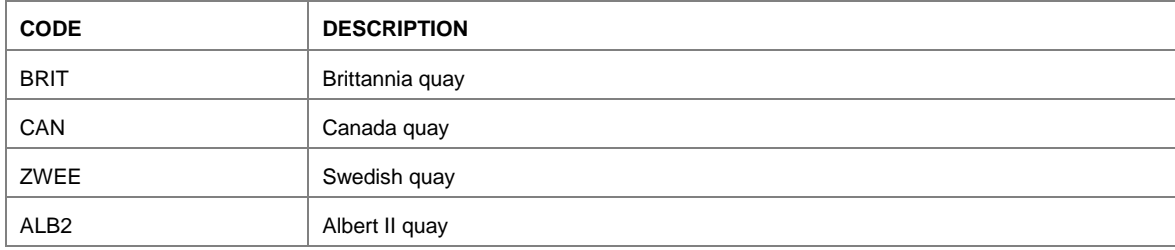

#### **Pre-carriage Transport Mode Code**  $8.16.$

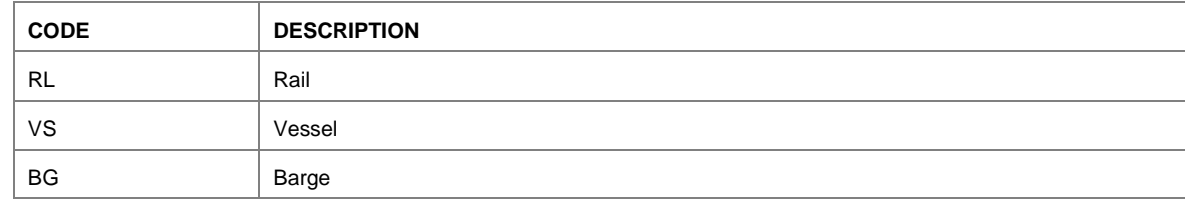

#### **On-carriage Transport Mode Code**  $8.17.$

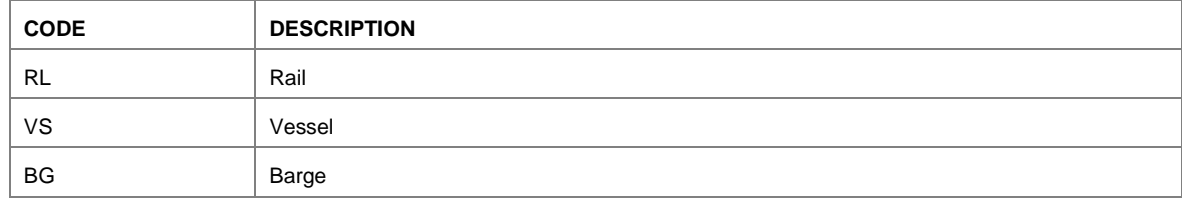

#### $8.18.$ **VAT Code**

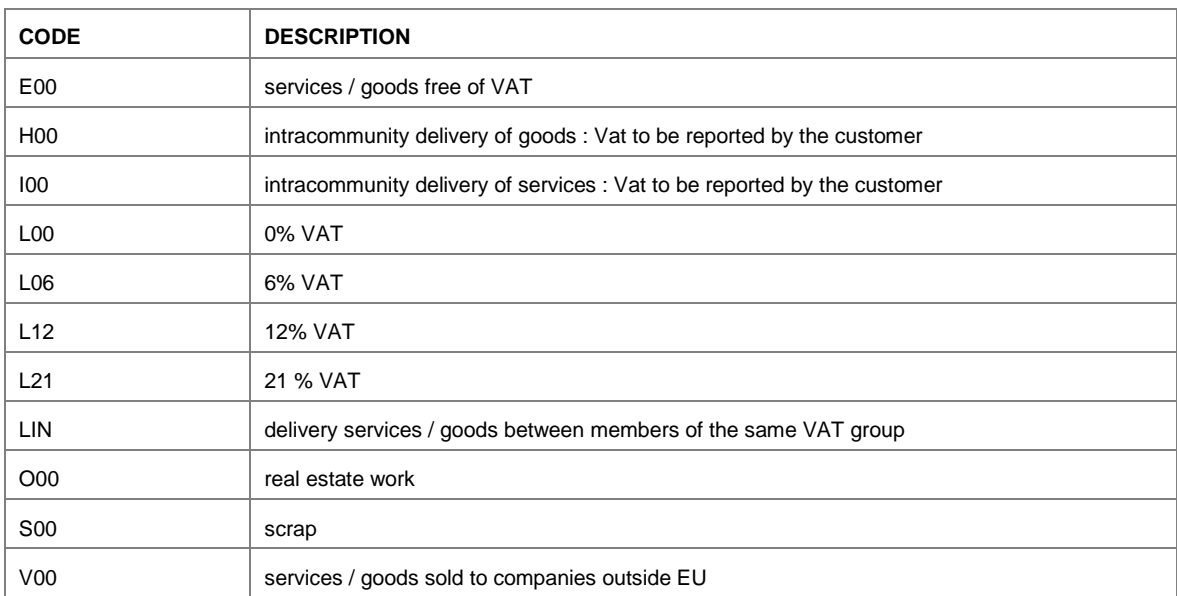

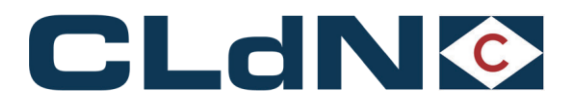

#### $8.19.$ **Charge Code**

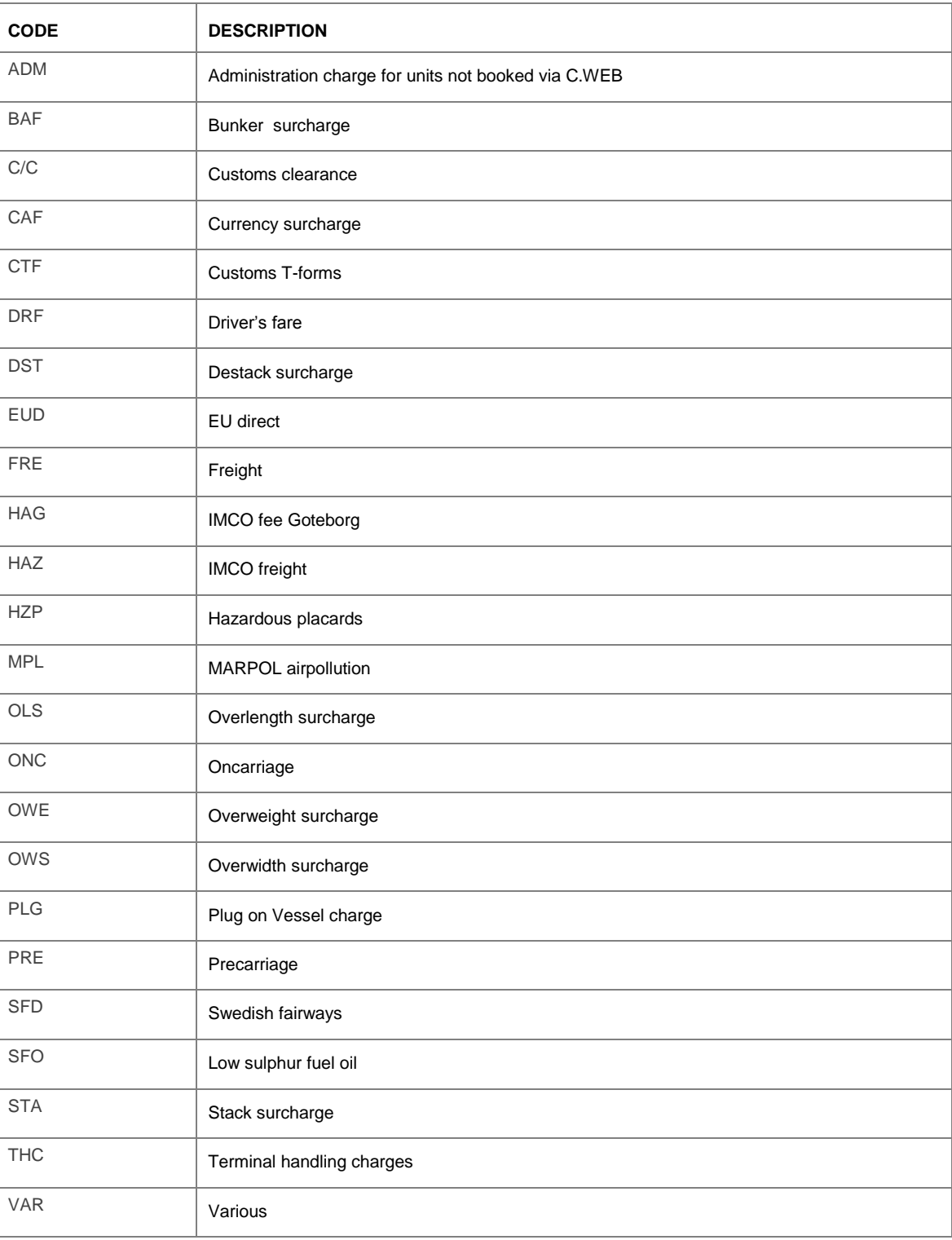

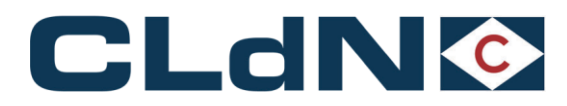

#### $8.20.$ **Document type Code**

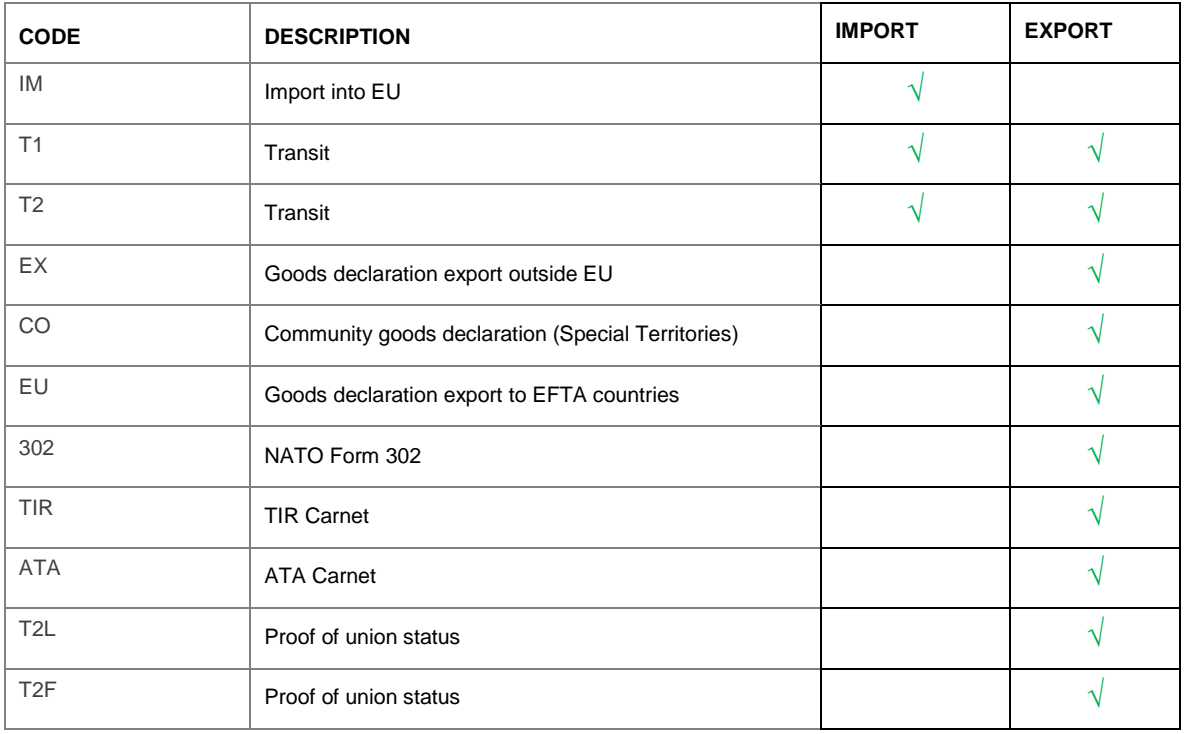

#### $8.21.$ **Customs status Code**

Mandatory and only applicable for Shipping line with RSS permit

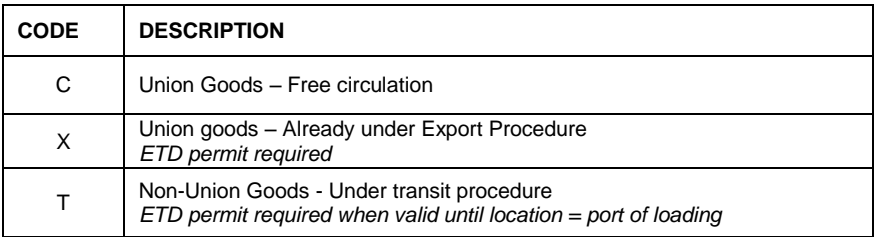

RSS and ETD permit info can be retrieved via Route Info. See sections 3.6. & 5.4 Route Info

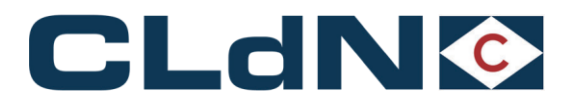

#### $8.22.$ **Type of Goods (mandatory for Westbound – Import UK)**

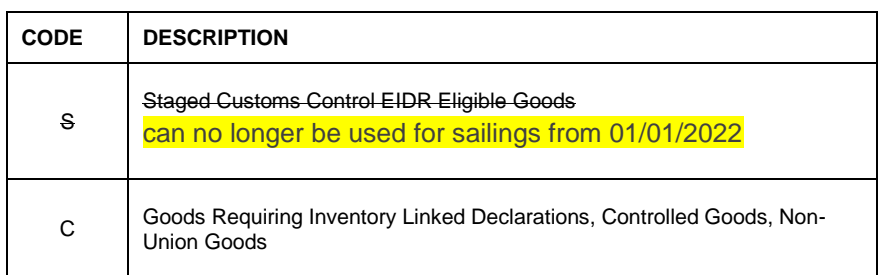

Difference between S & C from a Destin8 (Temporary storage) context

Staged Customs Control EIDR Eligible Goods = C status CSD code in Destin8 and automatic release from port of destination

(unless local holds have been set by Border Force)

Goods Requiring Inventory Linked Declarations, Controlled Goods, Non-Union Goods= TX status CSD code in Destin8 and held until cleared in Destin8

If you do not want to benefit from Staged Customs Controls / EIDR, then please choose controlled goods

Type of goods - Obsolete for Eastbound. (UK -> EU)

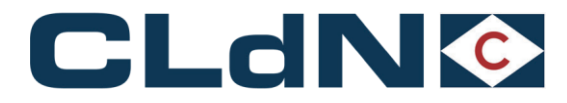

# **9. IMDG**

## **DGD in .XML**

To launch a booking request for hazardous cargo, you may either

 **Use <hazardousInfo>:** specify only the UN-numbers (for compatibility with previous EDI). You need to provide the DGD documents separately, preferably via mail to [attachments@cweb.lu](mailto:attachments@cweb.lu)

**OR**

 **Use <imdgInfo>:** specify all required information in the XML, so no separate DGD documents are required.

So either <hazardousInfo> or <imdgInfo> may be used, not both!

The basic structure of <imdgInfo> is as follows:

<bookingRequestBody>

```
...
\leqimdgInfo count="nn"> nn = number of dgd blocks
 <dgd>... one per DGD document in the shipment, at least one.
[ <dgd>... ] repeat for each additional DGD document if applicable
[ <declaration type="CPC">... ] separate CPC is required if more than one <dgd> block is
                                     present (unless unit is tank container)
</imdgInfo>
...
</bookingRequestBody>
```
Each <dgd> block describes a single DGD document. One shipment may contain several DGDs.

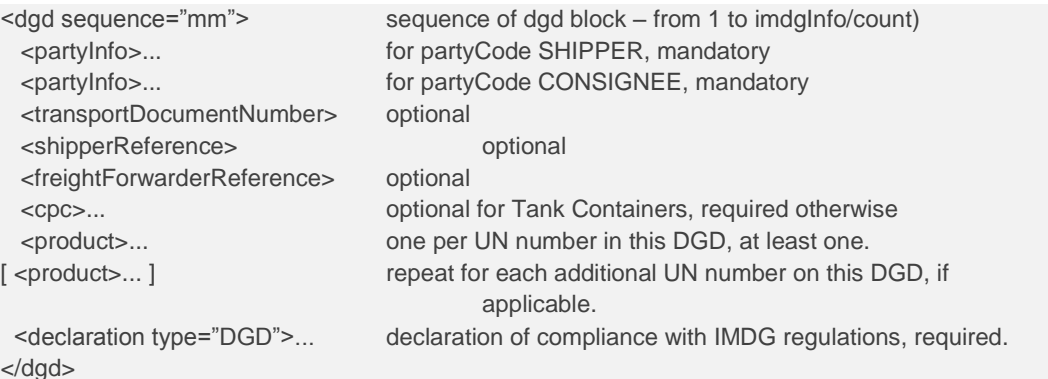

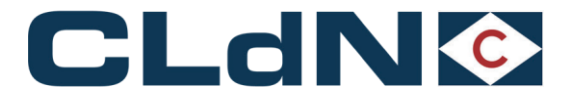

Each <dgd> block must contain a <partyInfo> block for SHIPPER and for CONSIGNEE.

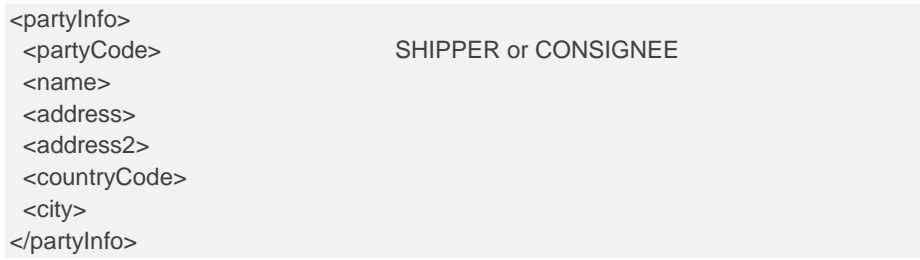

Each <dgd> block must contain at least one <product> block, representing a hazardous good with UN number.

If several products are picked up in a single location, they may be listed in the same <dgd> block.

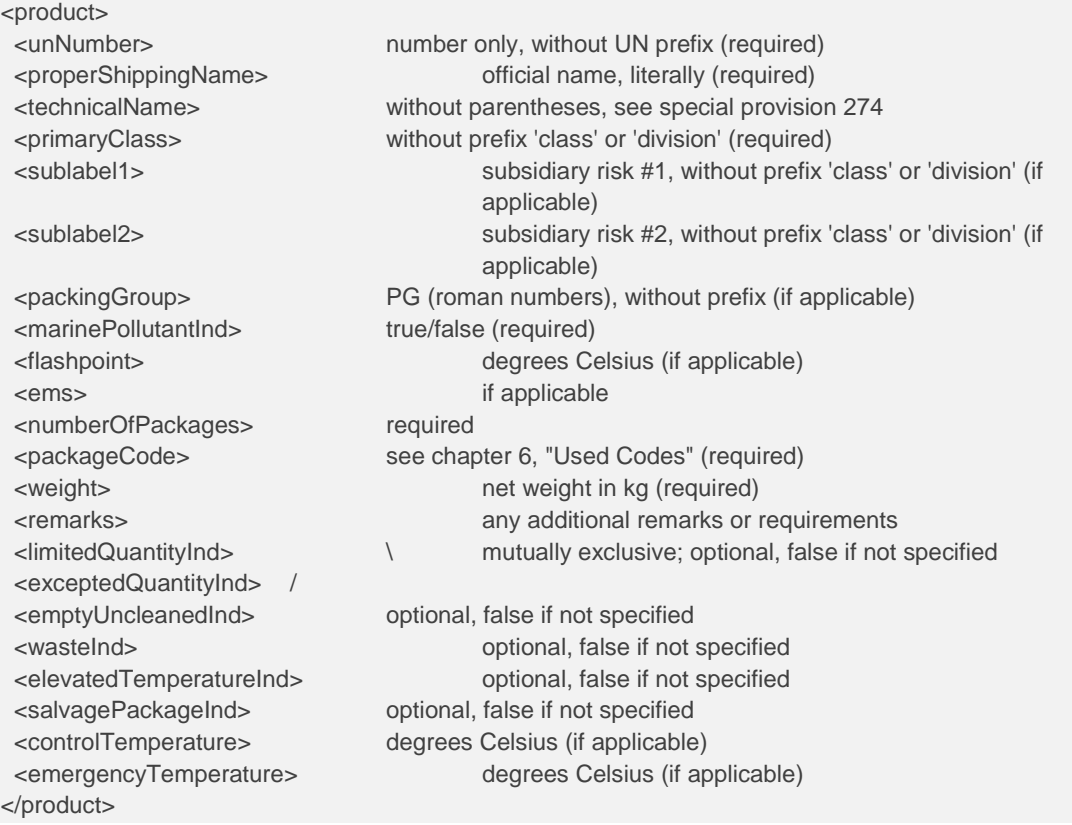

Each <dgd> block must contain a <declaration> block with type="DGD". By providing this information, the specified company/person agrees with the current version of the standard "shipper's declaration".

Each <dgd> block must also contain a <declaration> block with type="CPC", unless the shipment is a tank container.

If more than one <dgd> block is present for a single shipment, an additional "global" <declaration> block with type="CPC" is required.

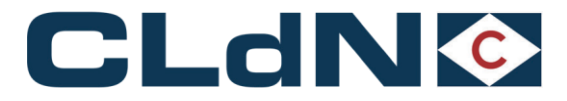

This global declaration block has the same structure but appears below the <imdgInfo> block rather than below the <dgd> block.

By providing this information, the specified company/person agrees with the current version of the standard "container/vehicle packing certificate".

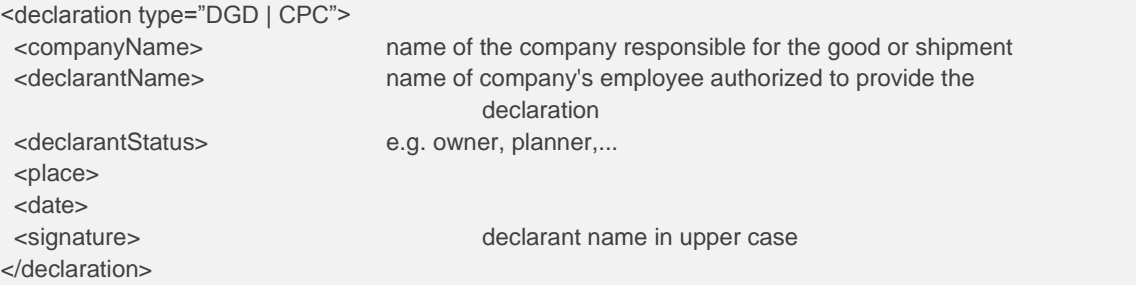

## **DGD in email attachment**

You can send an email with the Dangerous Goods Declaration in attachment to [attachments@cweb.lu.](mailto:attachments@cweb.lu)

For more info, please see [12. Attachment](#page-104-0)

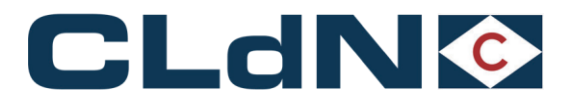

# **10. Waste Info**

#### $10.1.$ **Waste info .XML**

To launch a booking request for Waste cargo

The basic structure of <wasteInfo> is as follows:

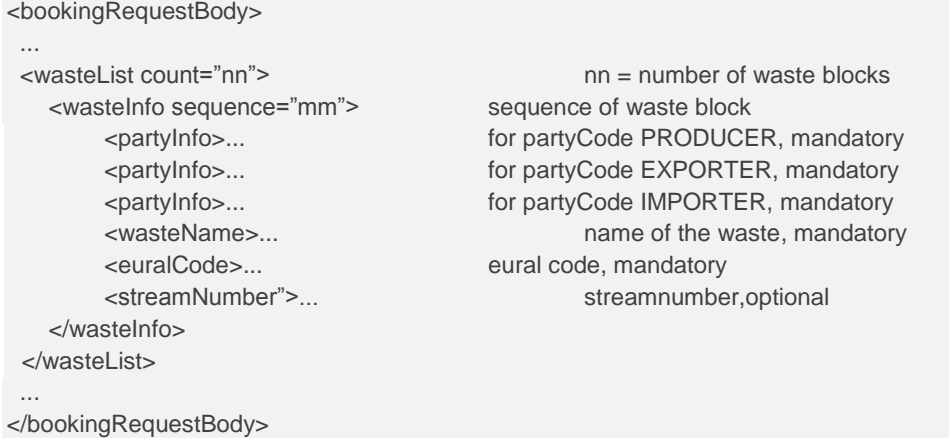

Each <waste> block must contain a <partyInfo> block for PRODUCER, EXPORTER and for IMPORTER.

<partyInfo> <partyCode> PRODUCER, EXPORTER or IMPORTER <name> <address> <countryCode> <city> </partyInfo>

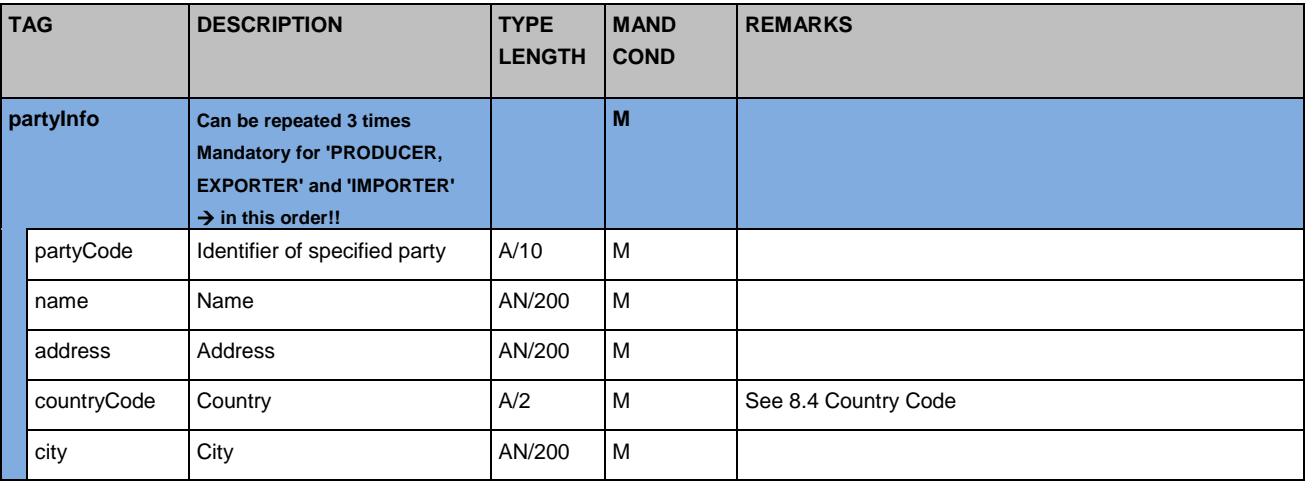

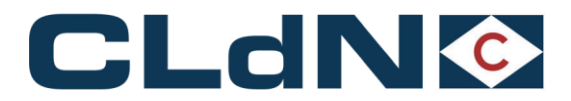

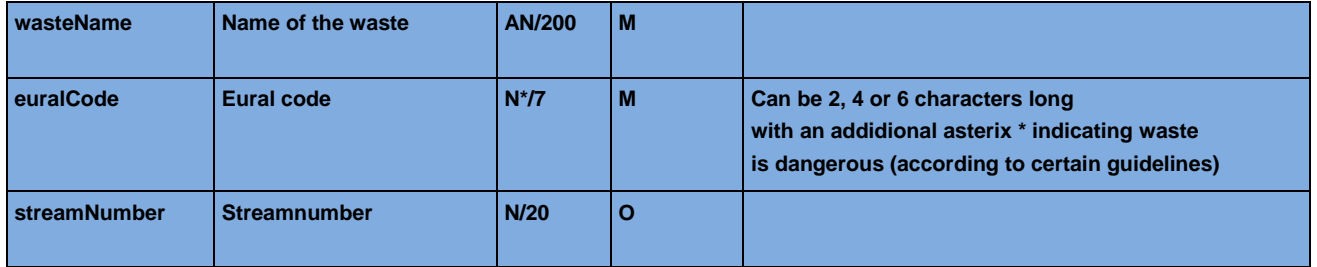
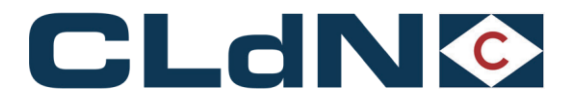

# **11. Consignment info**

Units that require Consignment info cannot be handled on terminal until the ConsignmentInfo is received. This is for routes between EU and NON-EU countries and for bookings where the Customs Status of Goods field is used, pending the phasing out of "Seal&Customs" functionality in C.WEB.

Each of your bookings always refers to one cargo unit that can contain one or more consignments. Bookings for multiple cargo units referring to the same consignment will NOT be accepted.

There are two commands to communicate the ConsignmentInfo prior to arrival in the port of loading:

- cwebBookingRequest ConsignmentInfo in the bookingRequest
- cwebConsignmentRequest ConsignmentInfo separate (Can be used for solely updating ConsignmentInfo of an existing booking)

After customs clearance, you can request the release of cargo in the port of discharge with the following command:

 cwebConsignmentReleaseRequest (Not for import UK, we receive the clearance information from MCP)

C.WEB will inform about:

- The import reference needed for Customs clearance
- Extra option: get feedback with consignment information
- Extra option: retrieve consignment info for a specific booking (can be used for parties that handle your customs procedure)
- Set and release of Customs Hold information.

## C.WEB EDI role:

 A new C.web role "cwebedi\_CUSTOMS\_AGENT" is added with limited access solely to: consult/update ConsignmentInfo based up a specific booking reference. <https://www.cweb.lu/edi/cwebConsignmentRequest> <https://www.cweb.lu/edi/cwebConsignmentInfo>

(Can be used for EDI parties that handle your customs procedure)

- cwebedi\_CLIENT
- V cwebedi\_CUSTOMS\_AGENT
	- mclient\_LOOK Can Manage consignments
	- webbook\_BYPASS\_MAXREQUESTS
	- □ webbook\_CLIENT
	- □ webbook\_CPIN
	- webbook\_CUSTOMS\_AGENT

Please be advised that the Consignment info procedure and fields are still subject to change.

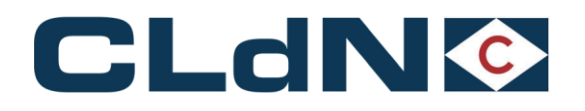

#### $11.1.$ **Field description – ConsignmentRequest**

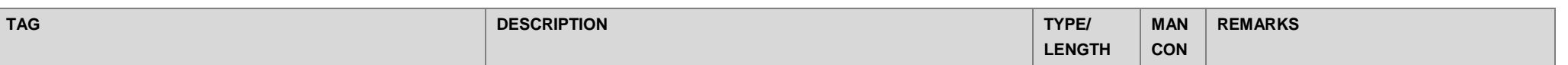

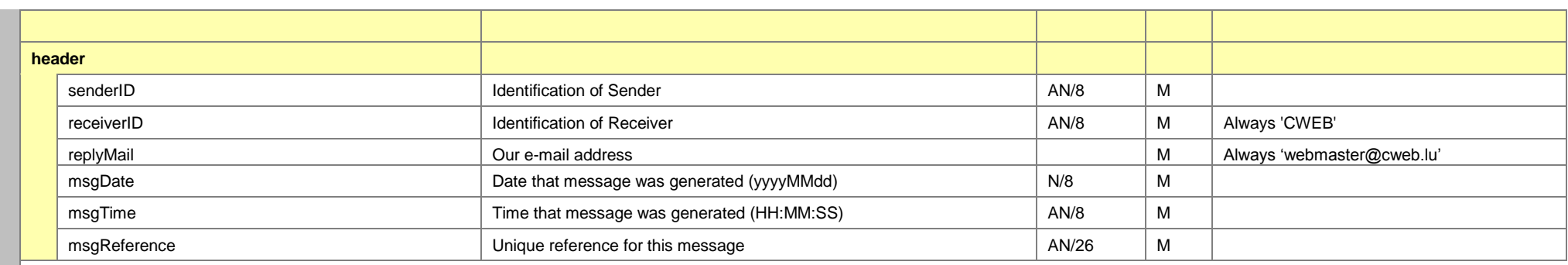

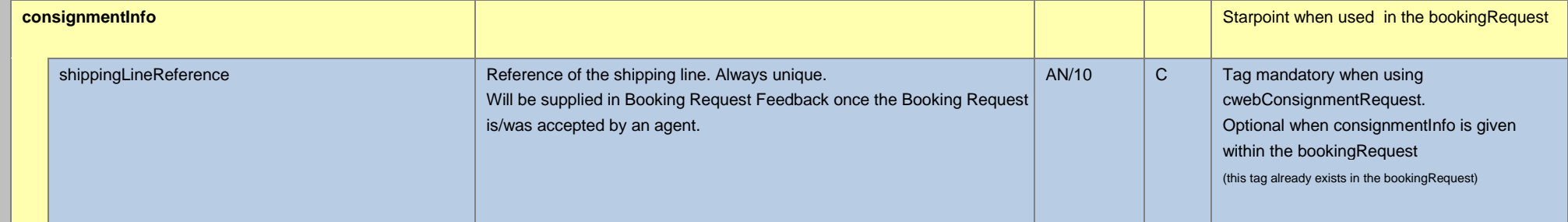

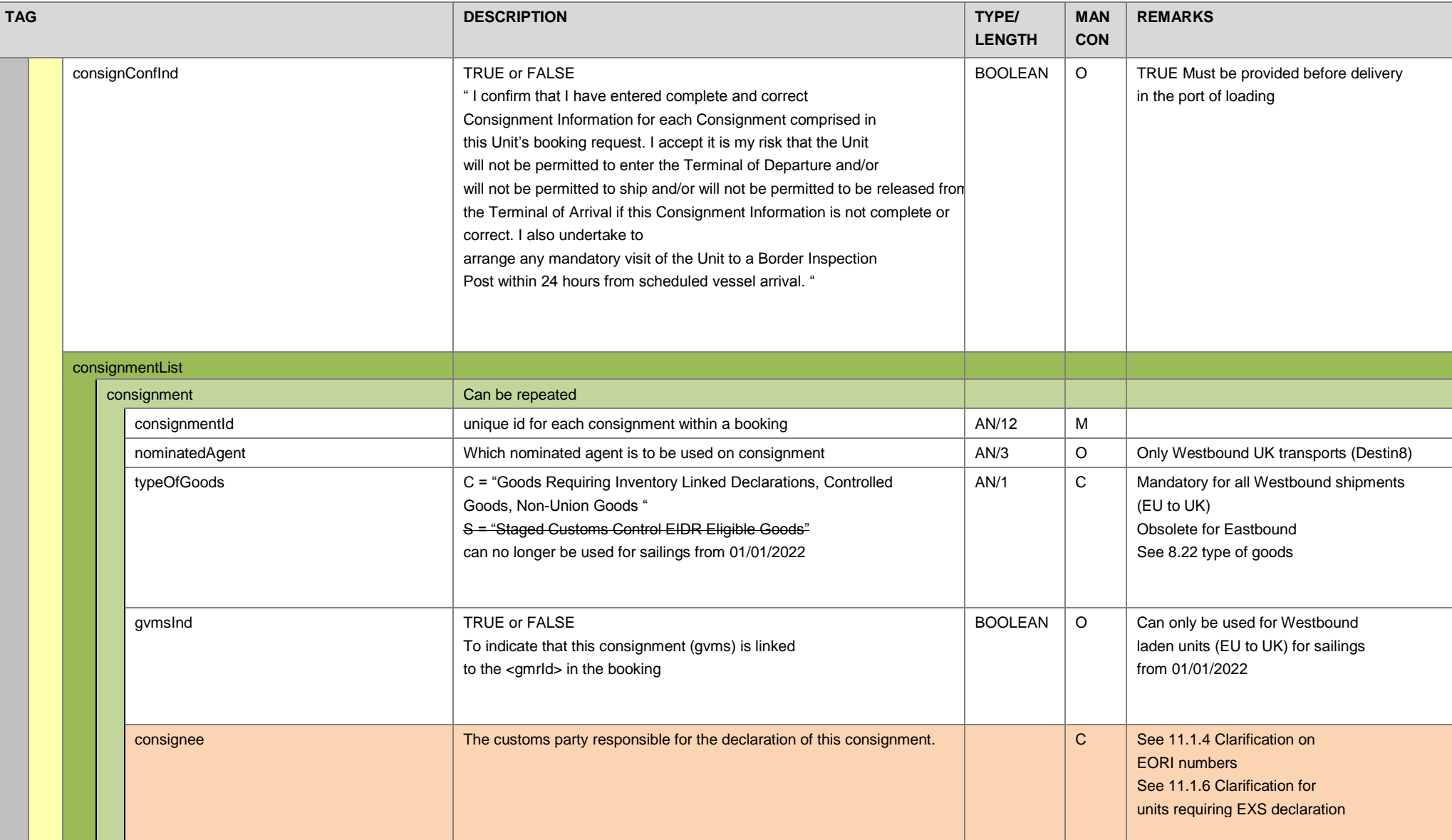

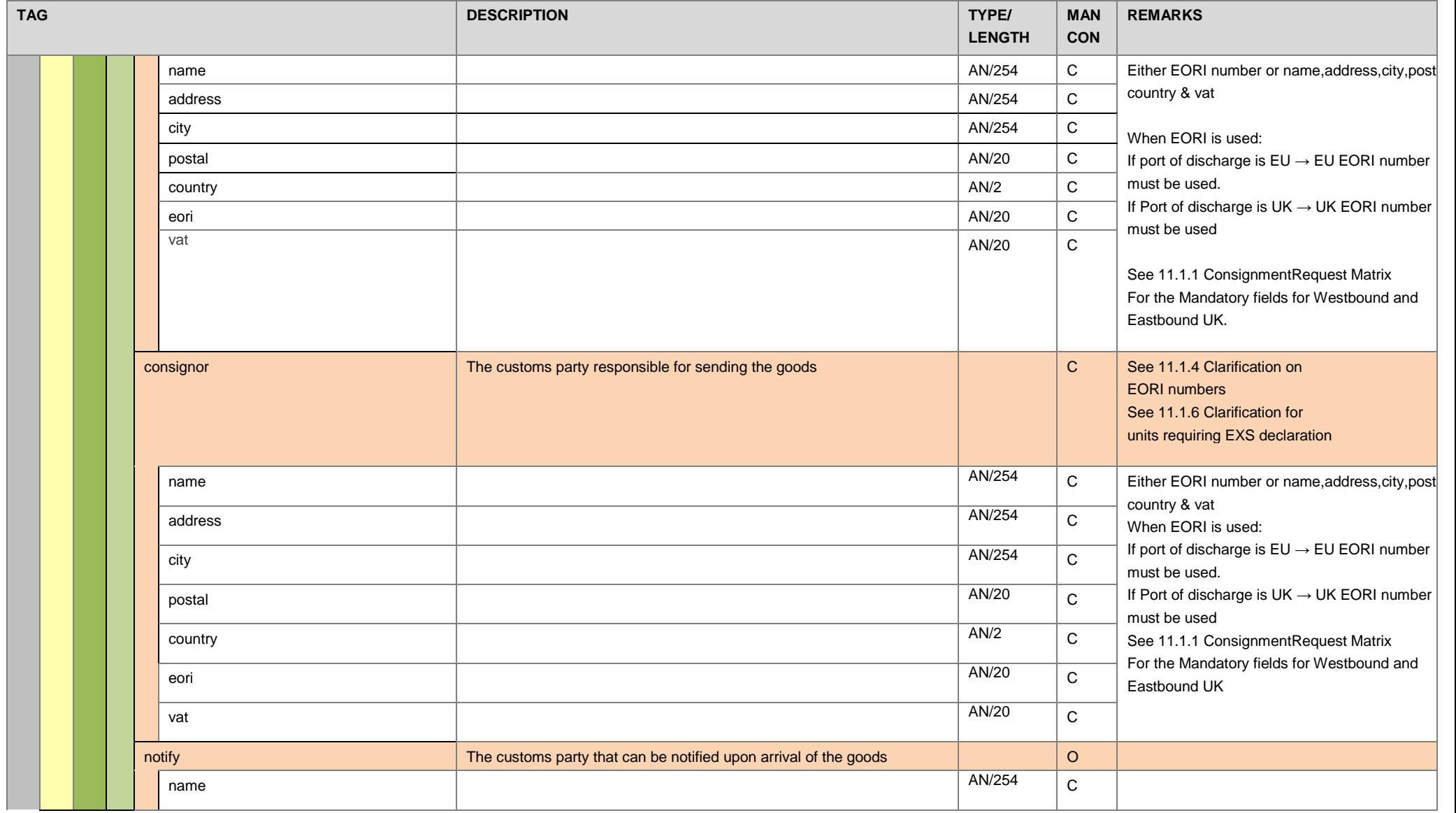

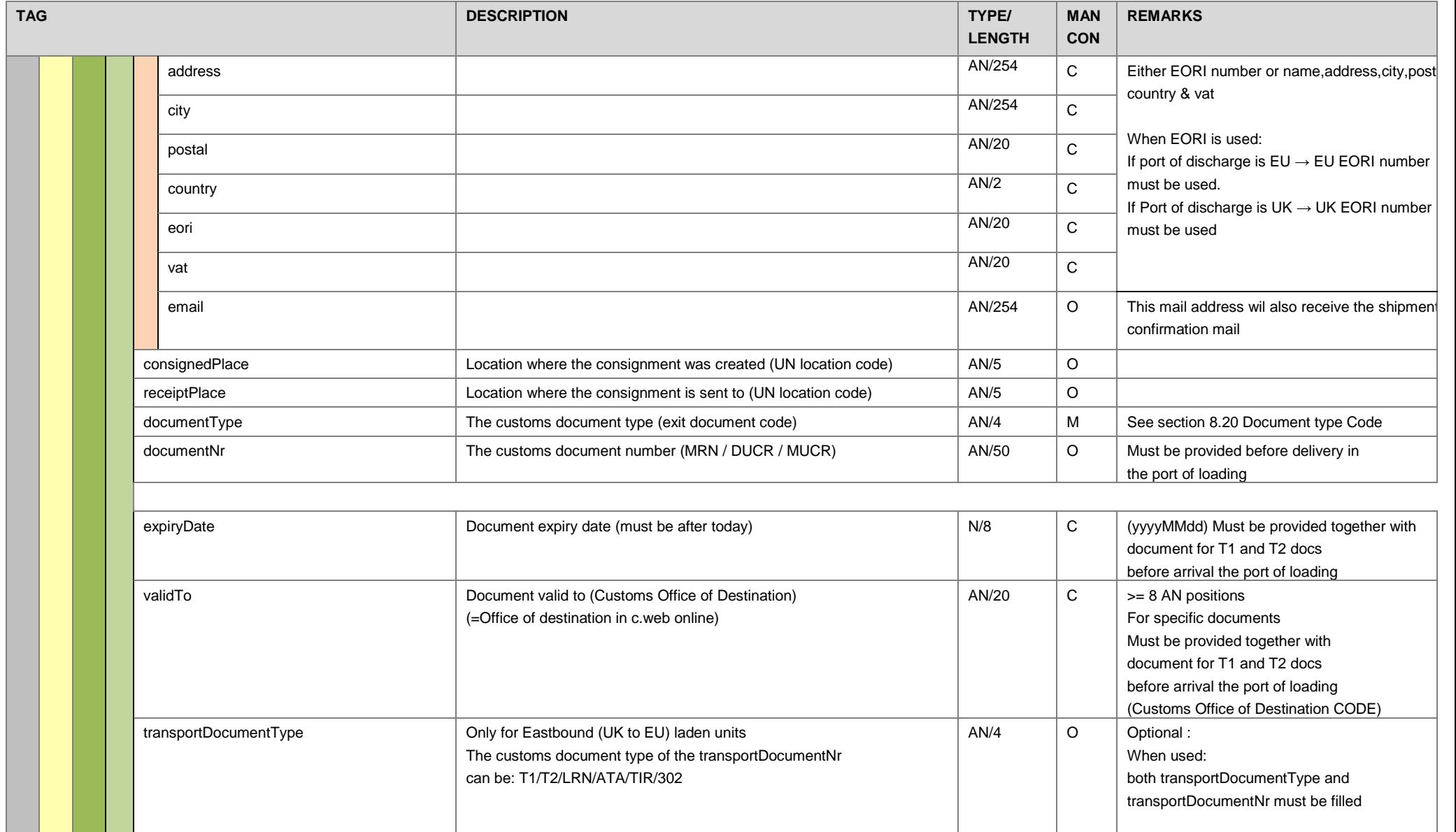

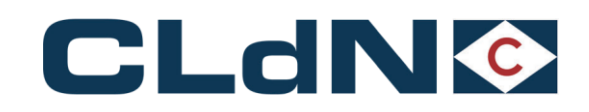

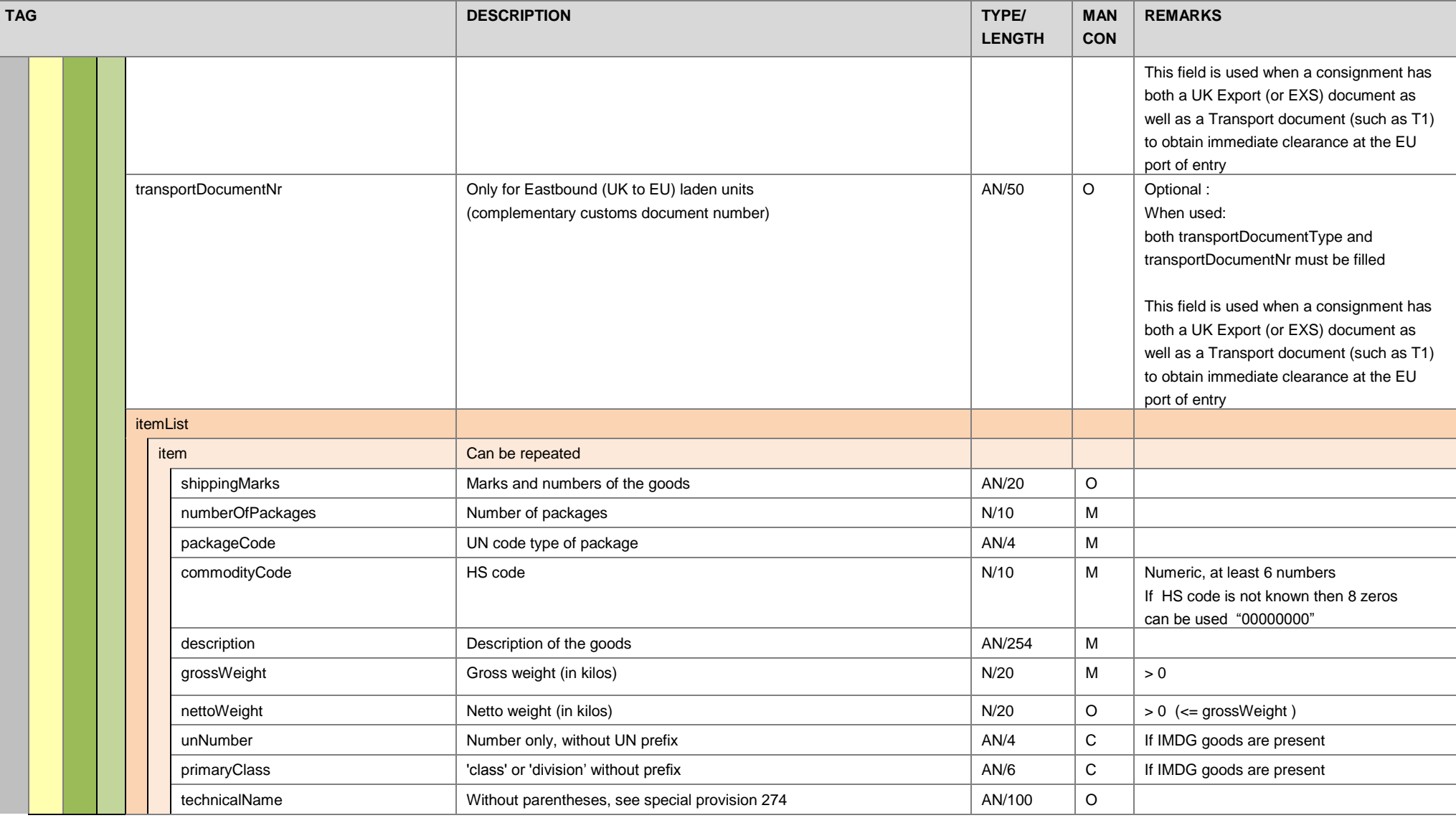

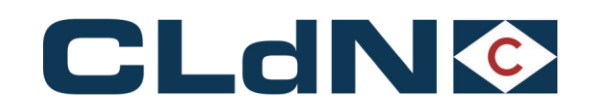

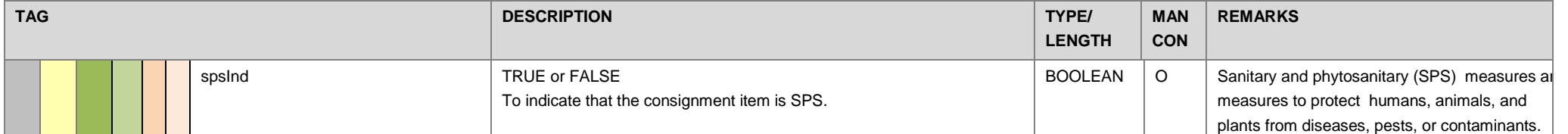

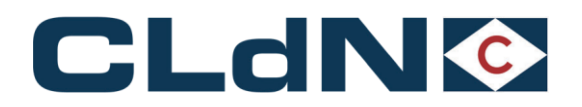

## 11.1.1. ConsignmentRequest Matrix

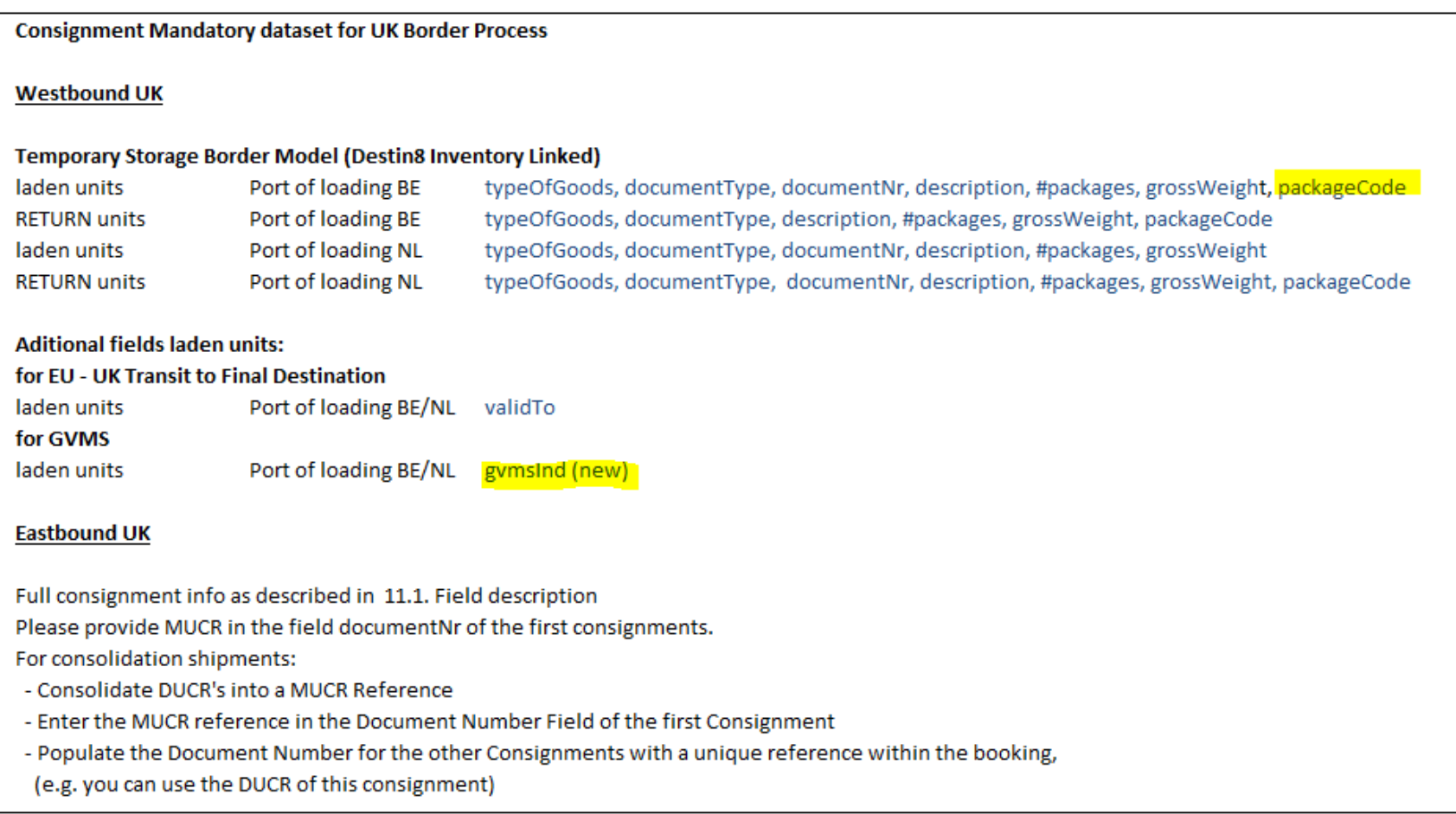

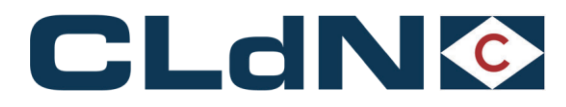

## **11.1.2. Clarification on Westbound (EU -> UK) bookings from 01/01/2022**

CLdN operates the "Temporary Storage Border Model" at Purfleet and Killingholme, with integration to GVMS. This allows for 2 ways to clear your goods at the border:

### - **Conventional Inventory Linked Entry**

Any booking (except through transit) made will be entered onto Destin8 as a "TX" consignment which needs to be claimed and cleared by you/your customs broker in order for a release note to be generated.

In order to utilise this process, no additional steps require to be taken. Please provide your consignment information (document type/number and goods details).

### - **GVMS Entry**

As per the UK Government's announcement on 18/11 CLdN also allows entries that were prelodged and loaded into a GMR to be processed. This will still cause inventory records to be generated upon arrival, however these will be released upon arrival (pending customs control) at the UK port of entry immediately, thus allowing immediate collection.

In order to utilise this option, please provide the **GMR** in your booking, and indicate for each Consignment whether it is covered by the import entries in the GMR by setting/ticking the "gvmsInd".

### UPDATED 14/12/2022

*Added:* The combination of Temporary Storage and PreLodged entries (GVMS) within the same unit is not currently possible. If for a booking, 1 consignment is labelled with a GVMSindicator, the entire booking and all consignments are handled as a Prelodged movement with GMR. It is of critical importance that when you utilise the Prelodged (GVMS) process, all necessary entries are added to the GMR.

## **11.1.3. Clarification on Eastbound (UK -> EU) requirement for MUCR's for units containing multiple Consignments**

CLdN operates the "Temporary Storage Border Model" at Purfleet and Killingholme which imposes a requirement to **arrive** and **obtain P2P** upon Gate In at the UK port of exit for all Export declarations.

In order to be able to obtain P2P at the border for units containing multiple exports, we require the individual DUCR's to be consolidated into a MUCR reference, and the MUCR must be added to the first consignment of your booking. If this does not happen, we will not be able to obtain P2P for all consignments in your unit and you are at risk of Exports not being finalized.

The use of "Arrived" (EX-A – Transport Mode at the Border 6) is **not** allowed.

### **11.1.4. Clarification on use of EORI numbers in bookings**

### **Eastbound / UK -> EU**

All routes

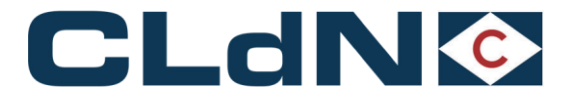

Use EU EORI numbers OR if these are not available, which will be the case for most "consignors", provide full address details

## **Westbound / EU -> UK**

Temporary Storage Border Model (Destin8 Inventory Linked)

EORI numbers are optional

If they are used, they MUST be GB EORI numbers. European consignors will usually not have this, so if client wants to provide details, use full address details

From 01/07/2022, GB EORI or full address details will become mandatory as part of the introduction of ENS on the UK side.

## **11.1.5. Clarification on Westbound (EU** to **UK) transit**

CLdN only allows EU -> UK Transit bookings to either:

- Be discharged at the EU port of Exit, causing the need for clearance upon entry at the UK
- Move through to final destination, in which case the Transit needs to be discharged at final desitnation. For this a GMR is mandatory for office of transit purposes.

CLdN will not discharge T forms at the UK port of entry.

Practically:

### **Option 1: Transit to end at EU port of Exit**

T = "Temporary Storage Border Model (Destin8 Inventory Linked)"

UK border process = T (Temporary Storage) Type of goods = C (Goods Requiring Inventory Linked Declarations, Controlled Goods, Non-Union Goods if T1 / either if T2)  $Doctype = T1/T2$ Docnumber = MRN Expiry date  $=$  as per document Office of destination:

- Rotterdam: NL000510
- Zeebrugge: BE343000
- Vlissingen: NL000855

+ consignment mandatory data items as per 11.1.1

### **Option 2: Transit to end in UK (but not Tilbury or Immingham/Killingholme!) or beyond**

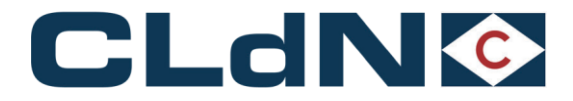

Uk Border process = T gmrId required Type of goods  $= C$ gvmsInd To indicate that this consignment (gvms) is linked to the <gmrId> (in the booking). Doctype = T1/T2 Docnumber = MRN Expiry date = as per document Office of destination:

- Anything except: GB000074 & GB000149

+ consignment mandatory data items as per 11.1.1

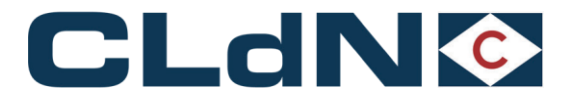

**11.1.6. Clarification for units requiring EXS declaration (Eastbound)**

## **Protocol for UK – EU Bookings requiring EXS declarations from 01/10/2021**

## **Empty & Uncleaned Empty Units – You perform the standalone EXS yourselves**

- o **UK Border Process**: Temporary Storage
- o Select **Empty** at Booking Level
- o Create a **Consignment** (only one)
- o Provide Consignor/Consignee as below \*
- o **Document Type**: EX
- o **Document Number**: EXS DUCR
- o Items not allowed

#### **Return Packaging Units (Oral Declaration / By Conduct process) - You Perform the standalone EXS yourselves**

- o **UK Border Process**: Temporary Storage
- o Select **Full** at Booking Level
- o Create a **Consignment** (new requirement for destination BE)
- o Complete Consignor / Consignee
- o **Document type**: EX
- o **Document Number**: EXS DUCR
- o Begin goods description with "RETURN"
- o Add at least 1 Consignment Item

## **Transit Units without UK Export declaration – You perform the standalone EXS yourselves**

- o **UK Border Process:** 1 (MRN) or 4 (LRN)
- o Select **Full** at Booking Level
- o Create a **Consignment**
- o Complete Consignor / Consignee
- o **Document Type**: T1 / T2
- o **Document Number**: EXS DUCR/MUCR
- o Add at least 1 Consignment Item
- o Provide NCTS MRN/LRN in fields: transportDocumentType transportDocumentNr

# **Empty & Uncleaned Empty Units – You request CLdN to perform the EXS on your behalf**

- o **UK Border Process:** E **(**EXS)
- o Select **Empty** at Booking Level
- o Create a **Consignment** (only one)
- o Provide Consignor / Consignee as below \*
- o **Document Type**: EX
- o **Document No**.: Leave blanc
- o Items not allowed

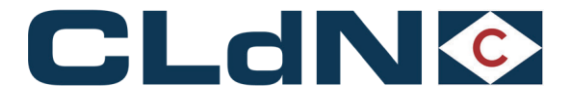

**Return Packaging (Oral Declaration / By Conduct process) - You request CLdN to perform the EXS on your behalf**

- o **UK Border Process:** E (EXS)
- o Select **Full** at Booking Level
- o Create a **Consignment** (new requirement for destination BE)
- o Complete Consignor / Consignee as below \*
- o **Document Type: EX**
- o **Document No.:** Leave blanc
- o Begin goods description with "RETURN"
- o Add at least 1 Consignment Item

**Transit Units without UK Export declaration - You request CLdN to perform the EXS on your behalf** o UK Border Process: 2 (MRN) or 5 (LRN)

- o Select **Full** at Booking Level
- o Create a **Consignment**
- o Complete Consignor / Consignee as below \*
- o **Document Type**: T1 / T2
- o **Document Number**: Transit MRN / LRN
- o Add at least 1 Consignment Item

## **\* Requirements regarding the provision of Consignor / Consignee Information for EXS bookings**

In order to be able to submit the EXS declaration on your behalf, Consignor/Consignee information must meet the following criteria:

- GB EORI Numbers **cannot** be used for EXS purposes; instead the use of Address information becomes mandatory. It is still possible to provide EU EORI numbers for the purpose of submitting the ENS declaration in Europe.

- Sometimes the Consignor / Consignee will be yourselves, in other occasions this will be your client. For that purpose the following applies:

o **The Consignor / Consignee is yourselves** (usually the case when moving an empty unit)**:** Leave Name/Address/Country/Zip/City/VAT blanc **to indicate you**

want CLdN to use the details held in your C.WEB profile for the EXS declaration

o **The Consignor / Consignee is your client:** Please complete Name/Address/Country/Zip/City/VAT to enable us to submit the declaration on your behalf, with the information you have provided.

It remains your responsibility to ensure you apply the correct information and booking protocol.

## **Summary can be found on the CWEB login page**

**[Link to Eastbound booking Matrix](https://www.cweb.lu/webbook/)**

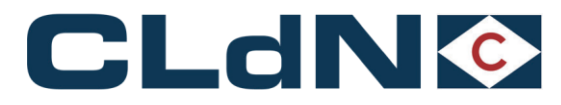

#### $11.2.$ **ConsignmentRequest example**

**URL:**

<https://www.cweb.lu/edi/cwebConsignmentRequest> (POST method)

### **Example (westbound gvms)**

```
<?xml version="1.0" encoding="UTF-8"?>
<cwebConsignmentRequest Version="1.0">
<header>
<senderID>HEADBIRD</senderID>
<receiverID>CWEB</receiverID>
<replyMail replyEvent="rejected,approved,invalid">per.ae@headbird.com</replyMail>
<msgDate>20181130</msgDate>
<msgTime>08:05:50</msgTime>
<msgReference>test</msgReference>
</header>
<consignmentInfo>
  <shippingLineReference>60668390/8</shippingLineReference>
  <consignConfInd>TRUE</consignConfInd>
    <consignmentList>
        <consignment>
                <consignmentId>CON55236</consignmentId>
                <nominatedAgent>GB007</nominatedAgent>
                <typeOfGoods>C</typeOfGoods>
                <gvmsInd>TRUE</gvmsInd>
                <consignee>
                        <name>Mariott Hotels Resorts Suites</name>
                        <address>RandVale Cottages 92</address>
                        <city>Darion</city>
                        <postal>5353</postal>
                        <country>GB</country>
                        <eori>GB04337727842716</eori>
                        <vat>GB547358166</vat>
                </consignee>
                <consignor>
                        <name>Stanley, Richard L Esq</name>
                        <address>TUDOR COURT 158"</address>
                        <city>Desselgem</city>
                        <postal>7505</postal>
                        <country>BE</country>
                        <eori>BE821516467258341</eori>
                        <vat>BE046106260</vat>
                </consignor>
                <notify>
                        <name>A R Packaging</name>
                        <address>CASTLEVENNON ROAD 113</address>
                        <city>Atherton</city>
                        <postal>6081</postal>
                        <country>BE</country>
```
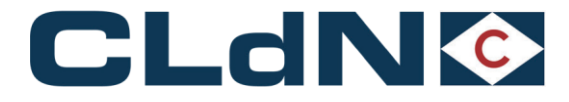

<eori>BE618281015302355</eori> <vat>BE073816103</vat> <email>walker.dry@gmail.com</email> </notify> <consignedPlace>ABCDE</consignedPlace> <receiptPlace>BEZEE</receiptPlace> <documentType>T1</documentType> <documentNr>18BE05408011676305</documentNr> <expiryDate>20220125</expiryDate> <validTo>BE321000</validTo> <itemList> <item> <shippingMarks>CCC236</shippingMarks> <numberOfPackages>4</numberOfPackages> <packageCode>VG</packageCode> <commodityCode>123456</commodityCode> <description>varia pallette 1</description> <grossWeight>2400</grossWeight> <nettoWeight>1200</nettoWeight> <unNumber>1950</unNumber> <primaryClass>2.1</primaryClass> <technicalName>allerlei</technicalName> </item> <item> <shippingMarks>CCC237</shippingMarks> <numberOfPackages>5</numberOfPackages> <packageCode>VG</packageCode> <commodityCode>123456</commodityCode> <description>varia pallette 2</description> <grossWeight>2400</grossWeight> <nettoWeight>1200</nettoWeight> <unNumber>3205</unNumber> <primaryClass>4.2</primaryClass> <technicalName>allerlei</technicalName> <spsInd>TRUE</spsInd> </item> </itemList> </consignment> <consignment> <consignmentId>CON55288</consignmentId> <typeOfGoods>C</typeOfGoods> <gvmsInd>TRUE</gvmsInd> <consignee> <name>Johnson</name> <address>ZEESTRAAT</address> <city>BRUGGE</city> <postal>2000</postal> <country>BE</country> <eori>BE043377278499999</eori> <vat> BE043377278499</vat> </consignee> <consignor>

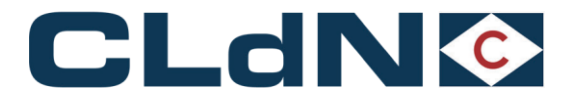

```
<name>Johnson</name>
        <address>Battersby Lane</address>
        <city>Dublin</city>
        <postal>2000</postal>
        <country>IR</country>
        <eori></eori>
        <vat>45466464646</vat>
</consignor>
<notify>
        <name>Janssens</name>
        <address>Church street 5</address>
        <city>Dublin</city>
        <postal>2000</postal>
        <country>IR</country>
        <eori>BE04337727842716</eori>
        <vat>45466464646</vat>
        <email>wker.drry@gmail.com</email>
</notify>
<consignedPlace>BECAN</consignedPlace>
<receiptPlace>BECAN</receiptPlace>
<documentType>T1</documentType>
<documentNr>18BE05408011676399</documentNr>
<expiryDate>20220205</expiryDate>
<validTo>BE321000</validTo>
<itemList>
        <item>
                <shippingMarks>CCC238</shippingMarks>
                <numberOfPackages>6</numberOfPackages>
                <packageCode>VG</packageCode>
                <commodityCode>123456</commodityCode>
                <description>varia pallette 3</description>
                <grossWeight>2400</grossWeight>
                <nettoWeight>1200</nettoWeight>
```
<unNumber>1950</unNumber> <primaryClass>2.1</primaryClass> <technicalName>allerlei</technicalName>

#### </item> <item>

<shippingMarks>CCC239</shippingMarks> <numberOfPackages>7</numberOfPackages> <packageCode>VG</packageCode> <commodityCode>123456</commodityCode> <description>varia pallette 4</description> <grossWeight>2400</grossWeight> <nettoWeight>1200</nettoWeight> <unNumber>3205</unNumber> <primaryClass>4.2</primaryClass> <technicalName>allerlei</technicalName>

#### </item>

</itemList> </consignment> </consignmentList>

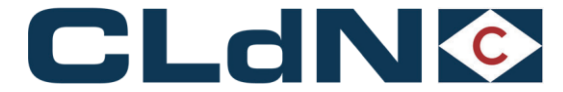

</consignmentInfo> </cwebConsignmentRequest>

#### $11.3.$ **Consignment in the BookingRequest example**

**URL:** <https://www.cweb.lu/edi/cwebBookingRequest> (POST method)

#### **Example:**

```
<?xml version="1.0" encoding="utf-8"?>
<cwebBookingRequest Version="1.0">
  <header>
   <senderID>HEADBIRD</senderID>
   <receiverID>CWEB</receiverID>
   <replyMail replyEvent="rejected,transferred,approved,invalid">
   peter.arfeuille@headbird.com</replyMail>
   <msgDate>20181130</msgDate>
   <msgTime>08:05:50</msgTime>
   <msgReference>BookingRequest 015</msgReference>
  </header>
  <createOrModify>
   <contactName>Stan Bons</contactName>
   <contactPhone>+32 479 984555</contactPhone>
   <contactEmail>stes@heard.com</contactEmail>
   <bookingRequestBody>
    <clientReference>SBCT0512008</clientReference>
    <transportOrderReference>SBCT0512008</transportOrderReference>
    <contractCode>HEADBIRD</contractCode>
    <routeCode>ZEEPUR</routeCode>
    <was>FALSE</wasteInd>
    <shipsOptionInd>FALSE</shipsOptionInd>
    <sailingDate>20190402</sailingDate>
    <sailingTime>16:00</sailingTime>
    <equipmentCode>TRLR</equipmentCode>
    <unitNumber>SBCT0512008</unitNumber>
    <fullInd>TRUE</fullInd>
    <customsStatus>R</customsStatus>
    <ukBorderProcess>T</ukBorderProcess>
    <gmrId>GMRI00002KW2</gmrId>
    <goodDescription>bricks</goodDescription>
    <releasee>ABC</releasee>
    <measurementInfo>
     <length>13.60</length>
     <tareWeight>1500</tareWeight>
     <cargoWeight>5000</cargoWeight>
     <vgm>6700</vgm>
     <vgmResponsible>FRANK DINGES</vgmResponsible>
    </measurementInfo>
    <consignmentInfo>
     <consignConfInd>TRUE</consignConfInd>
     <consignmentList>
      <consignment>
       <consignmentId>SBCT0512008</consignmentId>
```
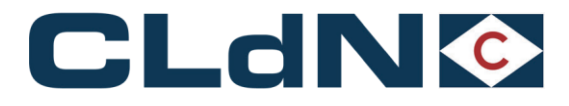

<typeOfGoods>C</typeOfGoods> <gvmsInd>TRUE</gvmsInd> <consignee> <name>Booma</name> address>Oever 3</address> <city>Antwerpen</city> <postal>2000</postal> <country>BE</country> <eori>BE0123456789</eori> <vat>BE0123456789</vat> </consignee> <consignor> <name>boma</name> address>Oeverlaan</address> <city>Merksem</city> <postal>2160</postal> <country>BE</country> <eori>BE0987654321</eori> <vat>BE0987654321</vat> </consignor> <notify> <name>Notify</name> address>Not address</address>> <city>Not city</city> <postal>1234</postal> <country>BE</country> <eori>BE0123456789</eori> <vat>BE0123456789</vat> <email>ke.dke@headbird.com</email> </notify> <consignedPlace>BEANR</consignedPlace> <receiptPlace>BEZEE</receiptPlace> <documentType>T1</documentType> <documentNr>18BE0126789</documentNr> <expiryDate>20190102</expiryDate> <validTo>GB000149</validTo> <itemList> <item> <shippingMarks>PALL01</shippingMarks> <numberOfPackages>4</numberOfPackages> <packageCode>VG</packageCode> <commodityCode>123456</commodityCode> <description>BRIKS</description> <grossWeight>2400</grossWeight> <nettoWeight>1200</nettoWeight> <unNumber>1950</unNumber> <primaryClass>2.1</primaryClass> <technicalName>chromaliet</technicalName> <spsInd>FALSE</spsInd> </item> <item> <shippingMarks>PALL02</shippingMarks> <numberOfPackages>10</numberOfPackages>

<packageCode>VG</packageCode>

90

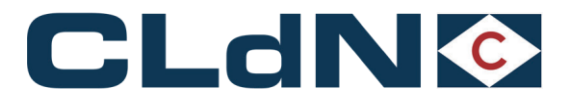

 <commodityCode>123456</commodityCode> <description>snoep in dozen</description> <grossWeight>2400</grossWeight> <nettoWeight>1200</nettoWeight> <unNumber>3205</unNumber> <primaryClass>4.2</primaryClass> <technicalName>parmenticks</technicalName> </item> </itemList> </consignment> </consignmentList> </consignmentInfo> <partyInfo> <partyCode>SHIPPER</partyCode> <name>Containers nv</name> <address>Sneeuwbeslaan 14</address> <countryCode>BE</countryCode> <city>2610 Wilrijk</city> <vat>BE0475233187</vat> </partyInfo> <partyInfo> <partyCode>CONSIGNEE</partyCode> <name>Containers nv</name> <address>Sneeuwbeslaan 14</address> <countryCode>BE</countryCode> <city>2610 Wilrijk</city> <vat>BE0475233187</vat> </partyInfo> </bookingRequestBody> </createOrModify> </cwebBookingRequest>

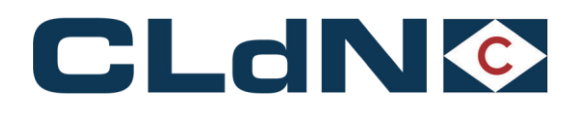

#### $11.4.$ **Field description – ConsignmentReleaseRequest**

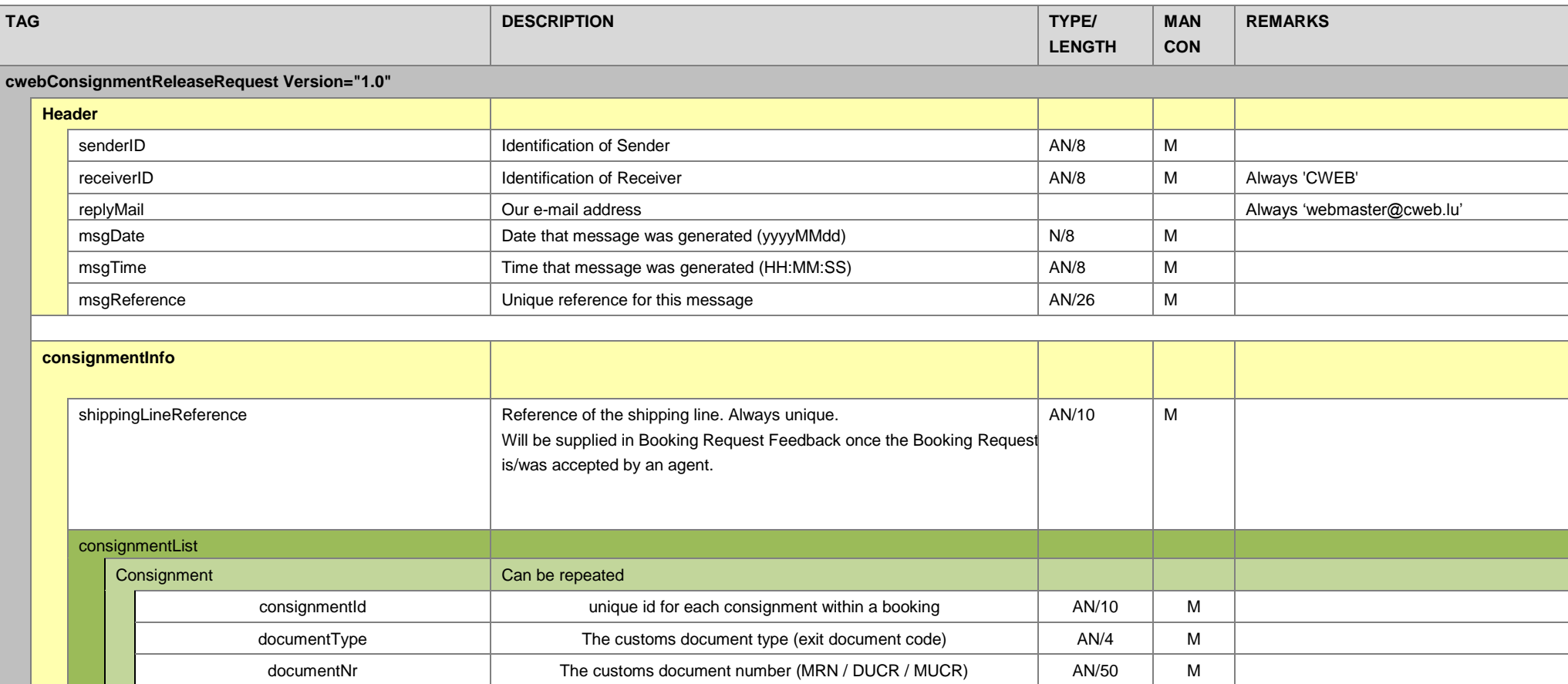

#### $11.5.$ **ConsignmentReleaseRequest example**

**URL:**

<https://www.cweb.lu/edi/cwebConsignmentReleaseRequest> (POST method)

(Not for import UK, we receive this information from MCP)

## **Example:**

```
<?xml version="1.0" encoding="UTF-8"?>
<cwebConsignmentReleaseRequest Version="1.0">
<header>
<senderID>HEADBIRD</senderID>
<receiverID>CWEB</receiverID>
<replyMail replyEvent="rejected,approved,invalid">per.ae@headbird.com</replyMail>
<msgDate>20181130</msgDate>
<msgTime>08:05:50</msgTime>
<msgReference>Release test</msgReference>
</header>
<consignmentInfo>
  <shippingLineReference>47122283/2</ shippingLineReference >
    <consignmentList>
        <consignment>
               <consignmentId>CON55237</consignmentId>
               <documentType>EX</documentType>
               <documentNr>07CZ0662002353WK35</documentNr>
        </consignment>
        <consignment>
               <consignmentId>CON55236</consignmentId>
               <documentType>EX</documentType>
               <documentNr>07EE12345681234567</documentNr>
        </consignment>
   </consignmentList>
</consignmentInfo>
</cwebConsignmentReleaseRequest>
```
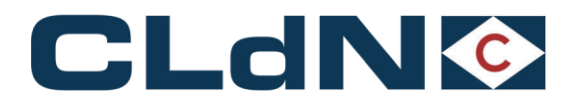

#### $11.6.$ **Feedback with consignment info**

**URL:**

<https://www.cweb.lu/edi/cwebBookAndConsignmentFeedback> (GET method)

#### **Example:**

Tag consignmentsType indicates that the response shows EXPORT or IMPORT ConsignmentInfo.

```
<?xml version="1.0" encoding="utf-8"?>
<cwebBookingRequestFeedback version="1.0">
  <header>
   <senderID>CWEB</senderID>
   <receiverID>parfeuil</receiverID>
   <replyMail>webmaster@cweb.lu</replyMail>
   <msgDate>20190117</msgDate>
   <msgTime>09:14:59</msgTime>
   <msgReference>20190117091458_90_00000000</msgReference>
  </header>
<created>
   <clientReference>AAAFF334</clientReference>
   <shippingLineReference>50849884/7</shippingLineReference>
   <bookingRequestId>4683882</bookingRequestId>
   <transportOrderReference>5558866Ref1</transportOrderReference>
   <currentBookingInfo>
    <bookingRequestBody>
     <clientReference>AAAFF334</clientReference>
     <shippingLineReference>50848824/7</shippingLineReference>
     <transportOrderReference>5558866Ref1</transportOrderReference>
     <contractCode>HEADBIRD</contractCode>
     <routeCode>ZEEPUR</routeCode>
     <shipsOptionInd>false</shipsOptionInd>
     <sailingDate>20190402</sailingDate>
     <sailingTime>16:00</sailingTime>
     <arrivalDate>20190402</arrivalDate>
     <arrivalTime>23:59</arrivalTime>
     <equipmentCode>CONT</equipmentCode>
     <unitNumber>DDUU321321/8</unitNumber>
     <fullInd>true</fullInd>
         <customsStatus>R</customsStatus>
     <ukBorderProcess>T</ukBorderProcess>
     <goodDescription>FishnChips</goodDescription>
     <releasee>ABC</release>
     <measurementInfo>
      <length>13.60</length>
      <tareWeight>1500</tareWeight>
      <cargoWeight>5000</cargoWeight>
      <vgm>6700</vgm>
      <vgmResponsible>VPETER SMET</vgmResponsible>
      <vgmDtm>20181217</vgmDtm>
     </measurementInfo>
     <lofoInd>true</lofoInd>
```
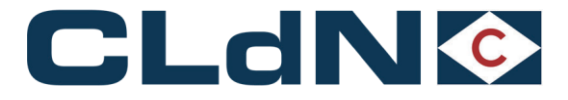

<urgencyInd>false</urgencyInd> <wasteInd>false</wasteInd> <animalByproductInd>false</animalByproductInd> <lateArrivalInd>false</lateArrivalInd> <noStackAtArrivalInd>false</noStackAtArrivalInd> <partyInfo> <partyCode>CONSIGNEE</partyCode> <name>Containers nv</name> <address>Sneeuwbeslaan 14</address> <countryCode>BE</countryCode> <city>2610 Wilrijk</city> <vat>BE0475233187</vat> </partyInfo> </bookingRequestBody> <fileNumber>9.55.022</fileNumber> <shippingLine>CLdN ro-ro sa</shippingLine> <vesselName>Celestine</vesselName> <pinCode>5555</pinCode> <shipmentStatusCode>Booked</shipmentStatusCode> <standbyInd>false</standbyInd> <otherSailingInd>false</otherSailingInd> </currentBookingInfo> <consignmentInfo> <consignmentsType>EXPORT</consignmentsType> <consignConfInd>true</consignConfInd> <consignmentList> <consignment> <consignmentId>45957656</consignmentId> <typeOfGoods>C</typeOfGoods> <gvmsInd>TRUE</gvmsInd> <consignee> <name>GGRRT</name> <address>Wood</address> <city>Athers</city> <postal>S713NL</postal> <country>GB</country> <eori>  $<$ /eori $>$ <vat>GB2270999999</vat> </consignee> <consignor> <name>Europe LTD</name> <address>Nijverheidstraat 22</address> <city>Berchem</city> <postal>2600</postal> <country>NL</country> <eori>  $<$ /enri $>$ <vat>NL006193888888</vat>  $<$ /consignor> <notify> <name>  $<$ /name> <address>

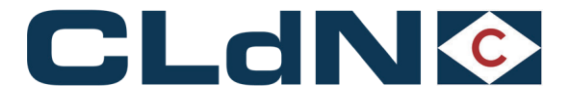

</address>  $<$ cit $v$  $\langle$ city> <postal> </postal> <country> </country> <eori>  $<$ /eori $>$  $\langle \text{vat} \rangle$  $\langle \text{Vat} \rangle$ <email>  $<$ /email>  $<$ /notify $>$ <consignedPlace> </consignedPlace> <receiptPlace> </receiptPlace> <documentType>EU</documentType> <documentNr>21BEE000008497LLLL</documentNr> <expiryDate> </expiryDate> <validTo> </validTo> <consignmentReferenceNumber> </consignmentReferenceNumber> <itemList> <item> <shippingMarks> </shippingMarks> <numberOfPackages>24</numberOfPackages> <packageCode>PK</packageCode> <commodityCode>57049000</commodityCode> <description>tapijten</description> <grossWeight>9040</grossWeight> <nettoWeight>0</nettoWeight> <unNumber> </unNumber> <primaryClass> </primaryClass> <technicalName> </technicalName>  $\langle$ item> </itemList> </consignment> </consignmentList> </consignmentInfo>  $<$ / $c$ reated>

</cwebBookingRequestFeedback>

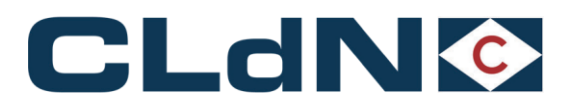

#### $11.7.$ **Field description - Consignment info**

With the ConsignmentInfo you can retrieve the current ConsignmentInfo for one booking.

conveyanceRefPod **Conveyance Reference POD** Conveyance Reference POD

If there is Import ConsignmentInfo then the Import Consignment info is shown otherwise the Export ConsignmentInfo will be shown.

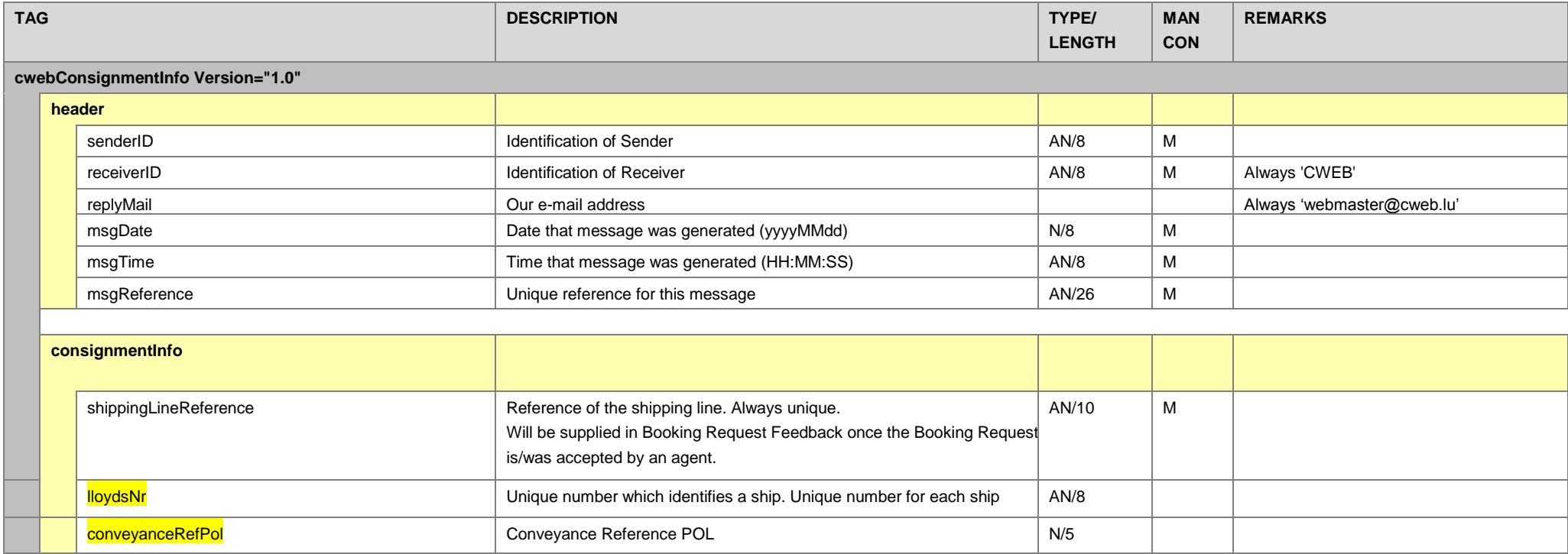

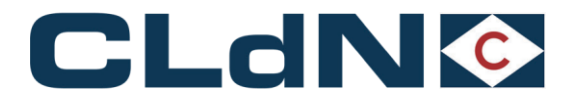

#### $11.8.$ **Consignment info - example**

**URL:**

<https://www.cweb.lu/edi/cwebConsignmentInfo>(POST method)

All fields described in 11.1 Field description are returned in the response.

- 1) With one additional field **<**consignmentReferenceNumber**>** (consignment reference number for customs) Field structure for:
- **Belgium** (BL) ScaCode of the shipping line  $+$  00  $+$  O/REF  $+$  seqnr Consignment example: CBFS00606293360004 *Cuscar Afschrijfnummer*
	- **Netherlands** the shipping line +  $00 + O/REF$  + seqnr Consignment example: CLVW0060629394001 *Zendingsnummer Portbase MID melding*
- **UK**

UVI + - + O/REF + seqnr Consignment example: 933532-60629398003 *For Inventory Linked entries, the UVI + Unit number is to be utilised when claiming cargoes in Destin8*

- 2) **lloydsNr** Unique number to identify a ship. Example: L9337353
- 3) **conveyanceRefPol** Conveyance Reference POL
- 4) **conveyanceRefPod** Conveyance Reference POD

**Example Post:**

<?xml version="1.0" encoding="utf-8"?> <cwebConsignmentInfo Version="1.0"> <header> <senderID>HEADBIRD</senderID> <receiverID>CWEB</receiverID> <replyMail replyEvent="rejected,invalid"> peter.arfeuille@headbird.com</replyMail> <msgDate>20181130</msgDate> <msgTime>08:05:50</msgTime> <msgReference>con5566448575</msgReference> </header> <consignmentInfo>

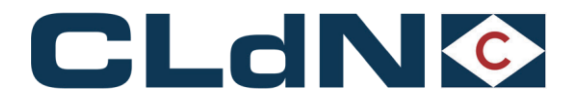

<shippingLineReference>50850693/4</shippingLineReference> </consignmentInfo> </cwebConsignmentInfo>

#### **Example Response:**

Tag consignmentsType indicates if the response shows EXPORT or IMPORT ConsignmentInfo.

Example response EXPORT

<?xml version="1.0" encoding="utf-8"?> <cwebConsignmentInfoReceipt version="1.0"> <header> <senderID>CWEB</senderID> <receiverID>ediFixer</receiverID> <replyMail>webmaster@cweb.lu</replyMail> <msgDate>20190307</msgDate> <msqTime>11:34:19</msqTime> <msgReference>20190307113419\_90\_00000003</msgReference> <yourMsgReference>con5566448575</yourMsgReference> </header> <shippingLineReference>50850799/2</shippingLineReference> <consignmentInfo> <consignmentsType>EXPORT</consignmentsType> <consignConfInd>false</consignConfInd> <llovdsNr>L9376696</llovdsNr> <conveyanceRefPol>12345</conveyanceRefPol> <conveyanceRefPod>123456</conveyanceRefPod> <consignmentList> <consignment> <consignmentId>CON0003</consignmentId> <typeOfGoods>C</typeOfGoods> <gvmsInd>TRUE</gvmsInd> <consignee> <name>BRISTOL</name> <address>Oever 3</address> <city>Antwerpen</city> <postal>2000</postal> <country>BE</country> <eori>BE0123456789</eori> <vat>BE0123456789</vat> </consignee> <consignor> <name>EVERGREEN</name> <address>Ovingale lane</address> <city>Liverpool</city> <country>UK</country> <eori>BE0987654321</eori> <vat>BE0987654321</vat> </consignor> <notify> <name>Notify</name> <address>Not address</address> <city>Not city</city>

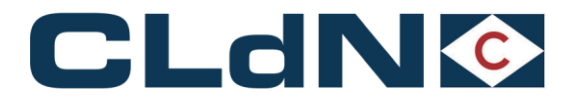

 <postal>1234</postal> <country>BE</country> <eori>BE0123456789</eori> <vat>BE0123456789</vat> <email>ke.de@headbird.com</email> </notify> <consignedPlace>BEANR</consignedPlace> <receiptPlace>BEZEE</receiptPlace> <documentType>T1</documentType> <documentNr>18BE0126789</documentNr> <expiryDate>20190110</expiryDate> <validTo>GB000149</validTo> <consignmentReferenceNumber></consignmentReferenceNumber> <itemList> <item> <shippingMarks>99SSS/1</shippingMarks> <numberOfPackages>4</numberOfPackages> <packageCode>VG</packageCode> <commodityCode>123456</commodityCode> <description>BRIKS</description> <grossWeight>2400</grossWeight> <nettoWeight>1200</nettoWeight> <unNumber>1950</unNumber> <primaryClass>2.1</primaryClass> <technicalName>JSTO HARD TYPE2</technicalName> </item> <item> <shippingMarks>AGGG547</shippingMarks> <numberOfPackages>10</numberOfPackages> <packageCode>VG</packageCode> <commodityCode>123456</commodityCode> <description>PANTS</description> <grossWeight>2400</grossWeight> <nettoWeight>1200</nettoWeight> <unNumber>3300</unNumber> <primaryClass>4.1</primaryClass> <technicalName>NON CLEANED PAINTED FABRICS</technicalName> </item> <item> <shippingMarks>966SS/1</shippingMarks> <numberOfPackages>99</numberOfPackages> <packageCode>BG</packageCode> <commodityCode>153456</commodityCode> <description>MILK</description> <grossWeight>2400</grossWeight> <nettoWeight>1200</nettoWeight> <unNumber></unNumber> <primaryClass></primaryClass> <technicalName></technicalName> </item> <item> <shippingMarks>AGDDDGG547</shippingMarks> <numberOfPackages>11</numberOfPackages> <packageCode>BG</packageCode> <commodityCode>123556</commodityCode> <description>SNOEKERS</description> <grossWeight>2450</grossWeight> <nettoWeight>1400</nettoWeight> <unNumber></unNumber>

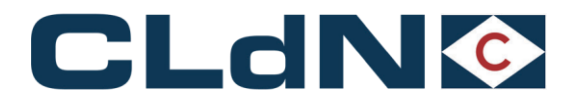

<primaryClass></primaryClass> <technicalName></technicalName>  $\langle$ item> </itemList> </consignment> <consignment> <consignmentId>CON0004</consignmentId> <typeOfGoods>S</typeOfGoods> <gvmsInd>TRUE</gvmsInd> <consignee> <name>BRISTOL</name> <address>Oever 3</address> <city>Antwerpen</city> <postal>2000</postal> <country>NL</country> <eori>BE0123456789</eori> <vat>BE0123456789</vat> </consignee> <consignor> <name>EVERGREEN</name> <address>Ovingale lane</address> <city>Liverpool</city> <postal>2160</postal> <country>UK</country> <eori>BE0987654321</eori> <vat>BE0987654321</vat> </consignor> <notify> <name>Notify</name> <address>Not address</address> <city>Not city</city> <postal>1234</postal> <country>BE</country> <eori>BE0123456789</eori> <vat>BE0123456789</vat> <email>ke.de@headbird.com</email> </notify> <consignedPlace>BEANR</consignedPlace> <receiptPlace>BEZEE</receiptPlace> <documentType>T1</documentType> <documentNr>18BE0126789</documentNr> <expiryDate>20190110</expiryDate> <validTo>GB000149</validTo> <consignmentReferenceNumber></consignmentReferenceNumber> <itemList> <item> <shippingMarks>99SSS/1</shippingMarks> <numberOfPackages>4</numberOfPackages> <packageCode>VG</packageCode> <commodityCode>123456</commodityCode> <description>BRIKS</description> <grossWeight>2400</grossWeight> <nettoWeight>1200</nettoWeight> <unNumber>1950</unNumber> <primaryClass>2.1</primaryClass> <technicalName>JSTONATED IN FROMING THING</technicalName>  $\langle$ item> <item> <shippingMarks>AGGG547</shippingMarks>

 $101$ 

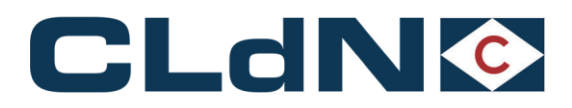

 <numberOfPackages>10</numberOfPackages> <packageCode>VG</packageCode> <commodityCode>123456</commodityCode> <description>PANTS</description> <grossWeight>2400</grossWeight> <nettoWeight>1200</nettoWeight> <unNumber>3300</unNumber> <primaryClass>4.1</primaryClass> <technicalName>NON CLEANED PAINTED FABRICS</technicalName> </item> <item> <shippingMarks>966SS/1</shippingMarks> <numberOfPackages>99</numberOfPackages> <packageCode>BG</packageCode> <commodityCode>153456</commodityCode> <description>MILK</description> <grossWeight>2400</grossWeight> <nettoWeight>1200</nettoWeight> <unNumber></unNumber> <primaryClass></primaryClass> <technicalName></technicalName> </item> <item> <shippingMarks>AGDDDGG547</shippingMarks> <numberOfPackages>11</numberOfPackages> <packageCode>BG</packageCode> <commodityCode>123556</commodityCode> <description>SNOEKERS</description> <grossWeight>2450</grossWeight> <nettoWeight>1400</nettoWeight> <unNumber></unNumber> <primaryClass></primaryClass> <technicalName></technicalName> </item> </itemList> </consignment> </consignmentList> </consignmentInfo> </cwebConsignmentInfoReceipt>

#### Example response IMPORT

```
<?xml version="1.0" encoding="utf-8"?>
<cwebConsignmentInfoReceipt version="1.0">
  <header>
   <senderID>CWEB</senderID>
   <receiverID>ediFixer</receiverID>
   <replyMail>webmaster@cweb.lu</replyMail>
   <msgDate>20190307</msgDate>
   <msgTime>10:51:14</msgTime>
   <msgReference>20190307105114_90_00000001</msgReference>
```
 <yourMsgReference>con5566448575</yourMsgReference> </header>

<shippingLineReference>40857570/5</shippingLineReference>

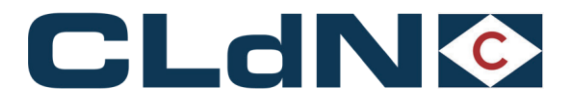

<consignmentInfo> <consignmentsType>IMPORT</consignmentsType> <consignConfInd>false</consignConfInd> <lloydsNr>L9376696</lloydsNr> <conveyanceRefPol>541976</conveyanceRefPol> <conveyanceRefPod>46575</conveyanceRefPod> <consignmentList> <consignment> <consignmentId>CON005</consignmentId> <typeOfGoods>C</typeOfGoods> <gvmsInd>false</gvmsInd> <consignee> <name>Mhys Foundry Ltd.</name> <address>High Street 35</address> <city>Purfleet</city> <postal>RM19 1QB</postal> <country>GB</country> <eori></eori> <vat>GB354851239</vat> </consignee> <consignor> <name>Kasda Construction NV</name> <address>Overbeeckstraat 15</address> <city>Rotterdam</city> <postal>1016 LV</postal> <country>NL</country> <eori></eori> <vat>NL048753619B25</vat> </consignor>  $\leq$ notify> <name></name> <address></address> <city></city> <postal></postal> <country></country> <eori></eori> <vat></vat> <email></email> </notify> <consignedPlace></consignedPlace> <receiptPlace></receiptPlace> <documentType></documentType> <documentNr></documentNr> <expiryDate></expiryDate> <validTo></validTo> <consignmentReferenceNumber>CLVW000452000000</consignmentReferenceNumber> <itemList> <item> <shippingMarks>klohn3</shippingMarks> <numberOfPackages>50</numberOfPackages> <packageCode>BG</packageCode> <commodityCode>4700900</commodityCode> <description>PANTS</description> <grossWeight>5000</grossWeight> <nettoWeight>1500</nettoWeight> <unNumber></unNumber> <primaryClass></primaryClass> <technicalName></technicalName>  $\epsilon$ /item>

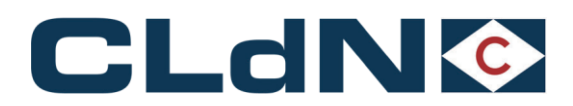

</itemList> </consignment><br></consignmentList><br></consignmentInfo> </cwebConsignmentInfoReceipt>

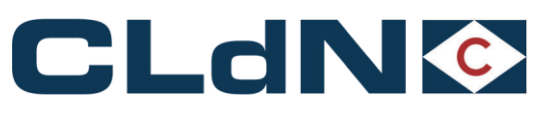

## **12. Attachment**

All relevant documents that need to accompany the cargo (e.g. DGD, VGM, operating manual for special machinery...) can be sent to the shipping line via [attachments@cweb.lu.](mailto:attachments@cweb.lu)

The attachments are automatically linked to the right request. To be able to do this, the email subject must consist of the contract code followed by a colon and the client reference.

contract:clientreference

In order to allow one single client reference for the round trip, the route can be added to the email subject. Use a colon and add the route code as to be found in [8.12.](#page-60-0)

Note: For Multileg shipments only specify the first and last port (not the intermediate ports).

contract:clientreference:route

We do not send a reply as this may encourage spam. In case of errors we will inform you.

The attachments from the email are added to the request as a 'modification request' that needs to be validated by the shipping line's agent.

The action is executed by a 'generic user' as the real C.WEB user is not known at the moment the email is received. In the Request History, however, the sender's email address is displayed.

## **13. Goods description – Guidelines**

#### $13.1.$ **General**

C.WEB displays a warning message (shown below) when submitting a request with following goods description, either singly or combined.

As from the 1st October 2012 it will be unable to submit requests with these generic descriptions!

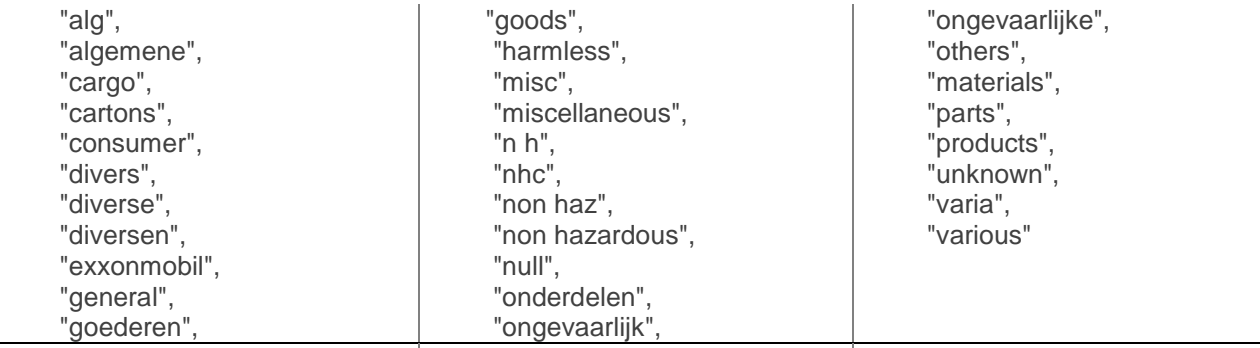

### **Some examples:**

"parts" is unacceptable, but "Car parts" is acceptable. "pallets" is unacceptable, but "empty pallets" is acceptable. "general cargo" is unacceptable. "Harmless chemicals" is acceptable.

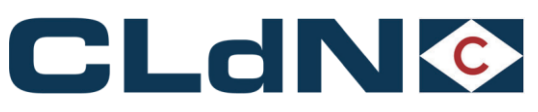

#### $13.2.$ **Oral Declaration For Empty Return Packaging / Racks / Loading Boards not subject to a sales transaction**

*If you want to apply an "Oral Declaration" to obtain an automatic release of your inbound empty units or units containing return packaging/racks, please start the description of the goods with the keyword "RETURN" followed by the description of the actual item (Return Packaging, Return Racks, …) Please note that these packages should be marked by unique distinct and irremovable markings; are specifically being returned to the originator and are clearly not destined for or part of a sales transaction. CLdN will not accept any liability for incorrectly declared goods. Please note this is only applicable for inbound goods in The Netherlands and for Inbound & Outbound goods in Belgium & the UK. For outbound goods in The Netherlands, a declaration remains mandatory.*

- **UK:** Please refer to gov.uk/brexit notice on Empty trucks
- *NL: Please refer to Customs notice 02/07/2018 WdV with subject: "Wijziging werkwijze bij in het vrije verkeer brengen van containers met daarin terugkerende lege verpakkingsmiddelen"*
- *BE: Please refer to Customs procedure notice 74003 of AAD&A*

# **14. XML Invoicing**

- To retrieve your invoices in XML please use the following url: <https://www.cweb.lu/edi/cwebGetInvoices>
- To confirm you have received an invoice properly, you need to confirm/post the receipt, this by sending the <ConfirmationId> (per invoice) after each retrieval to: <https://www.cweb.lu/edi/cwebConfirmInvoice?invoiceId=nr> nr = ConfirmationId from the XML (there can be multiple invoices in one retrieval) As long the ConfirmatioId is not received, these invoice(s) will be resend at your next call.

When XML invoicing is activated you will no longer receive invoices via mail or printed. You can still check and print a duplicate on C.WEB, our online application (tab "Invoices") or you can use the following EDI option:

 (optinal) - Retrieve Zipfile containg invoice in pdf. + attachment. [www.cweb.lu/edi/cwebGetInvoiceDocuments?invoiceId=nr](http://www.cweb.lu/edi/cwebGetInvoiceDocuments?invoiceId=nr) (without s) and pass a single invoice ID to retrieve a ZIP file containing the PDF and possibly attachments belonging to this invoice

Interested? Please mail a request to: [webmaster@cweb.lu](mailto:webmaster@cweb.lu)

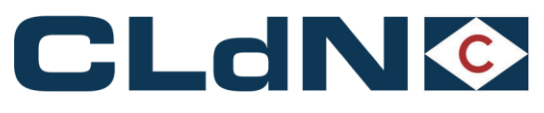

#### $14.1.$ **XML invoicing layout**

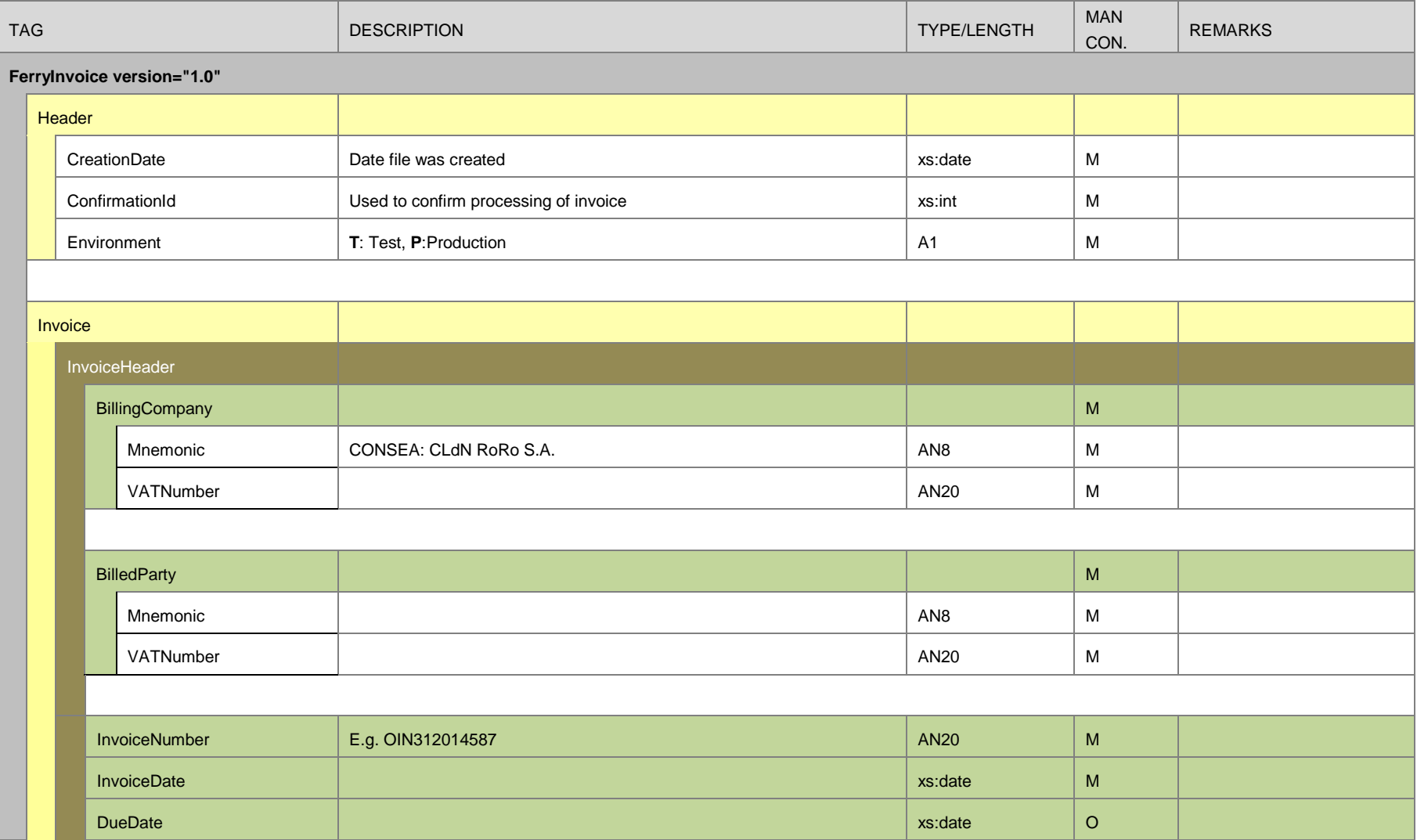

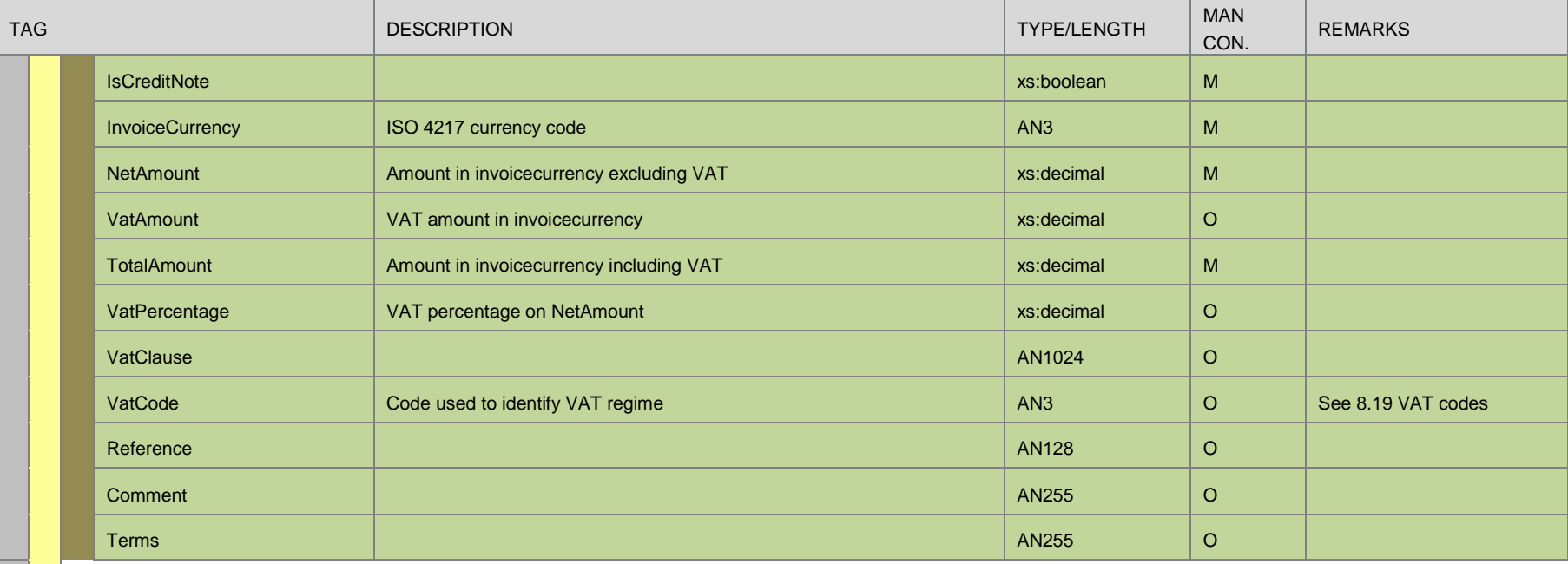

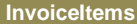

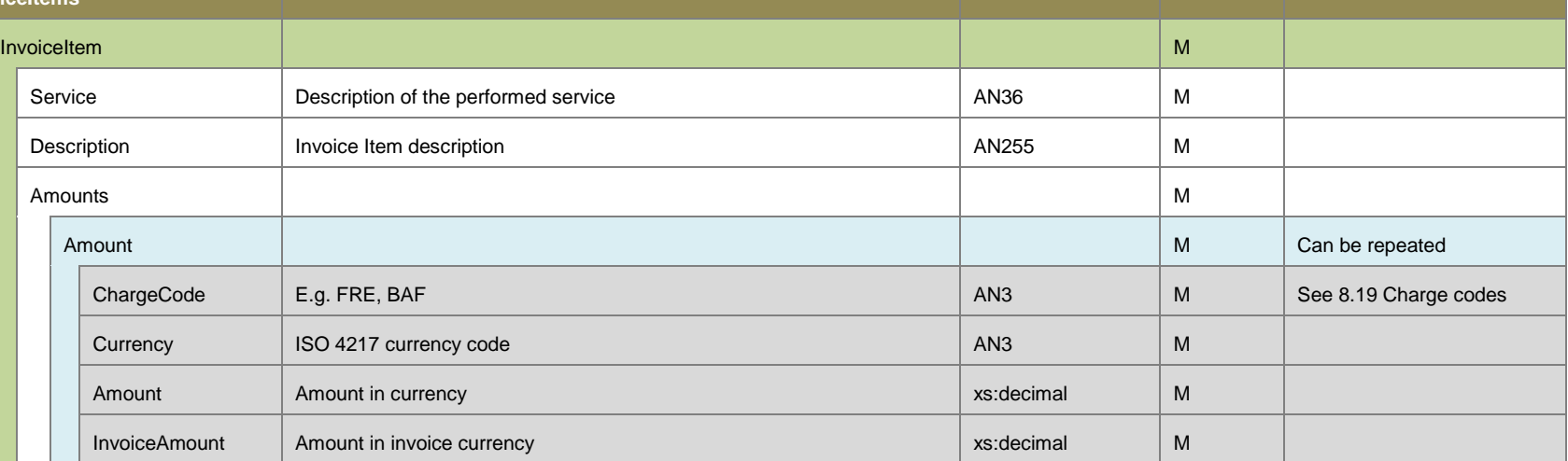
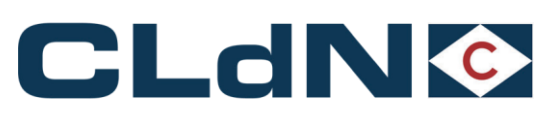

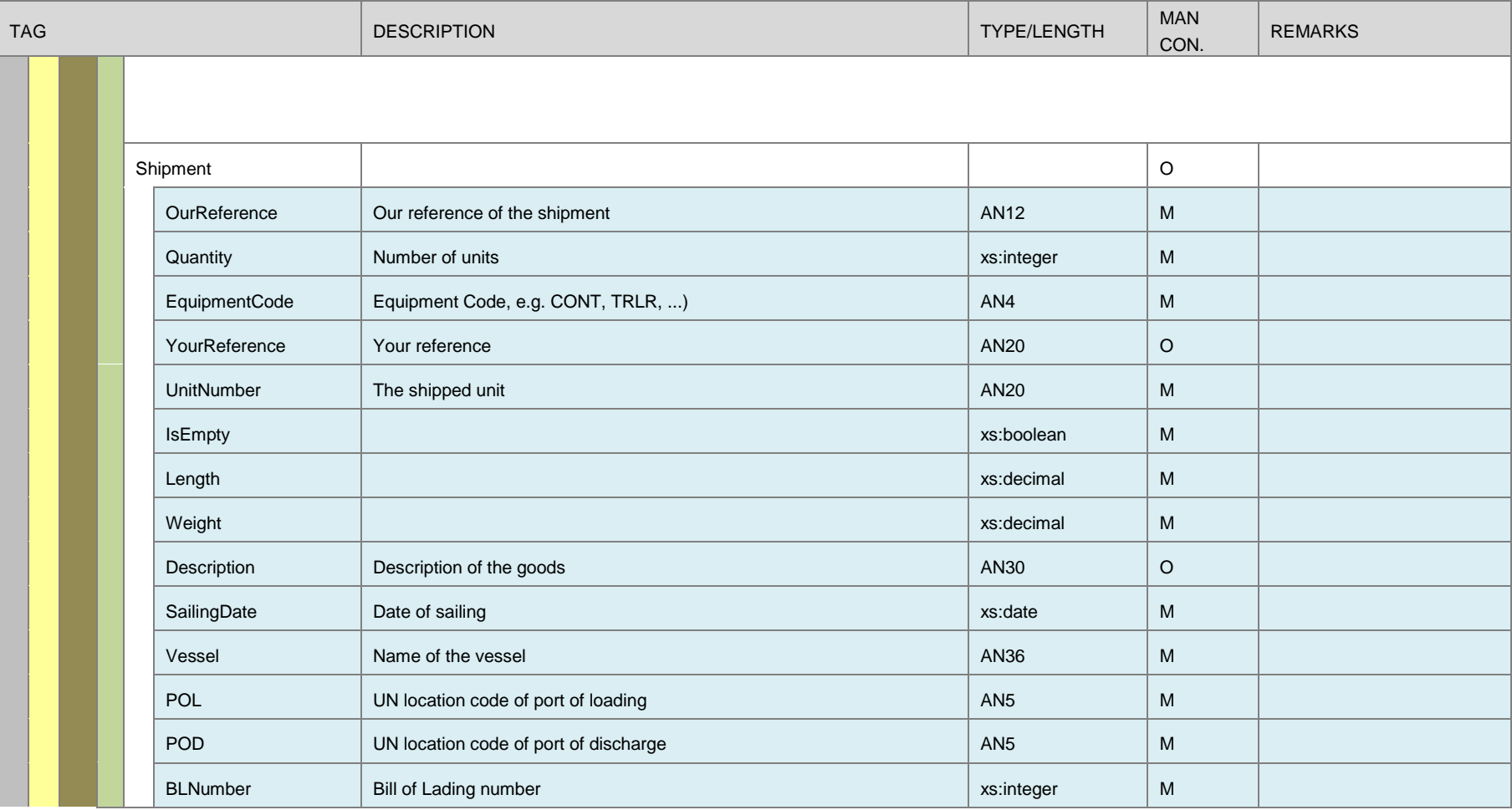

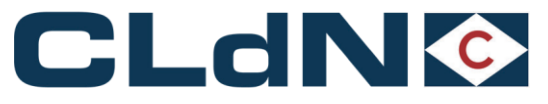

## $14.1$ **Example Invoice response XML:**

```
<?xml version="1.0" encoding="UTF-8"?>
<cwebInvoiceList version="1.0">
<header>
 <senderID>CWEB</senderID>
 <receiverID>XXXX</receiverID>
 <replyMail>webmaster@cweb.lu</replyMail>
 <msgDate>20131017</msgDate>
 <msgTime>09:48:12</msgTime>
 <msgReference>20131017094812_83_00000004</msgReference>
</header>
<FerryInvoice version="1.0">
 <Header>
  <CreationDate>2013-10-17T00:00:00+02:00</CreationDate>
  <ConfirmationId>182282</ConfirmationId>
  <Environment>T</Environment>
 </Header>
 <Invoice>
  <InvoiceHeader>
   <BillingCompany>
    <Mnemonic>COBFERAN</Mnemonic>
    <VATNumber>BE0413127453</VATNumber>
   </BillingCompany>
   <BilledParty>
    <Mnemonic>XXXX</Mnemonic>
    <VATNumber>XXXX</VATNumber>
   </BilledParty>
   <InvoiceNumber>OIN3/13042021</InvoiceNumber>
   <InvoiceDate>2013-08-05T00:00:00</InvoiceDate>
   <DueDate>2013-09-19T00:00:00</DueDate>
   <IsCreditNote>false</IsCreditNote>
   <InvoiceCurrency>EUR</InvoiceCurrency>
   <NetAmount>XXXX</NetAmount>
   <VatAmount>0.000</VatAmount>
   <TotalAmount>XXXX</TotalAmount>
   <VatPercentage>0.00</VatPercentage>
   <VatClause>Belgian VAT not applicable art. 21 ? 2 Belgian VAT Code</VatClause>
   <VatCode>I00</VatCode>
   <Reference>13.56.198</Reference>
   <Comment>MAZA - BEZEE/GBPFT - 01/08/2013</Comment>
   <Terms>Terms and conditions valid as per 26/10/2012, have been sent by registered mail on 
08/11/2012.</Terms>
  </InvoiceHeader>
  <InvoiceItems>
   <InvoiceItem>
    <Service>Zeebrugge - Purfleet Service</Service>
    <Description>XXXX</Description>
    <Amounts>
     <Amount>
      <ChargeCode>BAF</ChargeCode>
      <Currency>EUR</Currency>
```
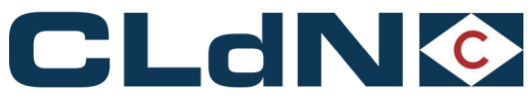

<Amount>XXXX</Amount> <InvoiceAmount>XXXX</InvoiceAmount> </Amount> <Amount> <ChargeCode>FRE</ChargeCode> <Currency>EUR</Currency> <Amount>XXXX</Amount> <InvoiceAmount>XXXX</InvoiceAmount> </Amount> </Amounts> <Shipment> <OurReference>32613346</OurReference> <YourReference>XXXX</YourReference> <Quantity>1</Quantity> <EquipmentCode>TRLR</EquipmentCode> <UnitNumber>XXXX</UnitNumber> <IsEmpty>false</IsEmpty> <Length>13.60</Length> <Weight>6649</Weight> <Description>Hygiene</Description> <SailingDate>2013-08-01T00:00:00</SailingDate> <Vessel>MAZA</Vessel> <POL>BEZEE</POL> <POD>GBPFT</POD> <BLNumber>99</BLNumber> </Shipment> </InvoiceItem> </InvoiceItems> </Invoice> </FerryInvoice><FerryInvoice version="1.0"> <Header> <CreationDate>2013-10-17T00:00:00+02:00</CreationDate> <ConfirmationId>181893</ConfirmationId> <Environment>T</Environment> </Header> <Invoice> <InvoiceHeader> <BillingCompany> <Mnemonic>COBFERAN</Mnemonic> <VATNumber>BE0413127453</VATNumber> </BillingCompany> <BilledParty> <Mnemonic>XXXX</Mnemonic> <VATNumber>XXXX</VATNumber> </BilledParty> <InvoiceNumber>OIN3/13041674</InvoiceNumber> <InvoiceDate>2013-08-02T00:00:00</InvoiceDate> <DueDate>2013-09-16T00:00:00</DueDate> <IsCreditNote>false</IsCreditNote> <InvoiceCurrency>EUR</InvoiceCurrency> <NetAmount>XXXX</NetAmount> <VatAmount>0.000</VatAmount> <TotalAmount>XXXX</TotalAmount> <VatPercentage>0.00</VatPercentage> <VatClause>Belgian VAT not applicable art. 21 ? 2 Belgian VAT Code</VatClause> <VatCode>I00</VatCode>

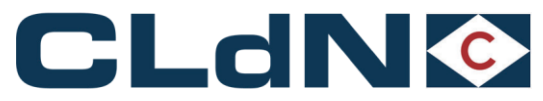

```
<Reference>13.56.199</Reference>
   <Comment>CATH - GBPFT/BEZEE - 01/08/2013</Comment>
   <Terms>Terms and conditions valid as per 26/10/2012, have been sent by registered mail on 
08/11/2012.</Terms>
  </InvoiceHeader>
  <InvoiceItems>
   <InvoiceItem>
    <Service>Zeebrugge - Purfleet Service</Service>
    <Description>XXXX</Description>
    <Amounts>
     <Amount>
      <ChargeCode>BAF</ChargeCode>
      <Currency>EUR</Currency>
      <Amount>XXXX</Amount>
      <InvoiceAmount>XXXX</InvoiceAmount>
     </Amount>
     <Amount>
      <ChargeCode>FRE</ChargeCode>
      <Currency>EUR</Currency>
      <Amount>XXXX</Amount>
      <InvoiceAmount>XXXX</InvoiceAmount>
     </Amount>
    </Amounts>
    <Shipment>
     <OurReference>32636316</OurReference>
     <YourReference>XXXX</YourReference>
     <Quantity>1</Quantity>
      <EquipmentCode>TRLR</EquipmentCode>
     <UnitNumber>XXXX</UnitNumber>
     <IsEmpty>false</IsEmpty>
     <Length>13.60</Length>
     <Weight>10000</Weight>
     <Description>food</Description>
     <SailingDate>2013-08-01T00:00:00</SailingDate>
     <Vessel>CATH</Vessel>
     <POL>GBPFT</POL>
     <POD>BEZEE</POD>
     <BLNumber>104</BLNumber>
    </Shipment>
   </InvoiceItem>
  </InvoiceItems>
 </Invoice>
</FerryInvoice><FerryInvoice version="1.0">
 <Header>
  <CreationDate>2013-10-17T00:00:00+02:00</CreationDate>
  <ConfirmationId>180839</ConfirmationId>
  <Environment>T</Environment>
 </Header>
 <Invoice>
  <InvoiceHeader>
   <BillingCompany>
    <Mnemonic>CONSEA</Mnemonic>
    <VATNumber>LU22055614</VATNumber>
   </BillingCompany>
   <BilledParty>
    <Mnemonic>XXXX</Mnemonic>
```
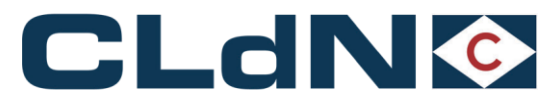

<VATNumber>XXXX</VATNumber> </BilledParty> <InvoiceNumber>OIN3/13044741</InvoiceNumber> <InvoiceDate>2013-08-02T00:00:00</InvoiceDate> <DueDate>2013-09-01T00:00:00</DueDate> <IsCreditNote>false</IsCreditNote> <InvoiceCurrency>EUR</InvoiceCurrency> <NetAmount>XXXX</NetAmount> <VatAmount>0.000</VatAmount> <TotalAmount>XXXX</TotalAmount> <VatPercentage>0.00</VatPercentage> <VatClause>Luxembourg VAT not applicable art. 17 ? 1 b) VAT Code</VatClause> <VatCode>I00</VatCode> <Reference>13.66.353</Reference> <Comment>SPAA - SEGOT/BEZEE - 31/07/2013</Comment> <Terms>Terms and conditions valid as per 26/10/2012, have been sent by registered mail on 08/11/2012.</Terms> </InvoiceHeader> <InvoiceItems> <InvoiceItem> <Service>Ferry Sweden</Service> <Description>XXXX</Description> <Amounts> <Amount> <ChargeCode>FRE</ChargeCode> <Currency>EUR</Currency> <Amount>XXXX</Amount> <InvoiceAmount>XXXX</InvoiceAmount> </Amount> <Amount> <ChargeCode>ONC</ChargeCode> <Currency>EUR</Currency> <Amount>XXXX</Amount> <InvoiceAmount>XXXX</InvoiceAmount> </Amount> <Amount> <ChargeCode>BAF</ChargeCode> <Currency>EUR</Currency> <Amount>XXXX</Amount> <InvoiceAmount>XXXX</InvoiceAmount> </Amount> </Amounts> <Shipment> <OurReference>32613591</OurReference> <YourReference>XXXX</YourReference> <Quantity>1</Quantity> <EquipmentCode>TRLR</EquipmentCode> <UnitNumber>XXXX</UnitNumber> <IsEmpty>false</IsEmpty> <Length>13.60</Length> <Weight>6649</Weight> <Description>Hygiene</Description> <SailingDate>2013-07-31T00:00:00</SailingDate> <Vessel>SPAA</Vessel> <POL>SEGOT</POL> <POD>BEZEE</POD>

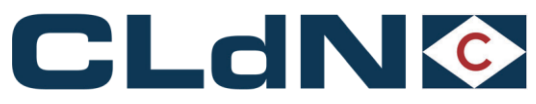

```
<BLNumber>69</BLNumber>
    </Shipment>
   </InvoiceItem>
 </InvoiceItems>
 </Invoice>
</FerryInvoice><FerryInvoice version="1.0">
 <Header>
  <CreationDate>2013-10-17T00:00:00+02:00</CreationDate>
  <ConfirmationId>181937</ConfirmationId>
  <Environment>T</Environment>
 </Header>
 <Invoice>
  <InvoiceHeader>
   <BillingCompany>
    <Mnemonic>CONSEA</Mnemonic>
    <VATNumber>LU22055614</VATNumber>
   </BillingCompany>
   <BilledParty>
    <Mnemonic>XXXX</Mnemonic>
    <VATNumber>XXXX</VATNumber>
   </BilledParty>
   <InvoiceNumber>OIN3/13044779</InvoiceNumber>
   <InvoiceDate>2013-08-02T00:00:00</InvoiceDate>
   <DueDate>2013-09-01T00:00:00</DueDate>
   <IsCreditNote>false</IsCreditNote>
   <InvoiceCurrency>EUR</InvoiceCurrency>
   <NetAmount>XXXX</NetAmount>
   <VatAmount>0.000</VatAmount>
   <TotalAmount>XXXX</TotalAmount>
   <VatPercentage>0.00</VatPercentage>
   <VatClause>Luxembourg VAT not applicable art. 17 ? 1 b) VAT Code</VatClause>
   <VatCode>I00</VatCode>
   <Reference>13.17.132</Reference>
   <Comment>ADEL - NLRTM/IEDUB - 30/07/2013</Comment>
   <Terms>Terms and conditions valid as per 26/10/2012, have been sent by registered mail on 
08/11/2012.</Terms>
  </InvoiceHeader>
  <InvoiceItems>
   <InvoiceItem>
    <Service>Rotterdam - Dublin Service</Service>
    <Description>XXXX</Description>
    <Amounts>
     <Amount>
      <ChargeCode>BAF</ChargeCode>
      <Currency>EUR</Currency>
      <Amount>XXXX</Amount>
      <InvoiceAmount>XXXX</InvoiceAmount>
     </Amount>
     <Amount>
      <ChargeCode>FRE</ChargeCode>
      <Currency>EUR</Currency>
      <Amount>XXXX</Amount>
      <InvoiceAmount>XXXX</InvoiceAmount>
     </Amount>
    </Amounts>
    <Shipment>
```
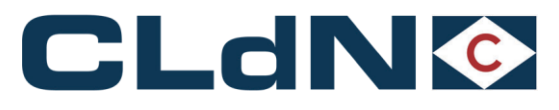

<OurReference>32615973</OurReference> <YourReference>XXXX</YourReference> <Quantity>1</Quantity> <EquipmentCode>TRLR</EquipmentCode> <UnitNumber>XXXX</UnitNumber> <IsEmpty>false</IsEmpty> <Length>13.60</Length> <Weight>6138</Weight> <Description>machinery</Description> <SailingDate>2013 -07 -30T00:00:00</SailingDate> <Vessel>ADEL</Vessel> <POL>NLRTM</POL> <POD>IEDUB</POD> <BLNumber>53</BLNumber> </Shipment> </InvoiceItem> <InvoiceItem> <Service>Rotterdam - Dublin Service</Service> <Description>XXXX</Description> <Amounts> <Amount> <ChargeCode>BAF</ChargeCode> <Currency>EUR</Currency> <Amount>XXXX</Amount> <InvoiceAmount>XXXX</InvoiceAmount> </Amount> <Amount> <ChargeCode>FRE</ChargeCode> <Currency>EUR</Currency> <Amount>XXXX</Amount> <InvoiceAmount>XXXX</InvoiceAmount> </Amount> </Amounts> <Shipment> <OurReference>32616718</OurReference> <YourReference>XXXX</YourReference> <Quantity>1</Quantity> <EquipmentCode>TRLR</EquipmentCode> <UnitNumber>XXXX</UnitNumber> <IsEmpty>false</IsEmpty> <Length>13.60</Length> <Weight>24500</Weight> <Description>car parts</Description> <SailingDate>2013 -07 -30T00:00:00</SailingDate> <Vessel>ADEL</Vessel> <POL>NLRTM</POL> <POD>IEDUB</POD> <BLNumber>53</BLNumber> </Shipment> </InvoiceItem> <InvoiceItem> <Service>Rotterdam - Dublin Service</Service> <Description>XXXX</Description> <Amounts> <Amount>

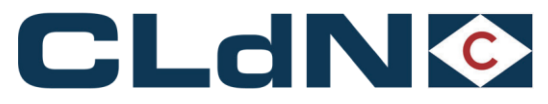

<ChargeCode>BAF</ChargeCode> <Currency>EUR</Currency> <Amount>XXXX</Amount> <InvoiceAmount>XXXX</InvoiceAmount> </Amount> <Amount> <ChargeCode>FRE</ChargeCode> <Currency>EUR</Currency> <Amount>XXXX</Amount> <InvoiceAmount>XXXX</InvoiceAmount> </Amount> </Amounts> <Shipment> <OurReference>32577105</OurReference> <YourReference>XXXX</YourReference> <Quantity>1</Quantity> <EquipmentCode>TRLR</EquipmentCode> <UnitNumber>XXXX</UnitNumber> <IsEmpty>false</IsEmpty> <Length>13.60</Length> <Weight>24000</Weight> <Description>timber</Description> <SailingDate>2013-07-30T00:00:00</SailingDate> <Vessel>ADEL</Vessel> <POL>NLRTM</POL> <POD>IEDUB</POD> <BLNumber>53</BLNumber> </Shipment> </InvoiceItem> </InvoiceItems> </Invoice> </FerryInvoice> </cwebInvoiceList>